3-249-611-**01**(1)

## **SONY**

# **e-Book Reader**

### **Operating Instructions on page 133**

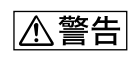

**BBeB Dictionary BBeB Dictionary** ROM" -ROM" **BBeB Dictionary** -ROM" **BBeB Dictionary** -ROM"

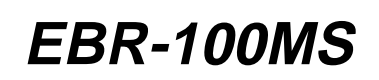

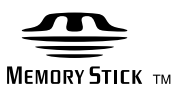

©2003 Sony Corporation

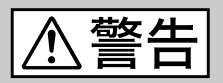

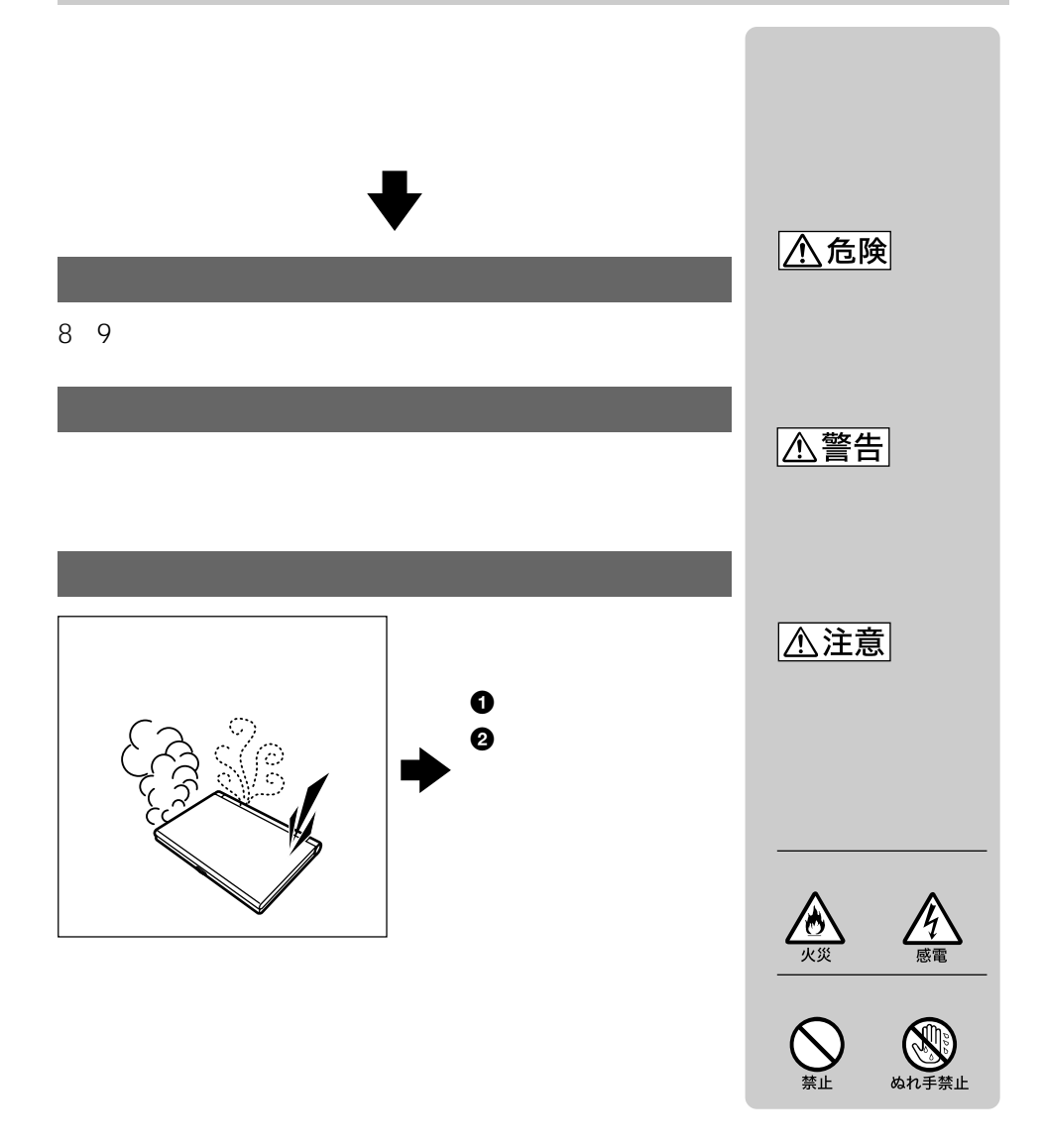

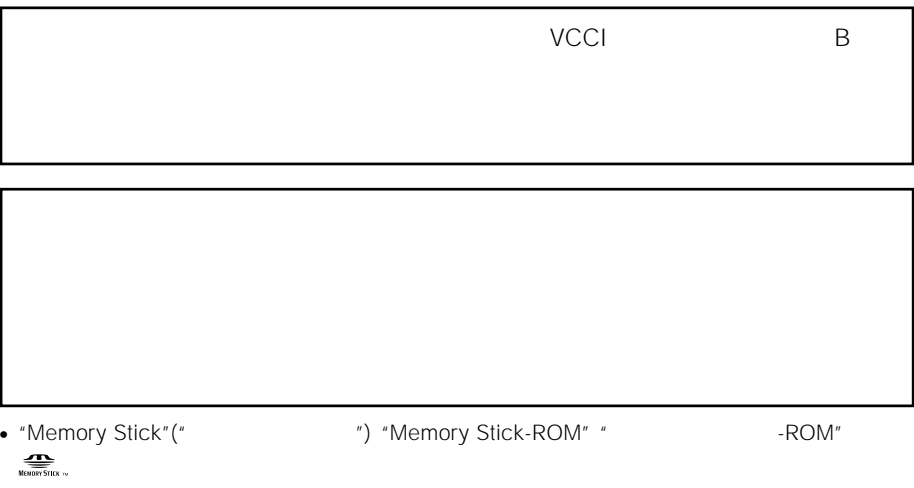

• "BBeB Dictionary" "BBEB Dictionary"

付属の"メモリースティック-ROM"に収録されている辞書 オックスフォード現代英英辞典 6  $\sim$  2  $\overline{4}$ 

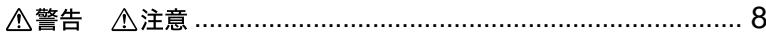

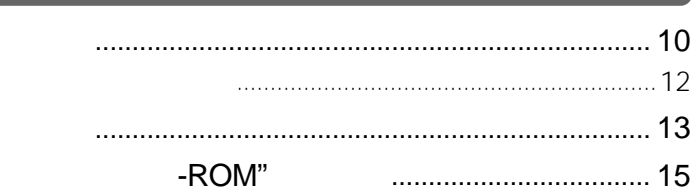

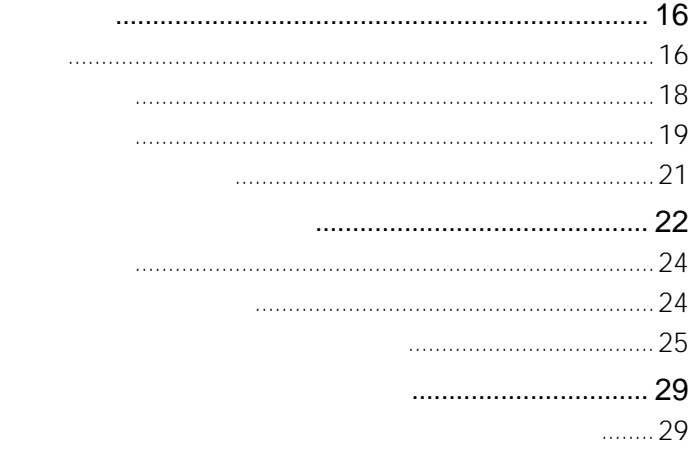

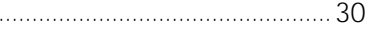

### $\ldots$  32

 $\alpha$ 

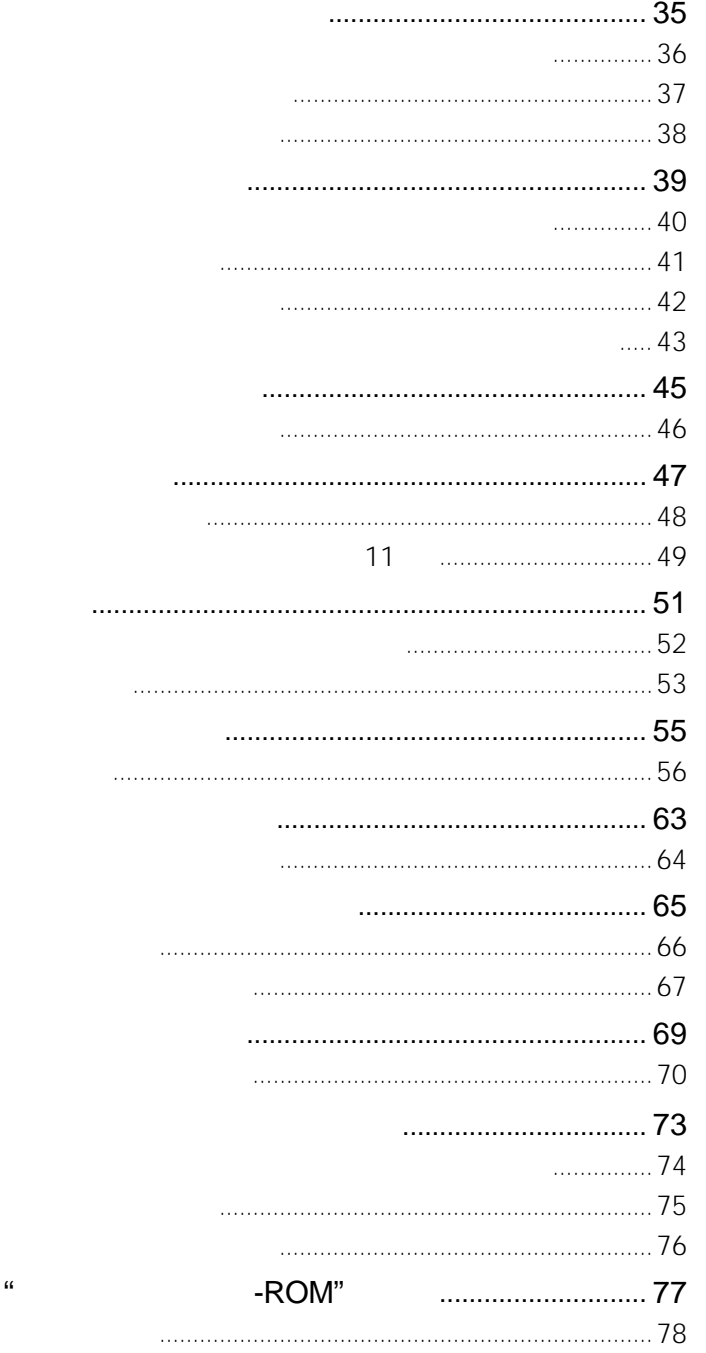

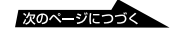

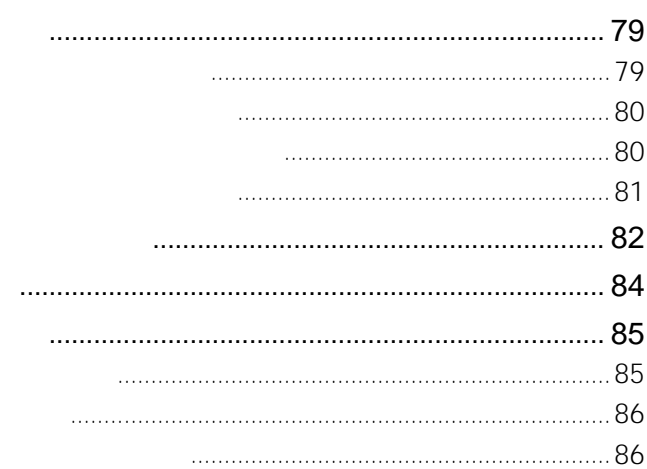

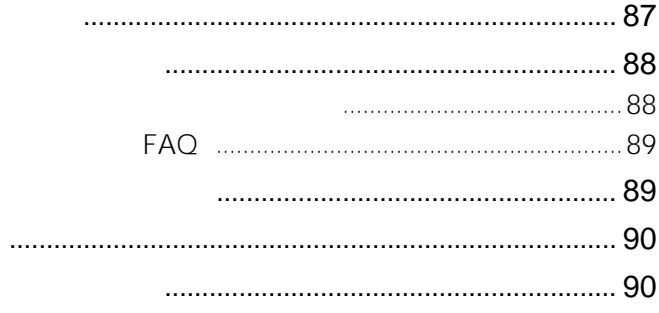

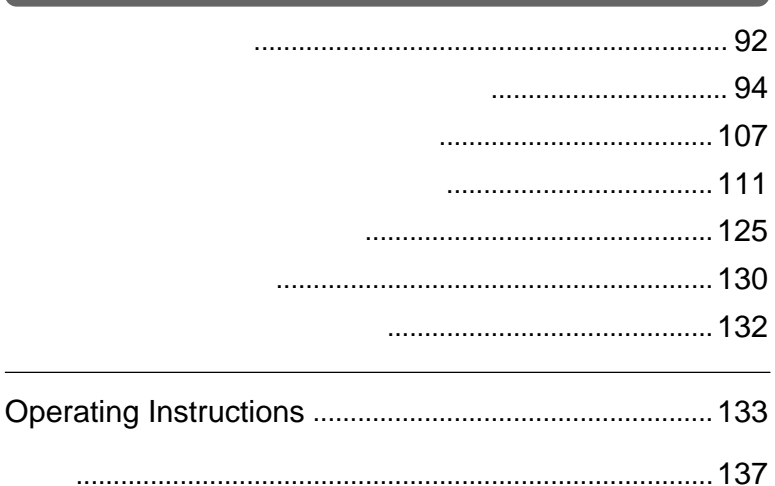

<span id="page-7-0"></span>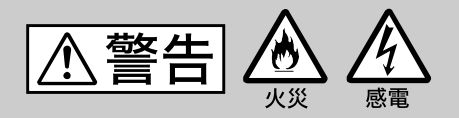

• **• The Second Contract of the Second Contract of the Second Contract of the Second Contract of the Second Contract of the Second Contract of the Second Contract of the Second Contract of the Second Contract of the Second** 

 $\bullet$  and  $\bullet$  the state of the state of the state  $\bullet$ 

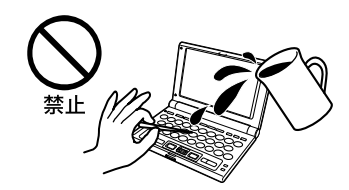

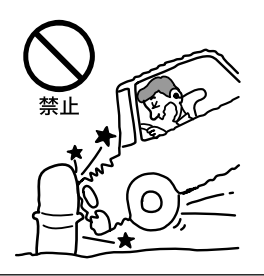

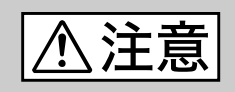

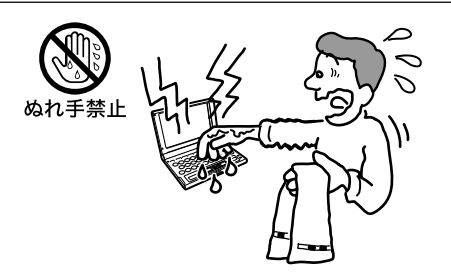

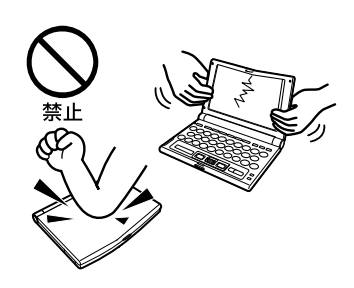

## △危険

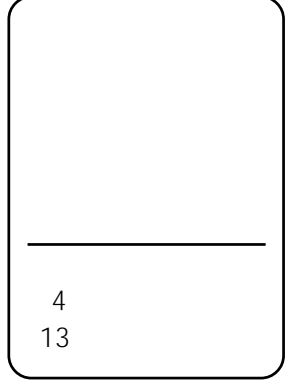

## △警告

- $\bullet$   $\bullet$   $\$
- 充電しない。
- 火の中に入れない。分解、加熱しない。
- $\mathcal{L}(\mathcal{L}(\math$
- 液漏れした電池は使わない。
- $\bullet$  the set of the set of the set of the set of the set of the set of the set of the set of the set of the set of the set of the set of the set of the set of the set of the set of the set of the set of the set of the s
- **Francisco European European European European European European European European European European European European European European European European European European European European European European European**

### △注意

- 火のそばや直射日光のあたるところ・炎天下の車中など、高温
- 
- トランスのビニール トランスのビニール トランスのビール
	- **interview in the second contract of the second contract of the second contract of the second contract of the second contract of the second contract of the second contract of the second contract of the second contract**

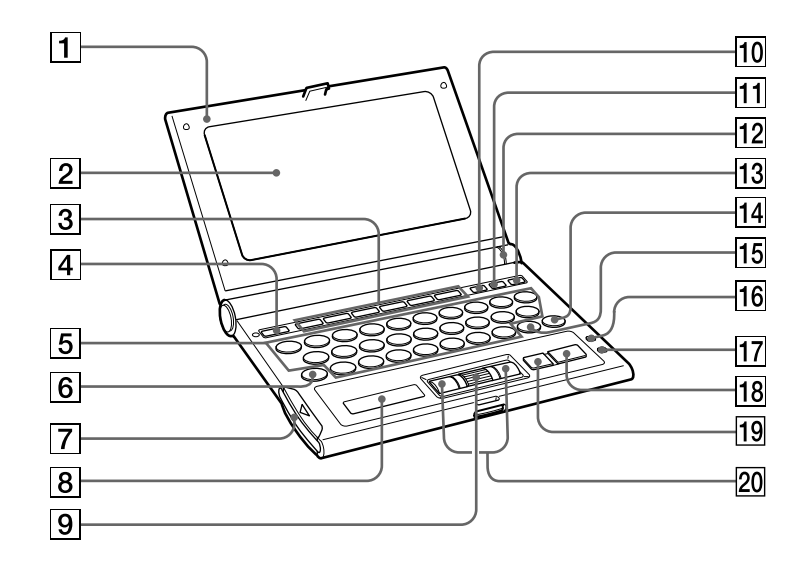

 $\overline{1}$ 

Cover

 $\sqrt{2}$ 

Display

<span id="page-9-0"></span> **準備する** 

 $\sqrt{3}$ 

11 23 24 74 75 76 78 86 134 136

Search in 11 dictionaries key Search in multi dictionaries key

OXFORD 22 24 32 33 34 36 37 38 77 134 136 English dictionary Thesaurus dictionary key Dictionary key

 $\sim$  23 24 40 41 42 43 46 77 86 134 135 136 English-Japanese dictionary

Japanese-English dictionary key Input screen key

マイペディア(23 24 29 48 49 86 134 136 MYPEDIA

広辞苑(19 22 24 30 52 53 86 134 136 KOJIEN

漢/全4巻(23 24 57 64 66 67 70 86 134 135 Chinese-characters dictionary Four dictionaries key

4 a  $\overline{4}$  13 Power On/Off key  $\overline{5}$   $\overline{19}$ Letter/Number keys 6 (鍵) 18 79 80 136 Setting key  $\boxed{7}$  " (15 77

"Memory Stick" slot

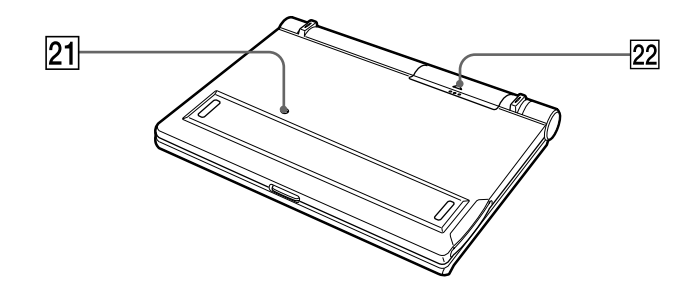

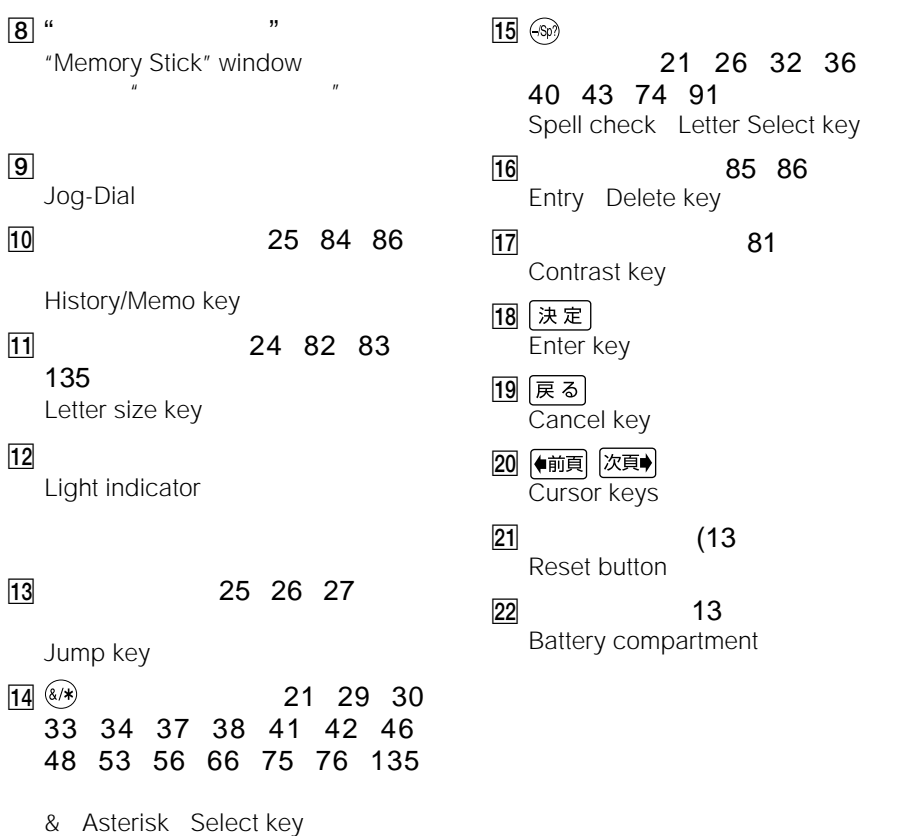

<span id="page-11-0"></span>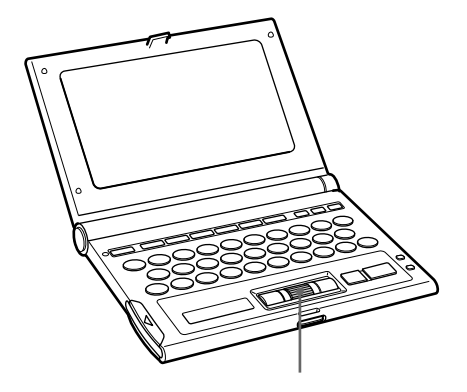

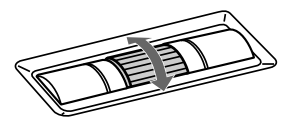

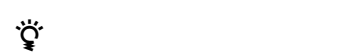

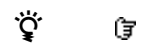

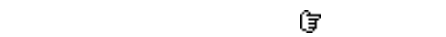

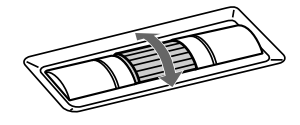

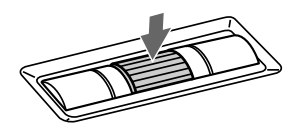

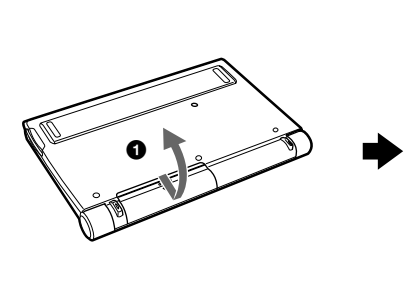

<span id="page-12-0"></span>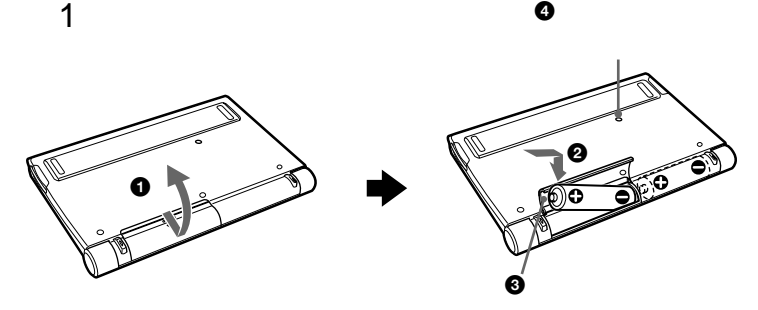

 $\bullet$ 

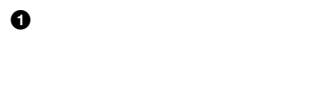

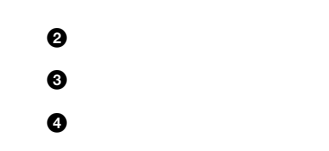

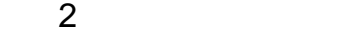

 $\ddot{\vec{Q}}$ 

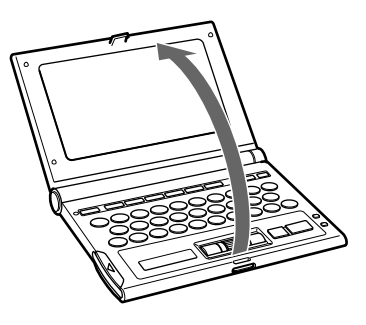

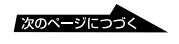

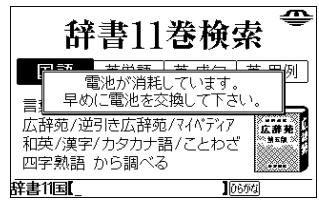

 $\overline{C}$  $\overline{C}$ 

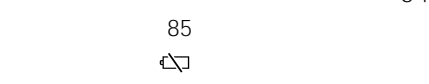

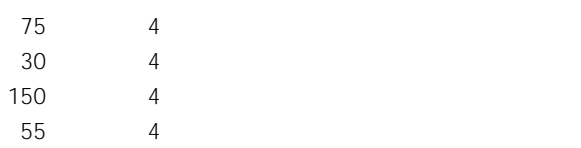

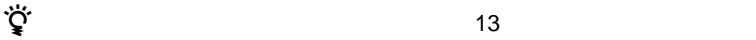

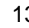

• 本機に付属の乾電池は、お試し用です。新しい乾電池にくらべ、使用時間が短いこ  $\overline{4}$ 

- $\bullet$  +  $\bullet$  +  $\bullet$
- 本機を長期間使わない場合は、電池をはずして保管してください。 • 電池交換時のメモリー保持時間は約1分間です。この時間以内で新しい電池に交換
	-

<span id="page-14-0"></span>" ROM"  $\blacktriangleright$ 0 0 Bマーク

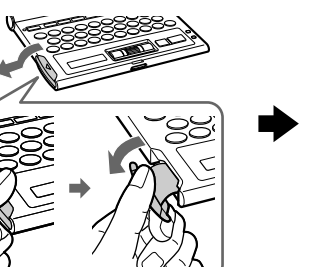

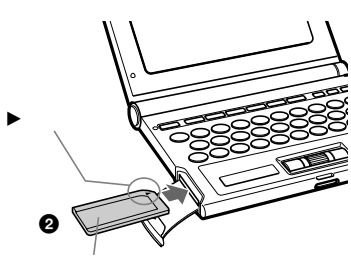

ル面を上にして、Bマーク方向へ「カ

 $\bullet$  " $\bullet$  -ROM"

"  $\cdot$  -ROM"

-ROM"

 $\bullet$  " $\bullet$  "

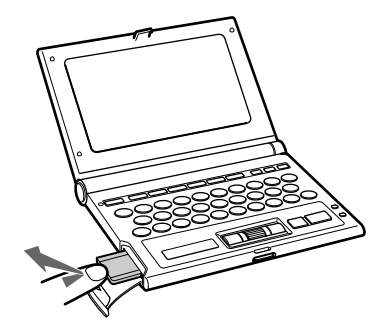

 $\mathbb{R}$ -ROM" example  $\mathbb{R}$ 

-ROM"

-ROM"

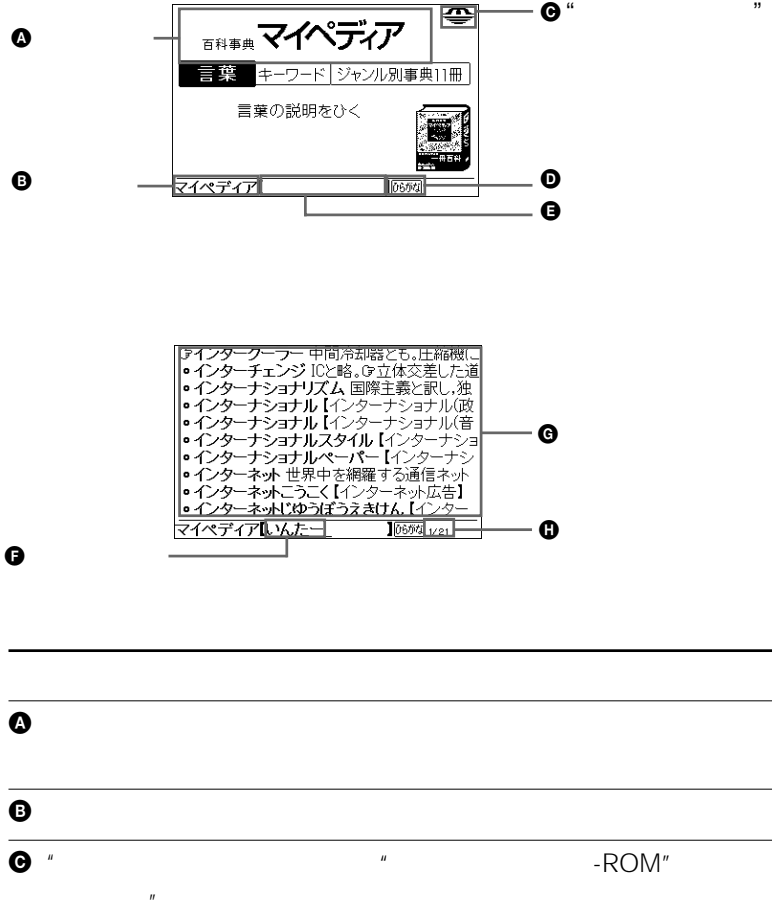

"

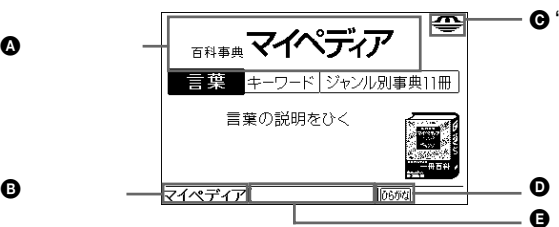

<span id="page-15-0"></span> **基本操作** 

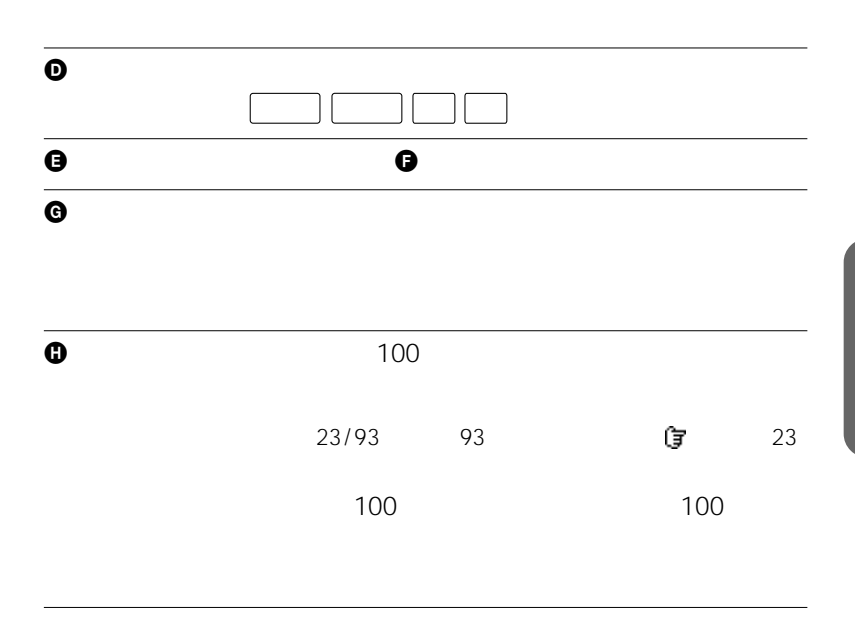

 $\ddot{\mathbf{Q}}$ 

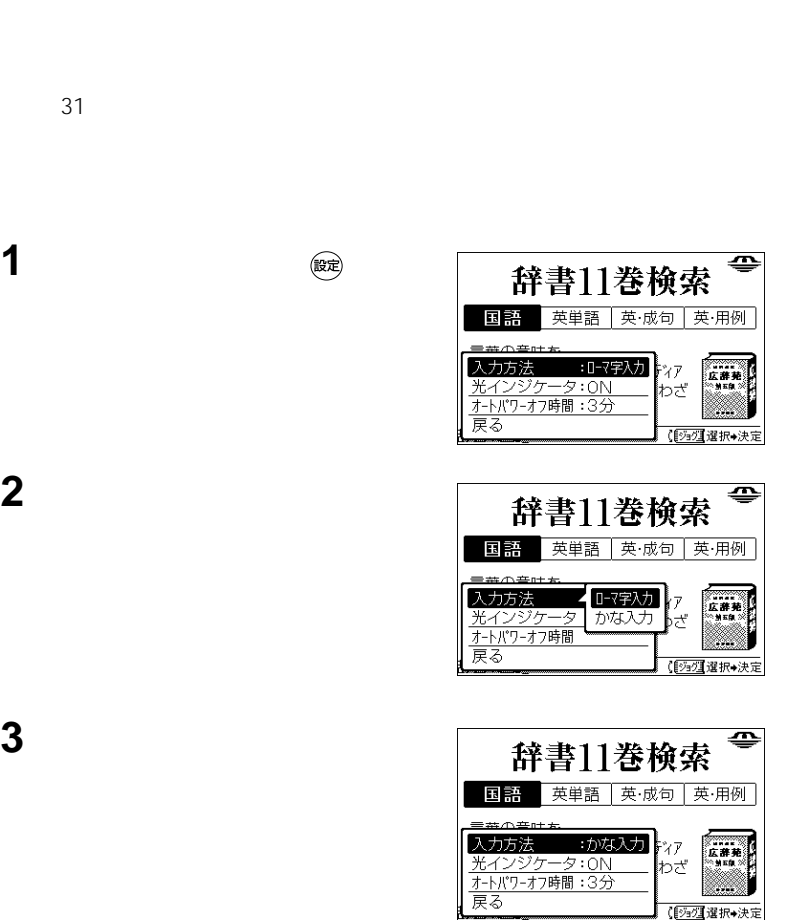

 $\ddot{\mathbf{Q}}$ 

<span id="page-17-0"></span>表」 90ページ)をご覧ください。

<span id="page-18-0"></span>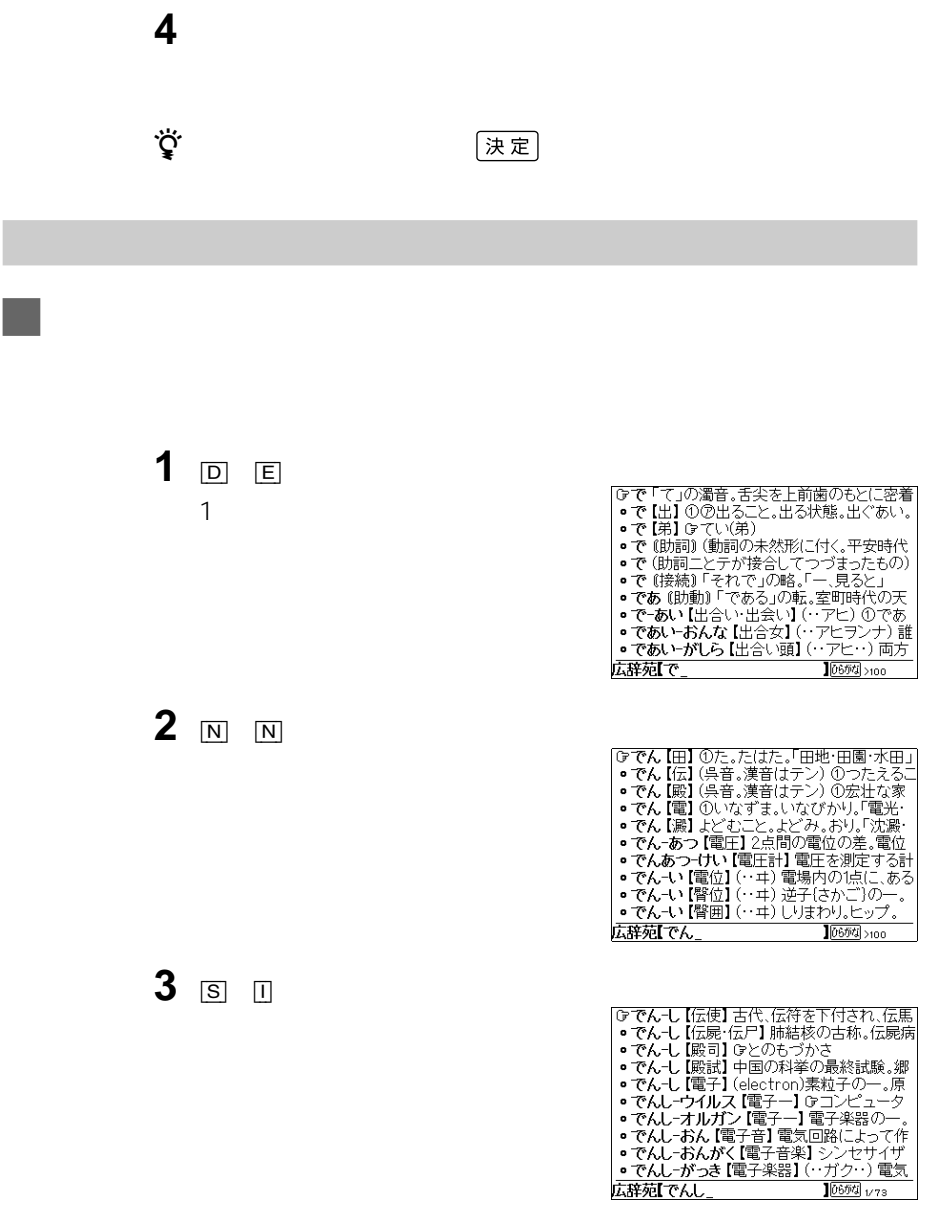

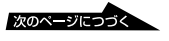

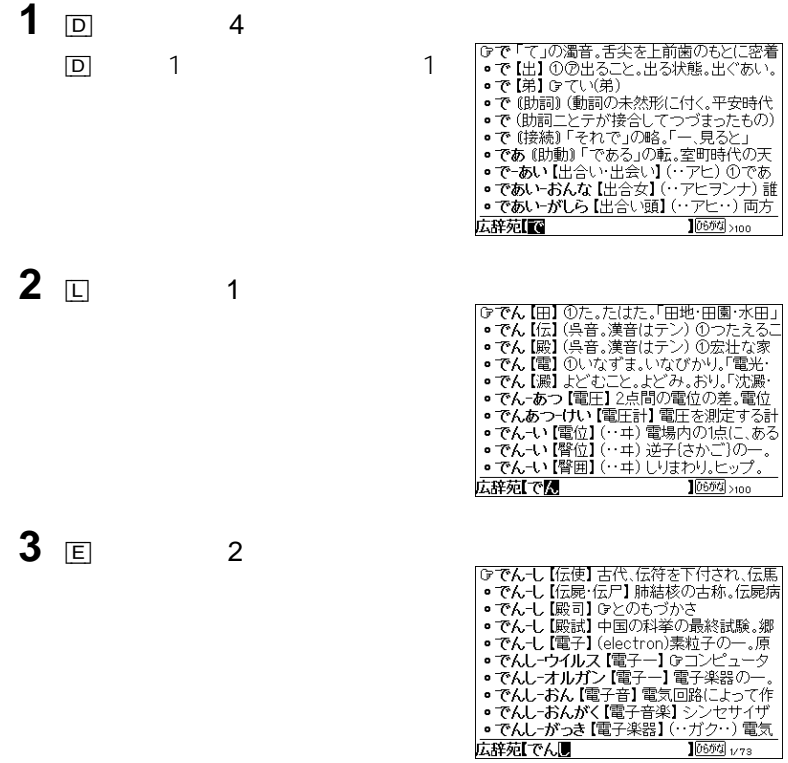

<span id="page-20-0"></span> $\boxed{\textbf{Q}}\quad \textbf{Q} \textbf{W}\quad \boxed{\textbf{Q}}\quad \boxed{\textbf{Q}}\quad \boxed{\textbf{Q}}$  $\overline{Z}$  $\overline{1}$ 例)ぎゃ:[H] [Z]  $\overline{Z}$ キーを2回押す。 例)ぴゃ:[V] [Z] [Z]  $\overline{X}$  $\mathbf 1$ 例)ふぃ:[Y] [Y] [Y] [Q] [Q] [X]  $\bigodot$  $\ddot{\mathbf{Q}}$   $\boxed{Z}$   $\boxed{X}$ 1 and  $\sim$  10 and  $\sim$  10 and  $\sim$  $\boxed{Z} \longrightarrow \longrightarrow \longrightarrow \longrightarrow \longrightarrow \longrightarrow$  $\overline{X}$   $\rightarrow$   $\rightarrow$ 

入力した文字を修正するには、 キーを押します。終りから1文字ずつ

 $\widehat{\text{(\&\text{)}}}$ 

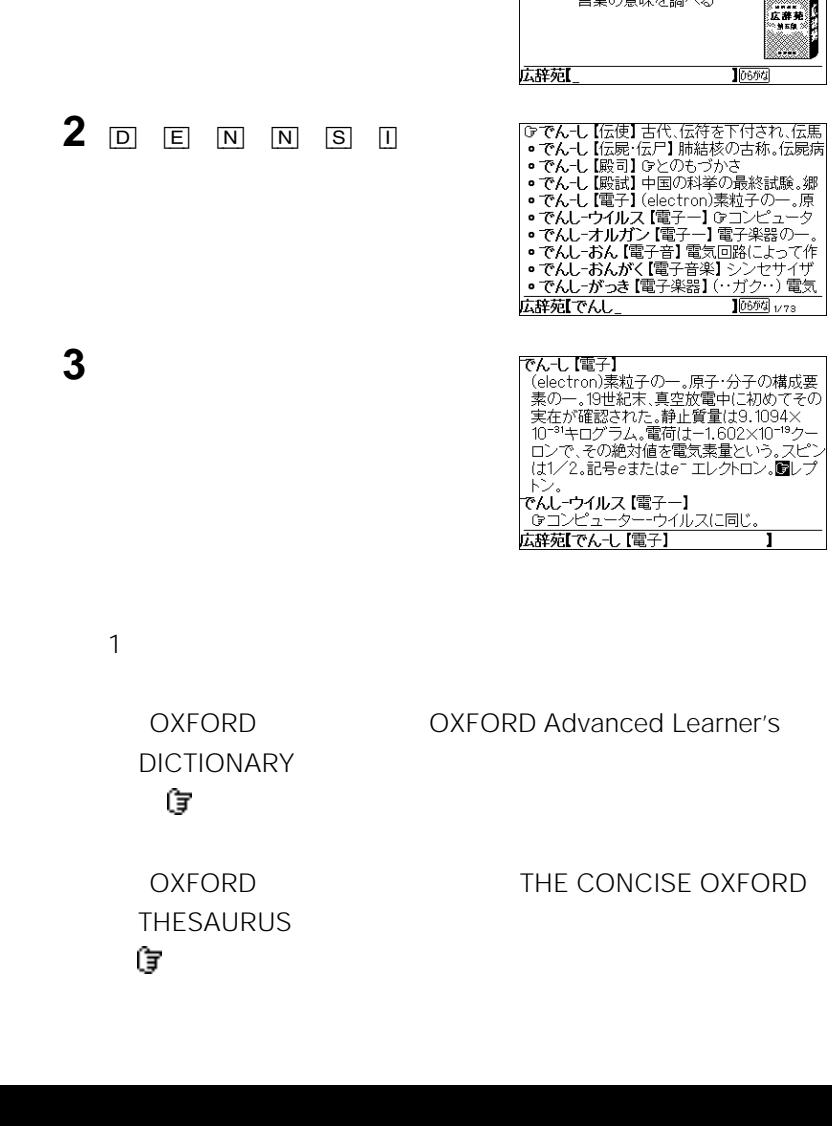

##広辞苑 ###

慣用句

広辞苑 逆引き広辞苑

言葉の意味を調べる

<span id="page-21-0"></span>**1** [広辞苑]キーを押して「岩波 広辞

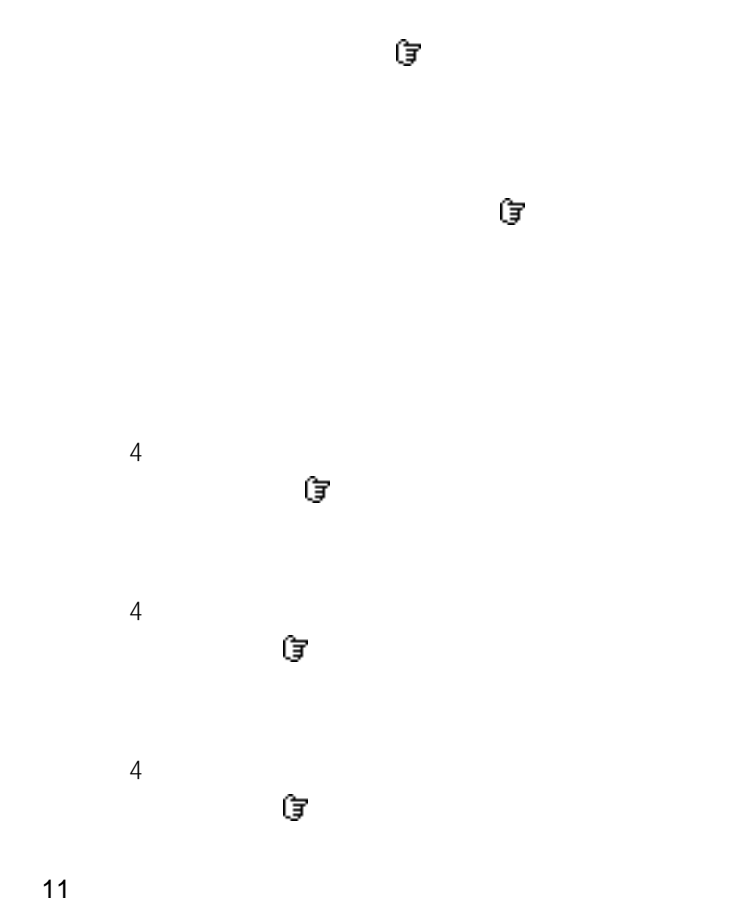

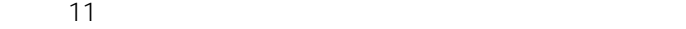

<span id="page-23-0"></span>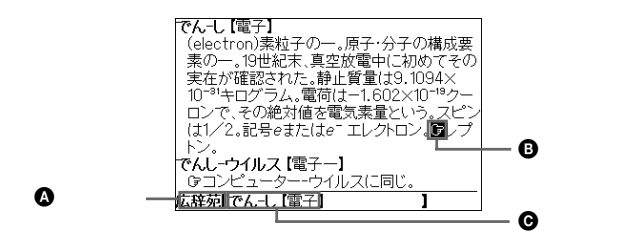

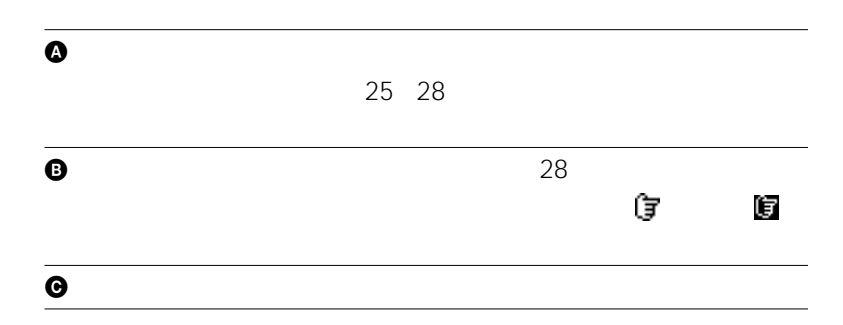

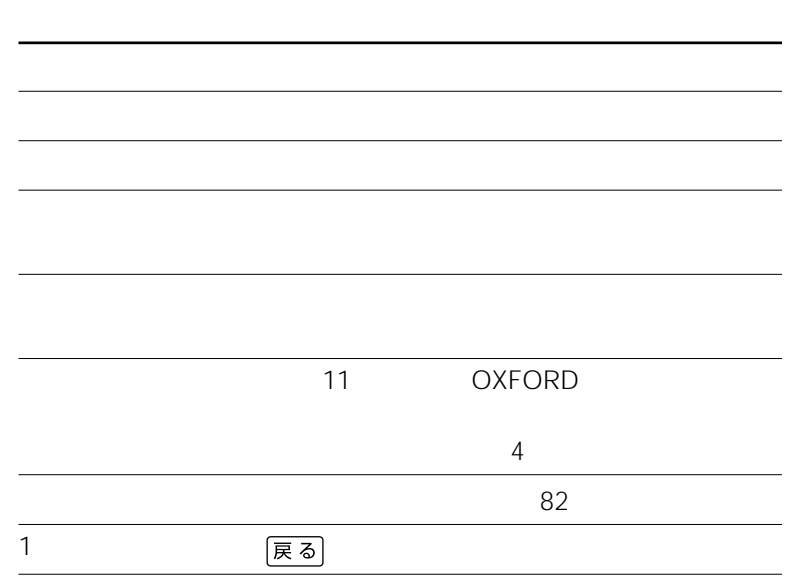

<span id="page-24-0"></span>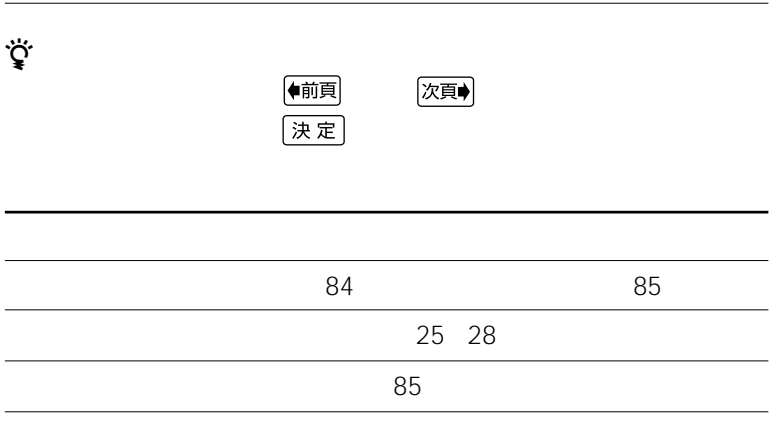

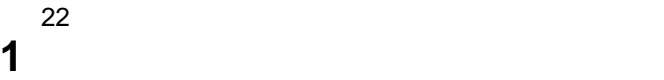

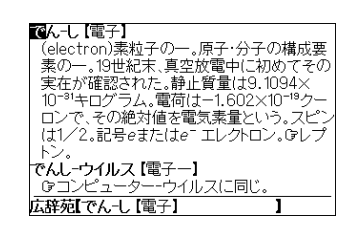

次のページにつつく

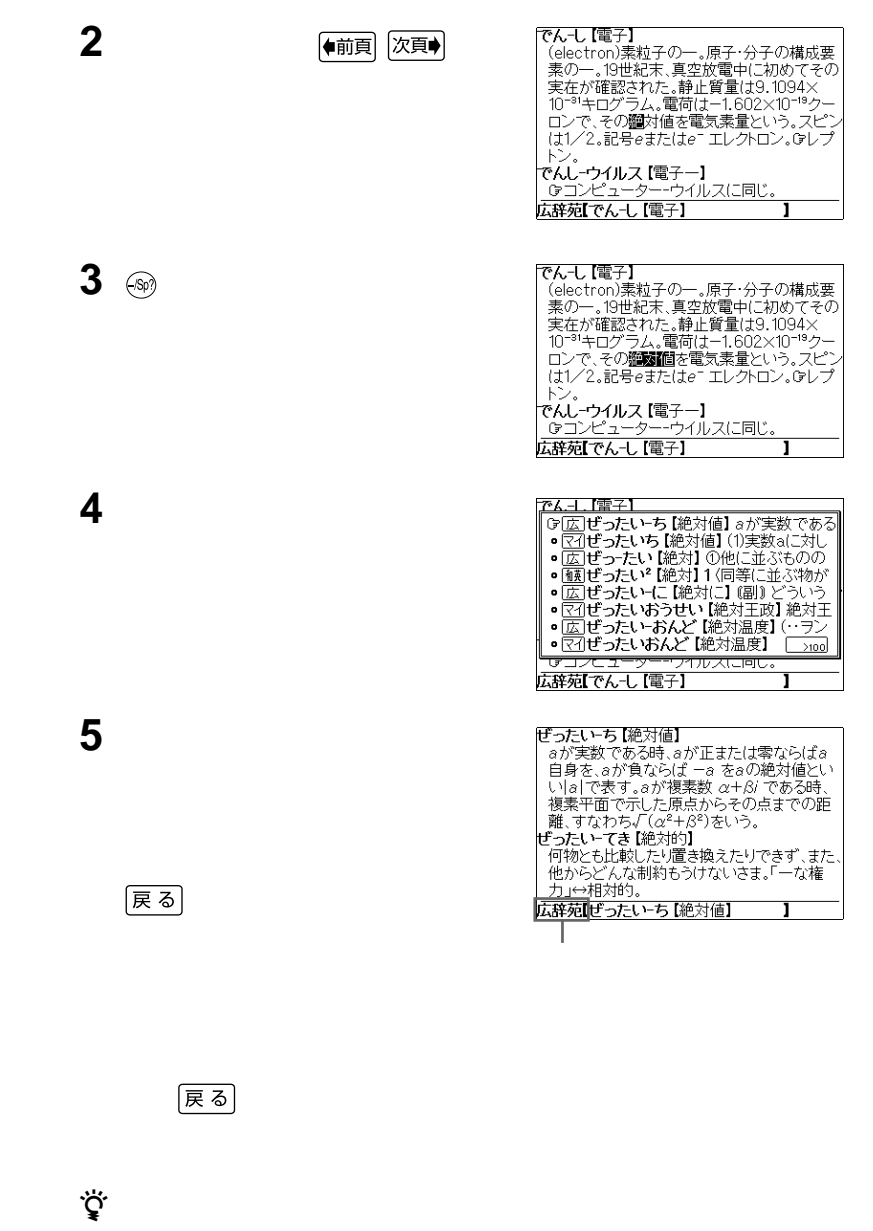

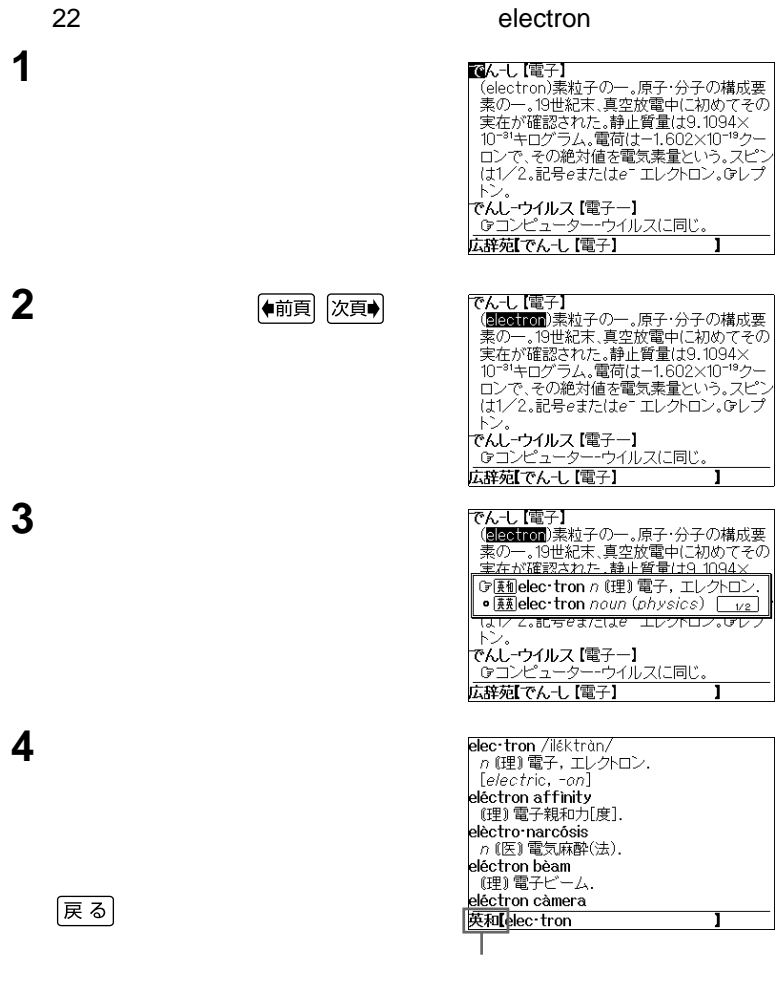

 $[**ເ**$ 

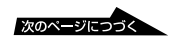

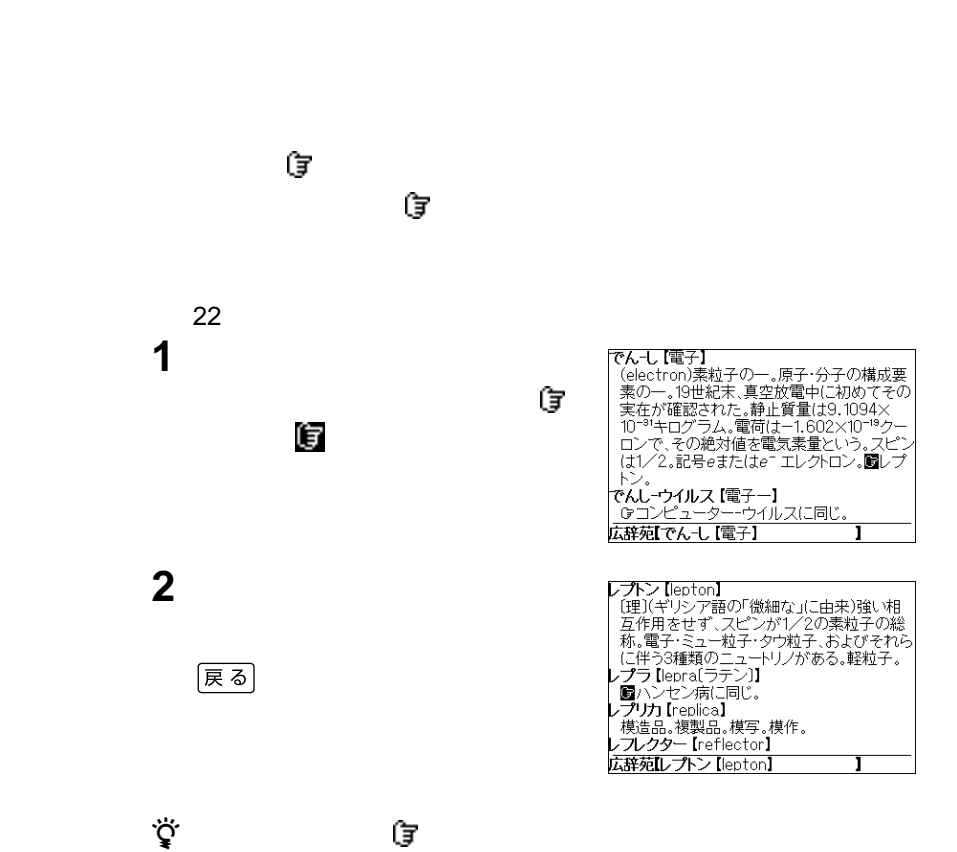

 $z$  ) and the state  $z$  -state  $z$  -state  $z$  -state  $z$  -state  $z$  -state  $z$  -state  $z$  -state  $z$  -state  $z$ 

<span id="page-28-0"></span>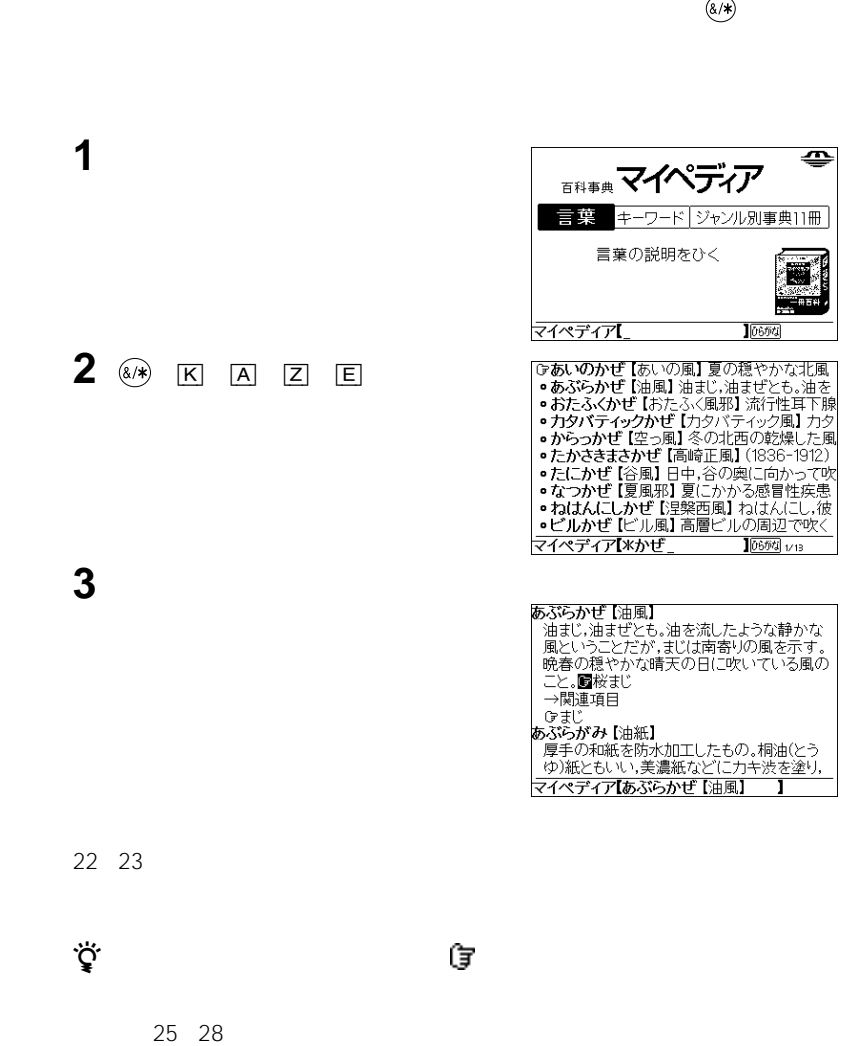

<span id="page-29-0"></span>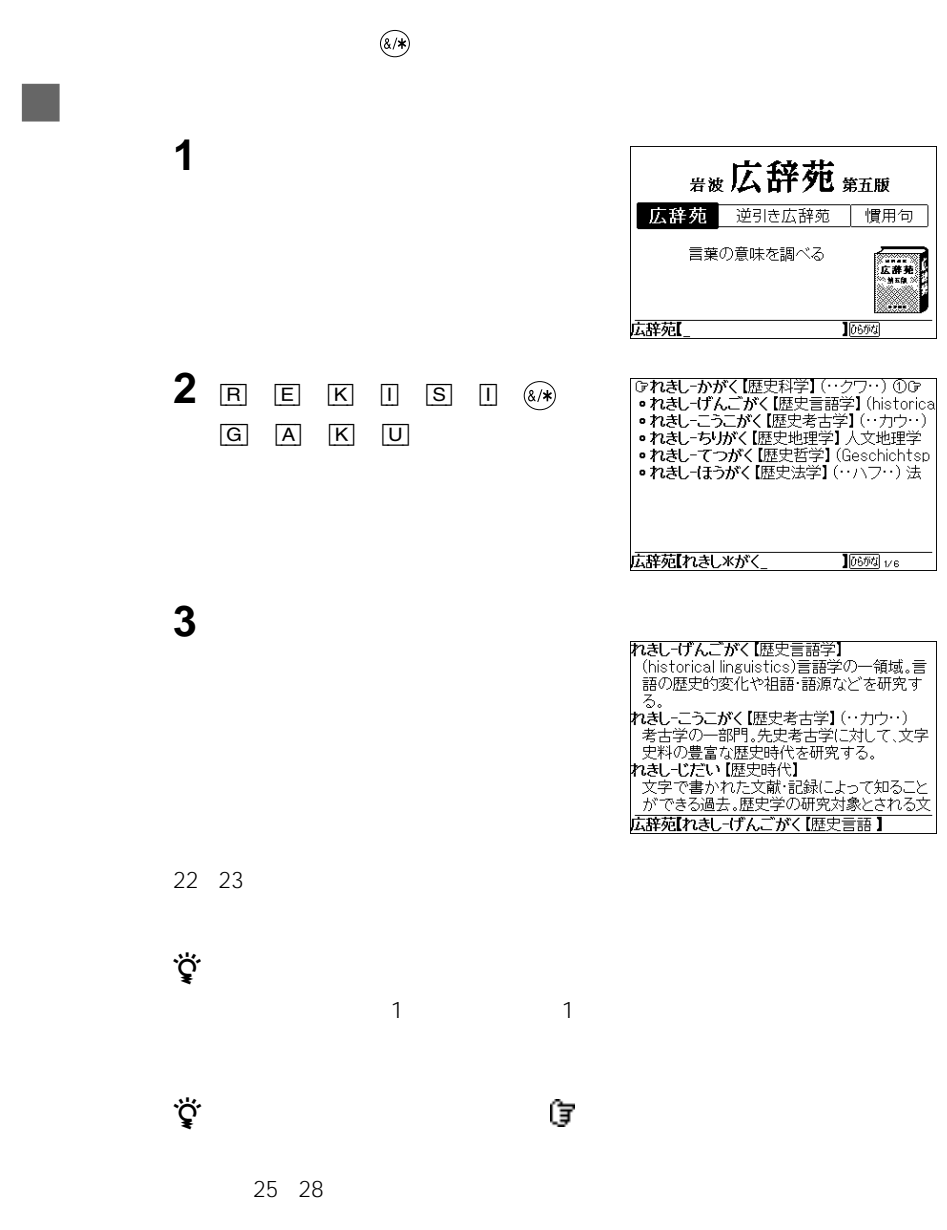

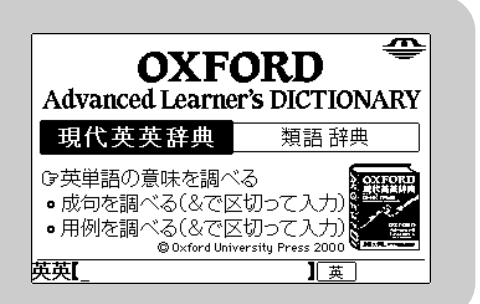

<span id="page-30-0"></span> **おところ おところ おところ** 

**オックスフォード現代英英辞典を使う**

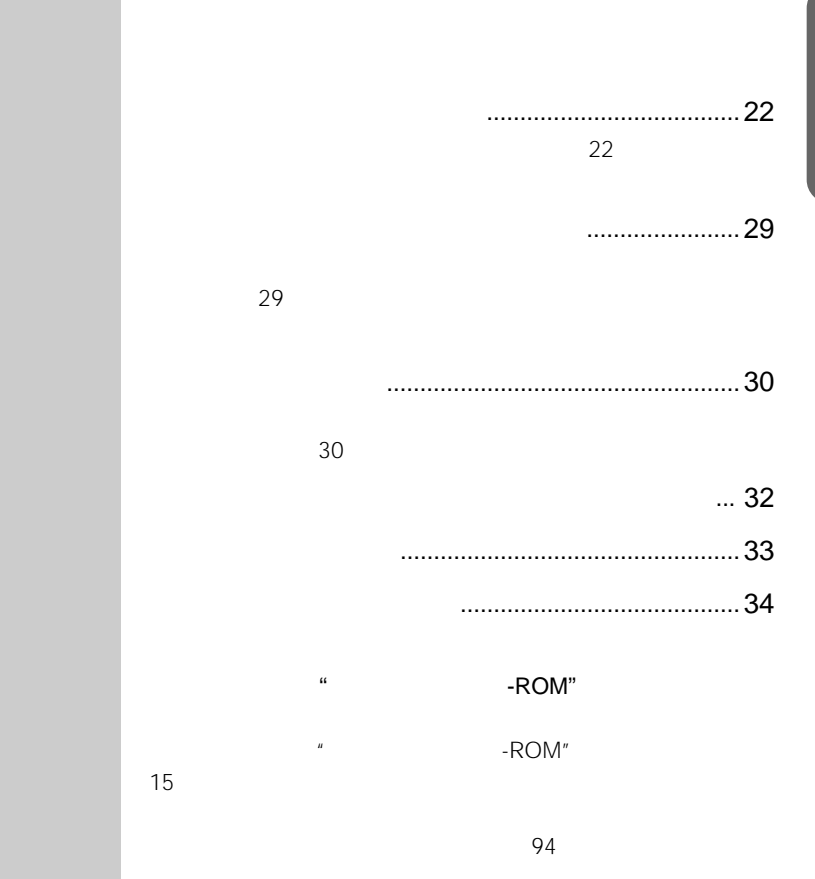

<span id="page-31-0"></span>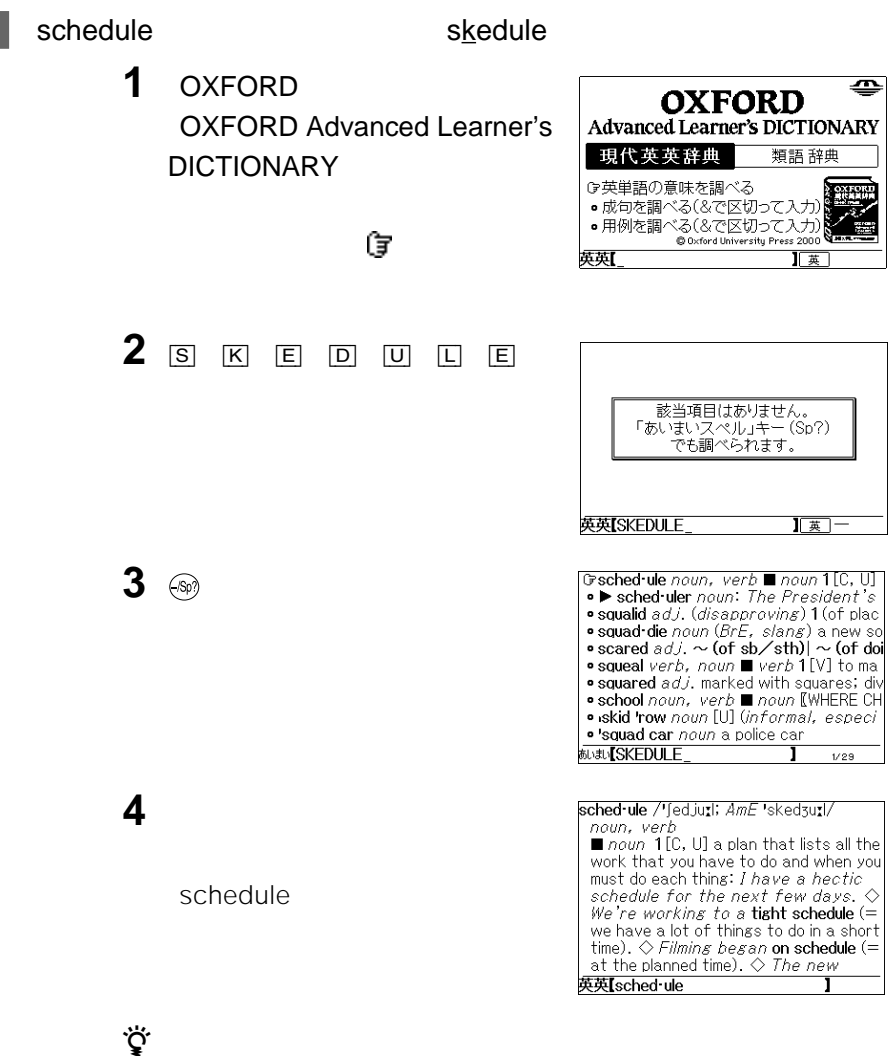

27 28

<span id="page-32-0"></span>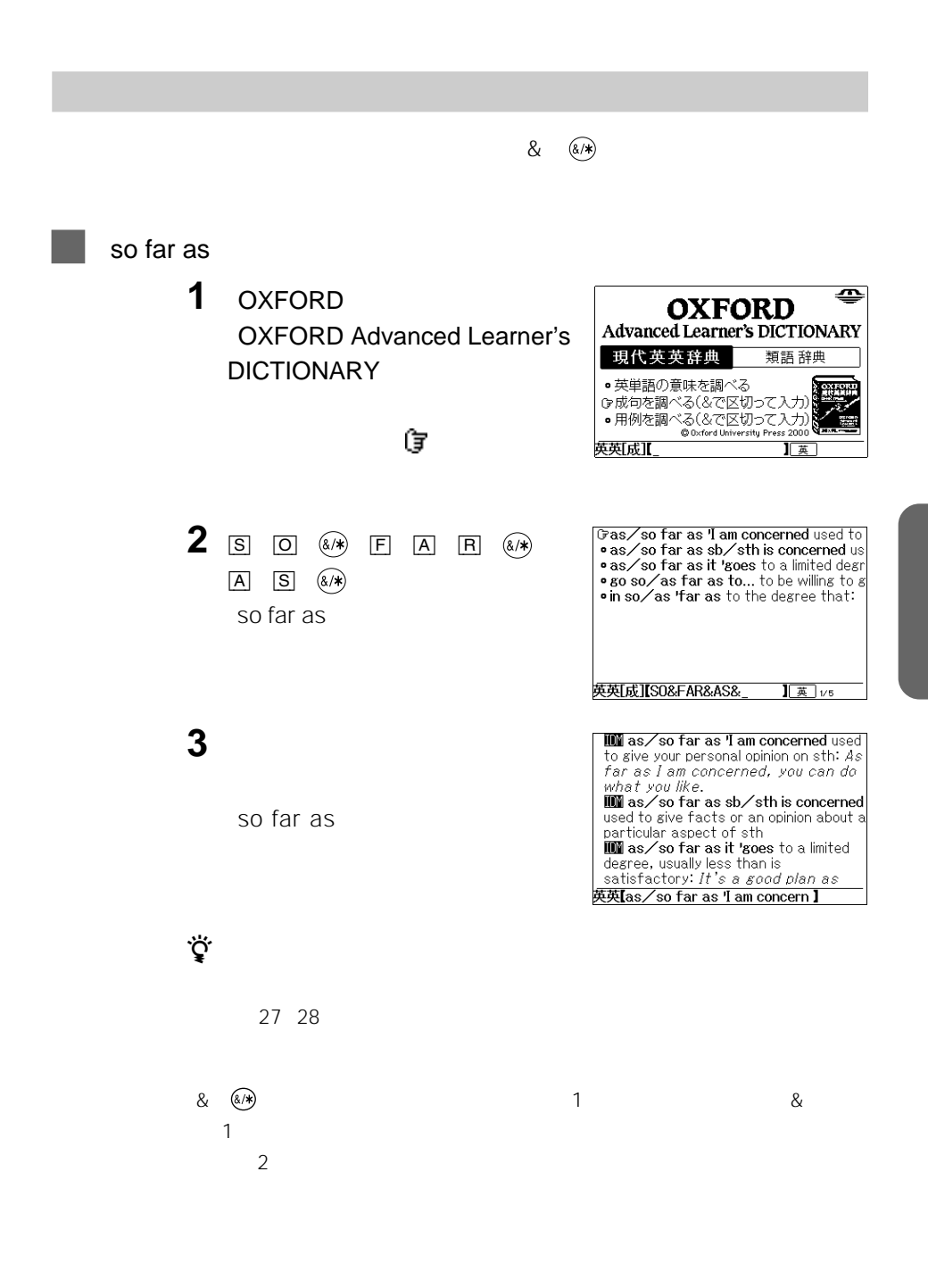

 $\&$  (&  $\&$ 

<span id="page-33-0"></span>time money

1 OXFORD OXFORD Advanced Learner's DICTIONARY

ジョグダイヤルで きょうしょう

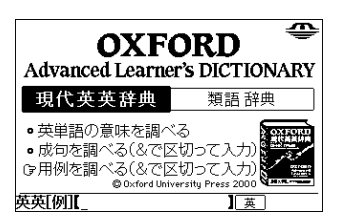

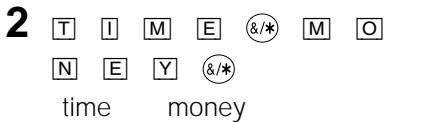

**3** ジョグダイヤルで調べたい項目を選

Gan amount of time/money/inform  $\bullet \diamond$  We were right back where we sta<br> $\bullet \diamond$  The work was finished on time · The project wasted a considerabl • constraints of time/money/spac  $\bullet \bigotimes \textit{Our efforts were producing dimin} \\\bullet \bigotimes \textit{an enormous amount of time} \neq m$  $\bullet$   $\diamond$  Nobody had much money at the  $\bullet$   $\diamond$  to be senerous with your time/  $\bullet$   $\Diamond$  What's the good of (= how does it 英英[例]【TIME&MONEY&\_  $\frac{1}{4}$   $\frac{1}{2}$   $\frac{1}{21}$ 

### Nobody had much money...

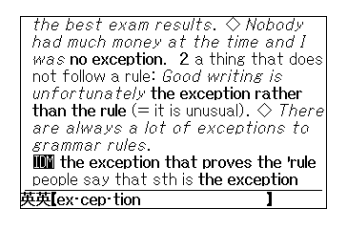

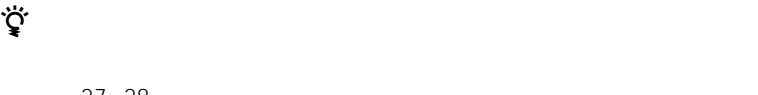

27 28

& &  $\rightarrow$  $\mathbf 1$  $\overline{2}$ 

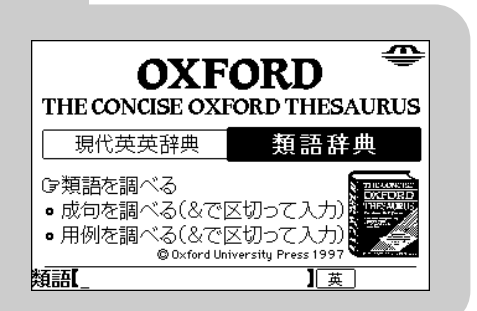

<span id="page-34-0"></span>**オックスフォード類語辞典を使う**

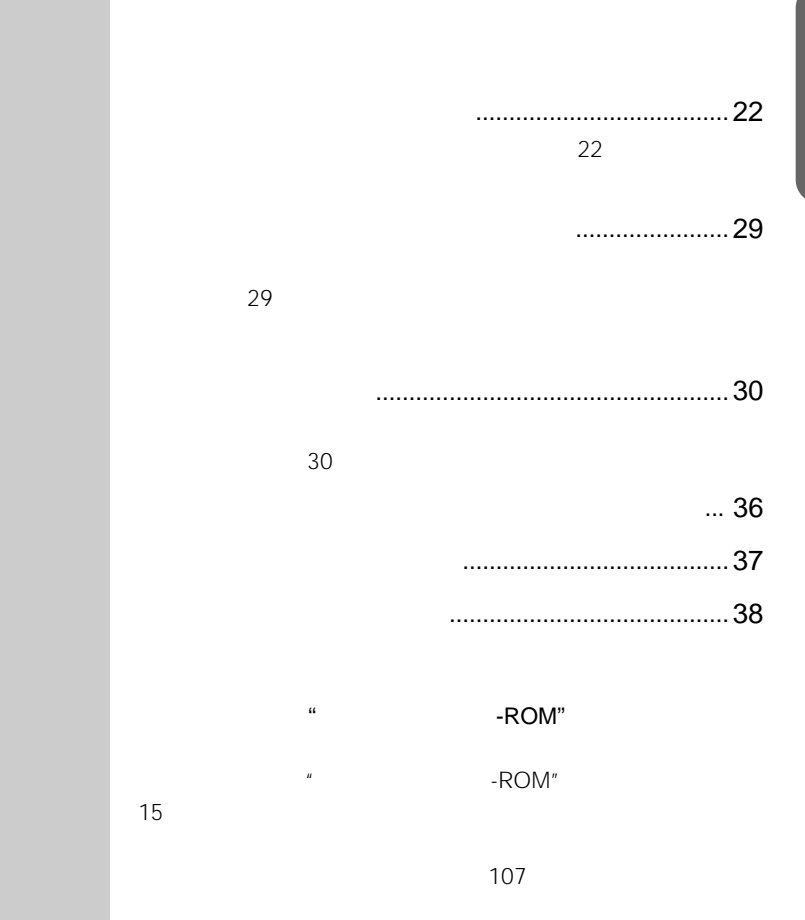

<span id="page-35-0"></span>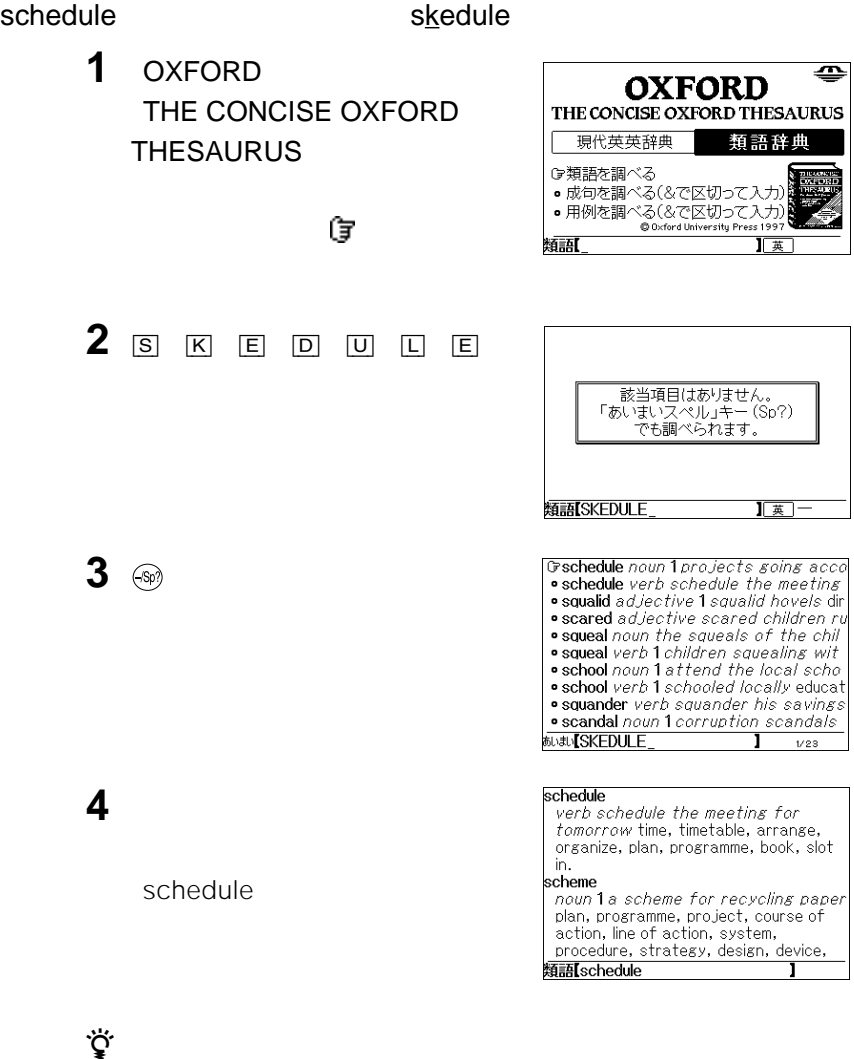

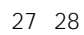
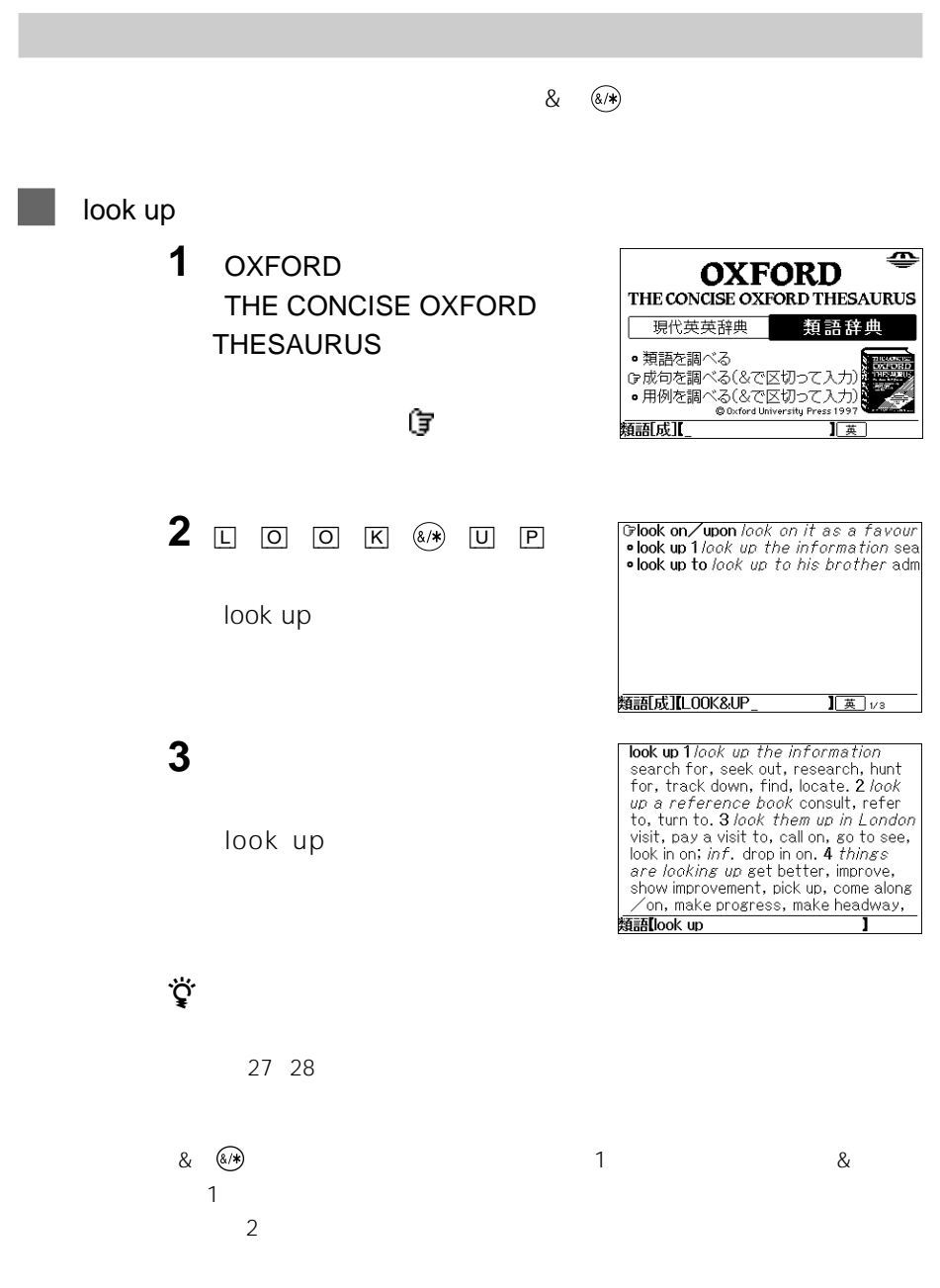

 $\begin{matrix} \mathbf{g} & \mathbf{g} \\ \mathbf{g} & \mathbf{g} \end{matrix}$ 

time money 1 OXFORD

THE CONCISE OXFORD THESAURUS

ジョグダイヤルで きょうしょう

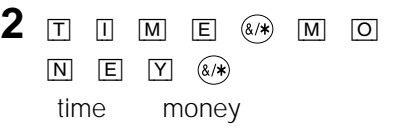

**3** ジョグダイヤルで調べたい項目を選

₾ **OXFORD** THE CONCISE OXFORD THESAURUS 現代英英辞典 類語辞典 ●類語を調べる 類語例 |基

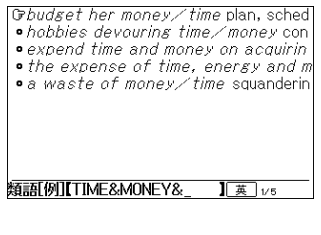

#### expend time and money...

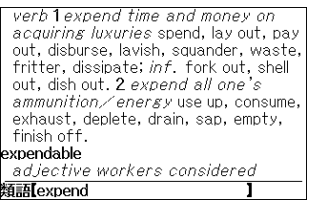

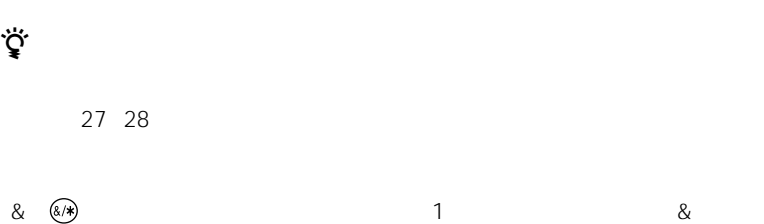

 $\mathbf 1$  $\overline{2}$ 

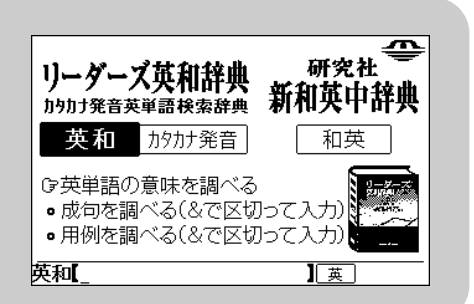

リーダーズ英和辞典」では以下の方法では

**リーダーズ英和辞典を使う**

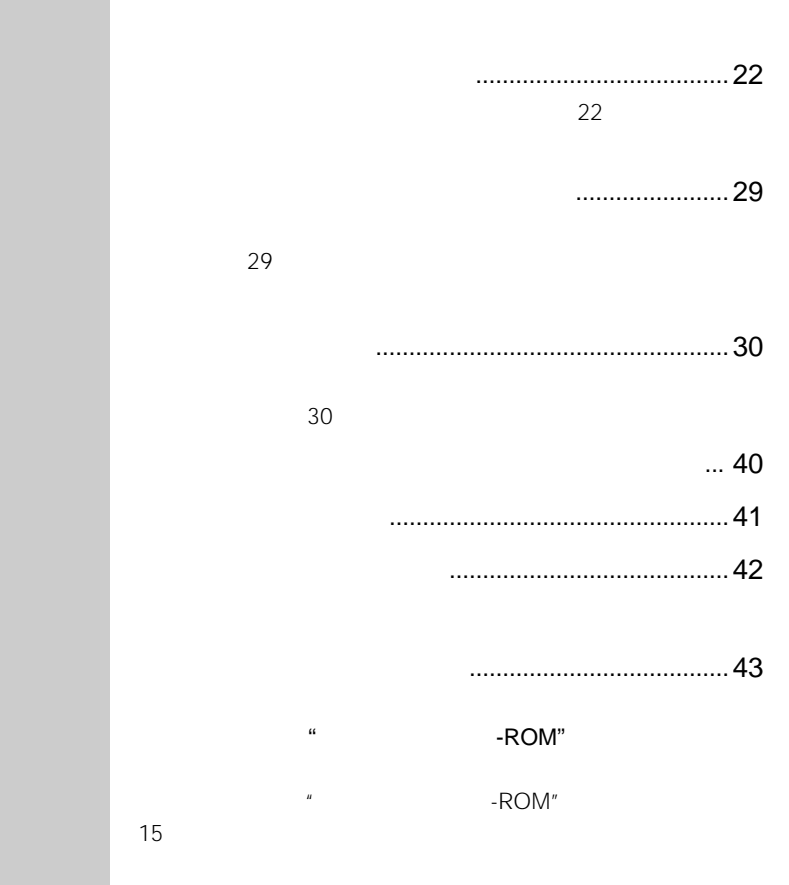

15ページ参照)

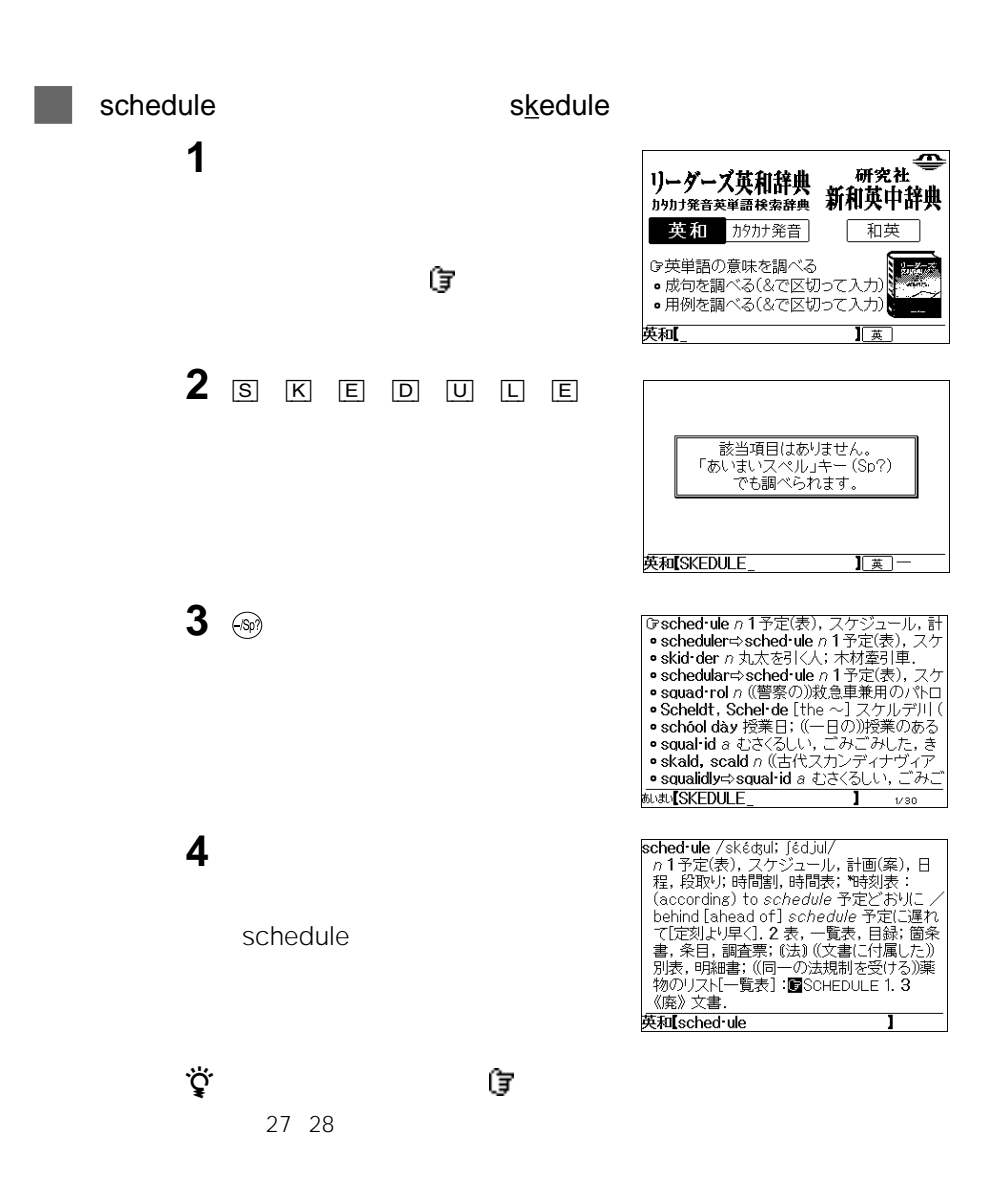

so far as **1** [リーダーズ/和英]キーを押して ₿ 研究社 リーダーズ英和辞典 新和英中辞典 - ノーノ・ノン1000 入<br>加加力発音英単語検索辞典 英和 办办关音 和英 ●英単語の意味を調べる • 天宇記の意味を調べる<br>『康句を調べる(&で区切って入力)』<br>• 用例を調べる(&で区切って入力) ジョグダイヤルで きょうしょう 英历北  $\overline{\mathbb{I}^*}$ **2**  $\boxed{S}$   $\boxed{O}$   $\boxed{A}$   $\boxed{F}$   $\boxed{A}$   $\boxed{R}$ |Gras [so] far as ((否定では通例 not so ƒ<br>|•as [so] far as possible できるかぎり, 極  $(8/*)$ ● as iso far as … (FINSOFAR as<br>
● ns of ar as … (FINSOFAR as<br>
● so far forth as … …の程度だけは, …す<br>● as [so] far as …go …(二関するかぎり (⇒)<br>● go as [so] far as to do [doing]… …す  $\boxed{A}$   $\boxed{S}$   $\boxed{8/})$ so far as ● so so far as to do [doing] … GGO as f · so far as ...go Gas far as ... GO. . in so far as ... = FINSOFAR as. ● Gso FAR as … 英成】【SO&FAR&AS& 】英 1⁄10 as [so] far as (否定では通例 not so<br>far as)] ((prep)] (ある場所)まで; 《□》…<br>…に関して(言えば) (as far as Manhattan)<br>するかぎり(では) :a*s far as Nahhattan*<br>マンハックンまで /(*as) far as* 1 /ái/<br>know わたしの知るかぎり(では) /(as **3** ジョグダイヤルで調べたい項目を選 so far as Know わたしの知るかさり、C(ま) / la*s*<br>[so]) far as he /hit/ is concerned 彼に<br>関するかぎりでは. as [so] far as possible できるかぎり, 極 力. 英和[as [so] far as z 検索結果画面の他の英単語や 付きの英単語の意味を調べることができます。 27 28 & キー)で区切って調べる検索は、最初の1文字目を入力したときと & 文字の  $\mathbf 1$  $2$ 

 $8$   $\sqrt{8}$ time money **1** [リーダーズ/和英]キーを押して ——<br><sub>研究社</sub><br>™#→ # \*\* リーダーズ英和辞典 新和英中辞典 力切力発音英単語検索辞典 英和 办力步発音 和英 ●英単語の意味を調べる ジョグダイヤルで きょうしょう - スキ語の意味に論<br>• 成句を調べる(&で区切って入力) - 微写き論 へきいくともションソング 英例I 一英 **2** [T] [I] [M] [E] [M] [O] GHe is *economical of* money [time]. 金[ **Grie is economical of money [time]. 金l<br>• Nume is money [care, energy, time, th<br>• Time is money. 《諺》時は金なり<br>• Money [Expense, Distance, Time] (is)<br>• oceans of money [time] 莫大な金眼睛<br>• be pressed for money [time] 金(5調)<br>• T***ime*  $\boxed{\text{N}}$   $\boxed{\text{E}}$   $\boxed{\text{Y}}$   $\boxed{\text{A}}$ time money • It's mere waste of time and money. 時 英「例】【TIME&MONEY& 】英 1/9 **3** ジョグダイヤルで調べたい項目を選  $\begin{array}{l}$   $\overline{Time}$  is money.<br>
and space 時間と空間/ $\overline{Time}$  is money.<br>
《諺》時は金なり/ $\overline{Time}$  files. 《諺》光陰<br>
矢のごと/ $\overline{Time}$  and tide wait for no<br>
man. 《諺》歳月人を待たず/ $time$  can<br>
[will tell (if …) (…かどうか)時が経てばわ<br>
かるだろう」。「所要時間; 計測時<br>
えられた)時間: が[長く]かかるだろう /He had no time 英和time z 検索結果画面の他の英単語や 付きの英単語の意味を調べることができます。 27 28 & &  $\rightarrow$  $\sim$  1 $\sim$  $\overline{2}$ 

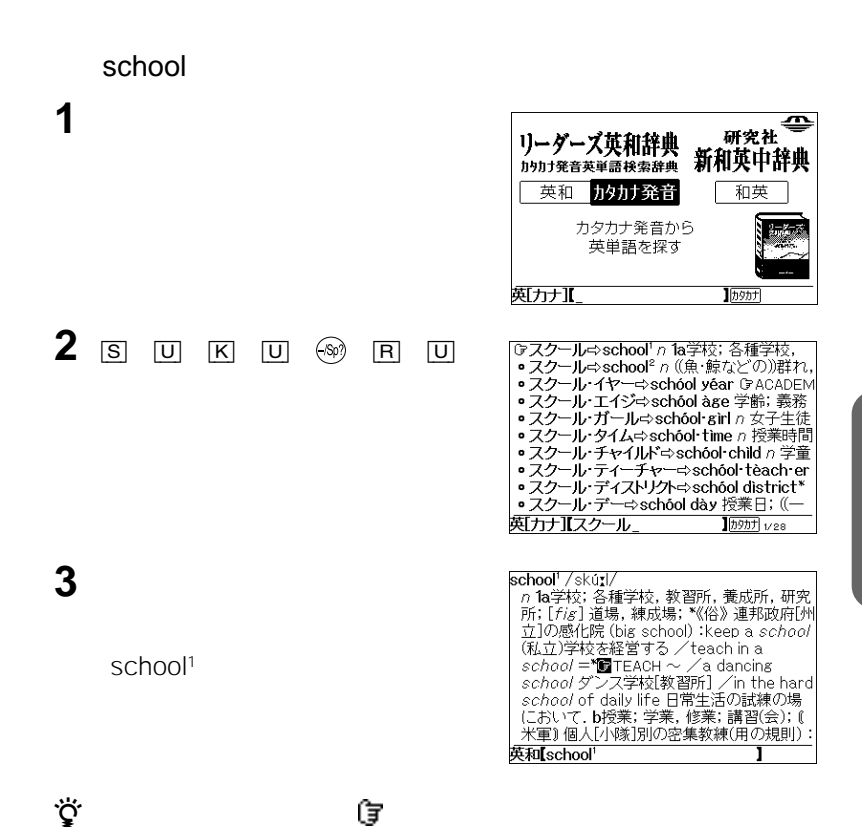

43

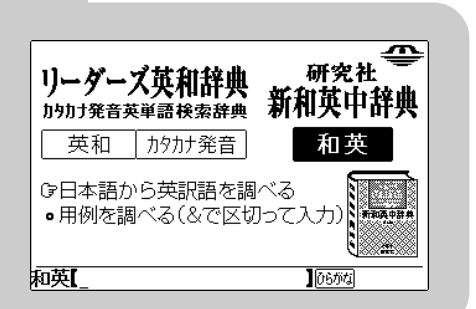

**研究社 新和英中辞典を使う**

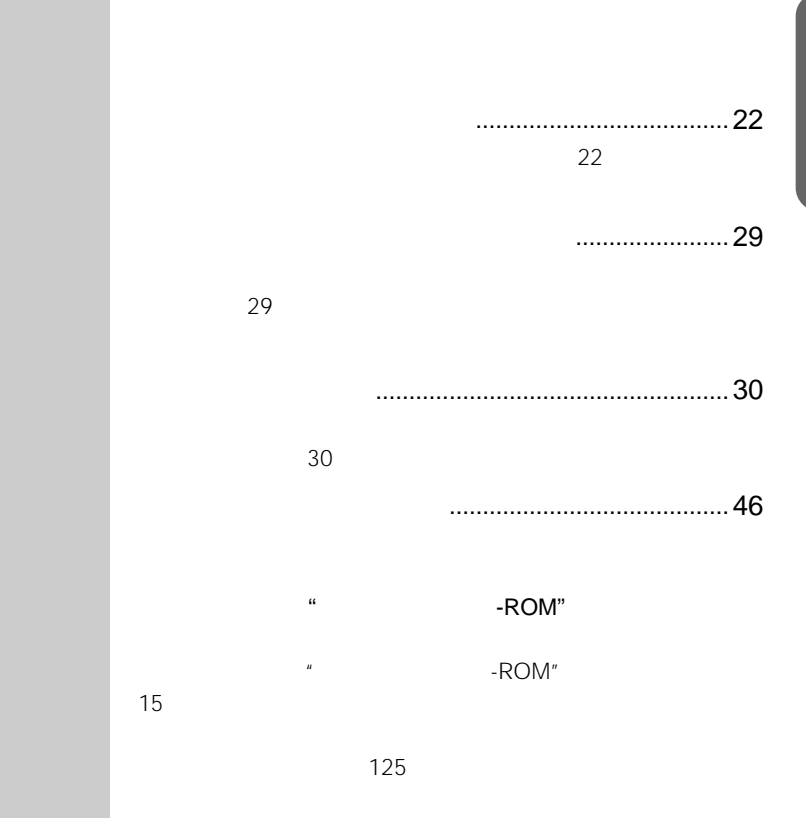

 $\&$   $\&$   $\&$   $\&$   $\&$ 

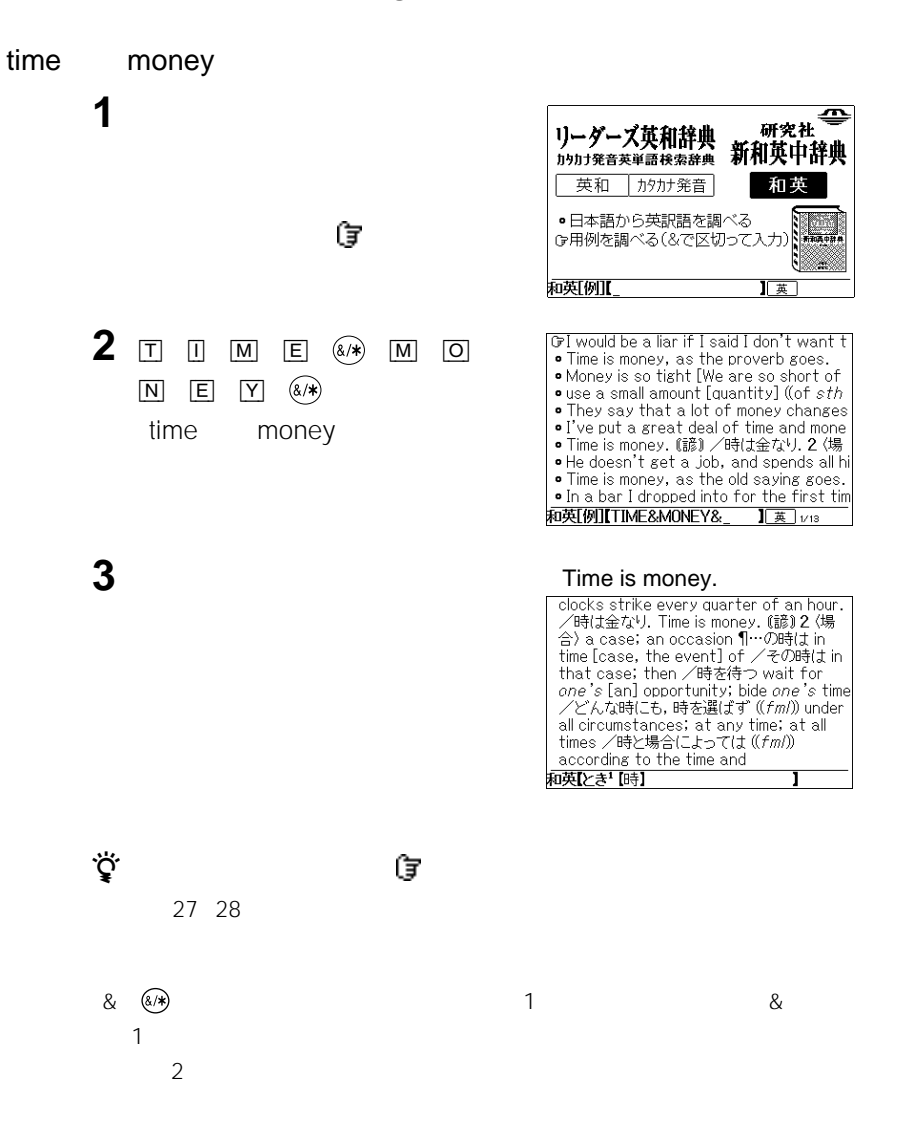

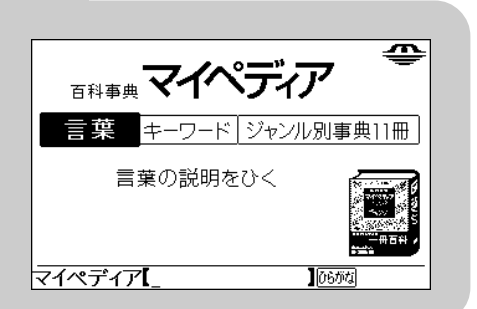

マイペディア」では以下の方法では

**マイペディアを使う**

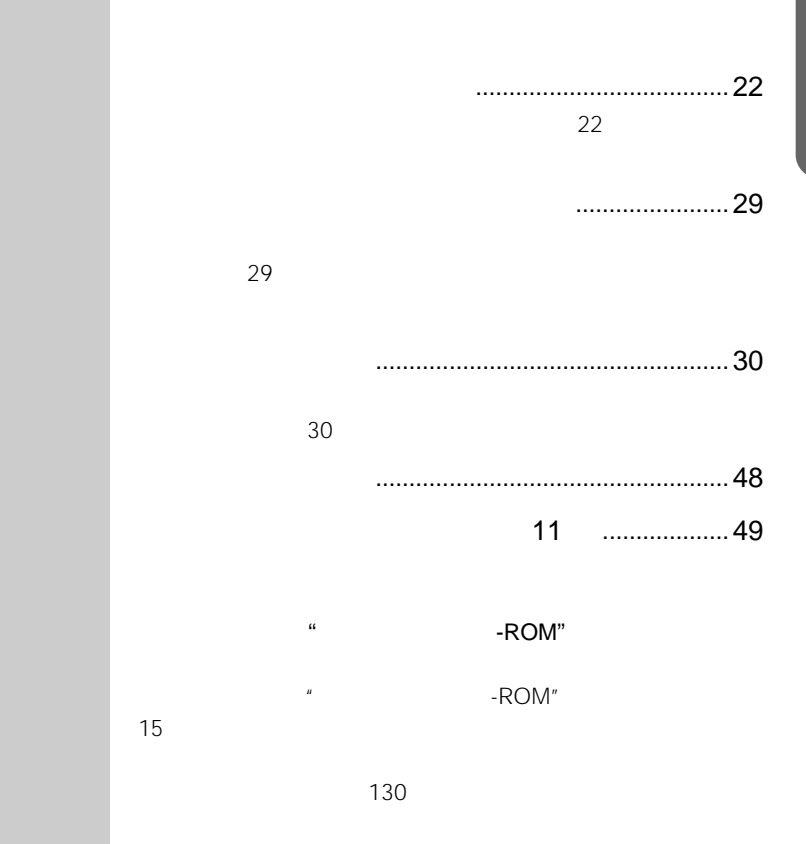

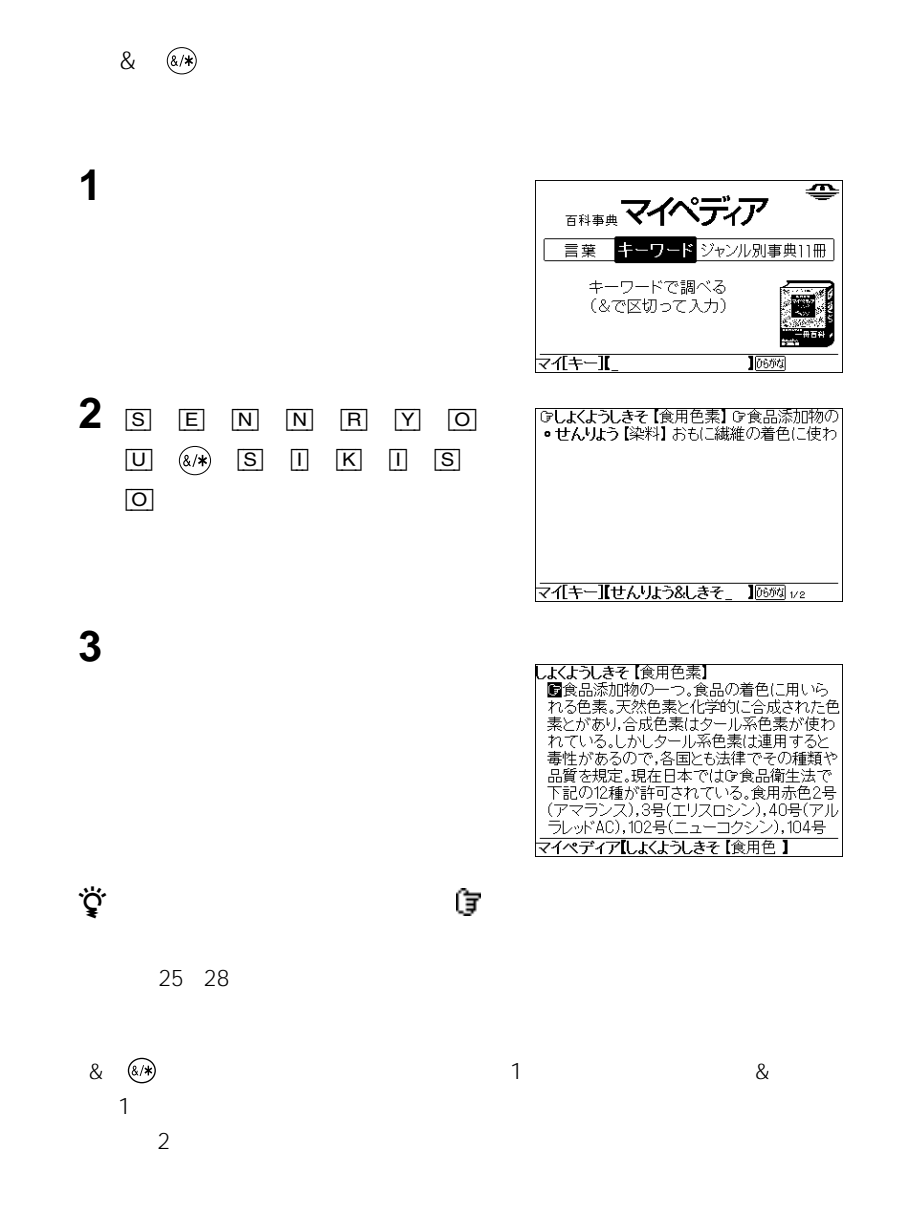

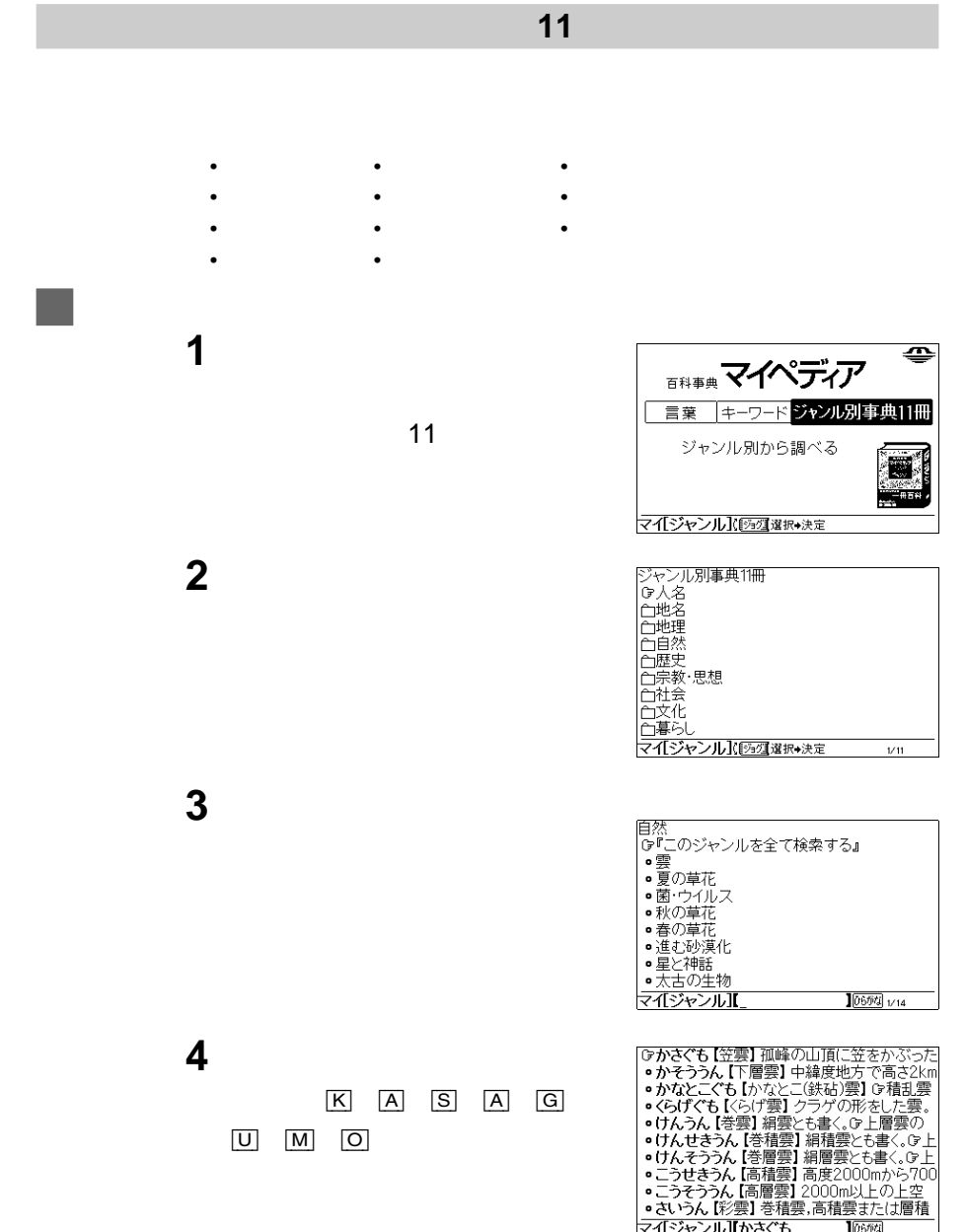

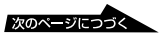

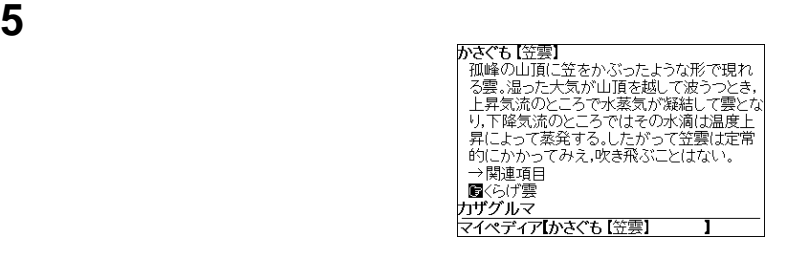

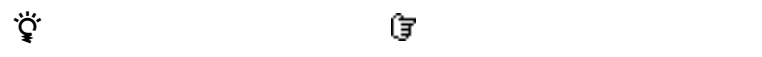

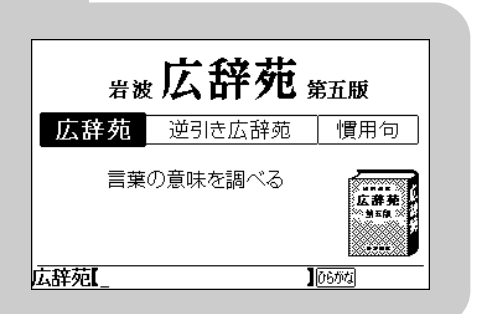

ことができます。

体系方法については、それぞれのページを参照してください。

**広辞苑を使う**

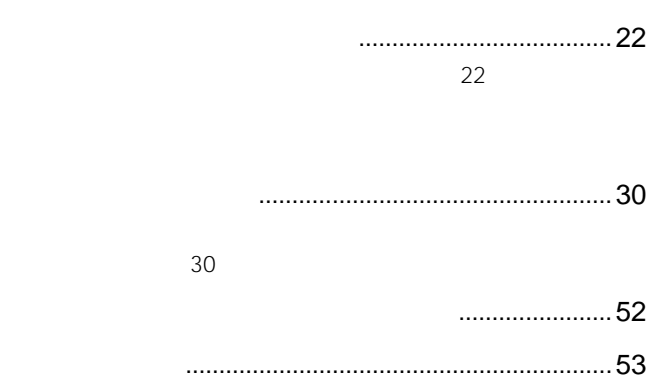

 $\cdot$   $\cdot$  ROM"

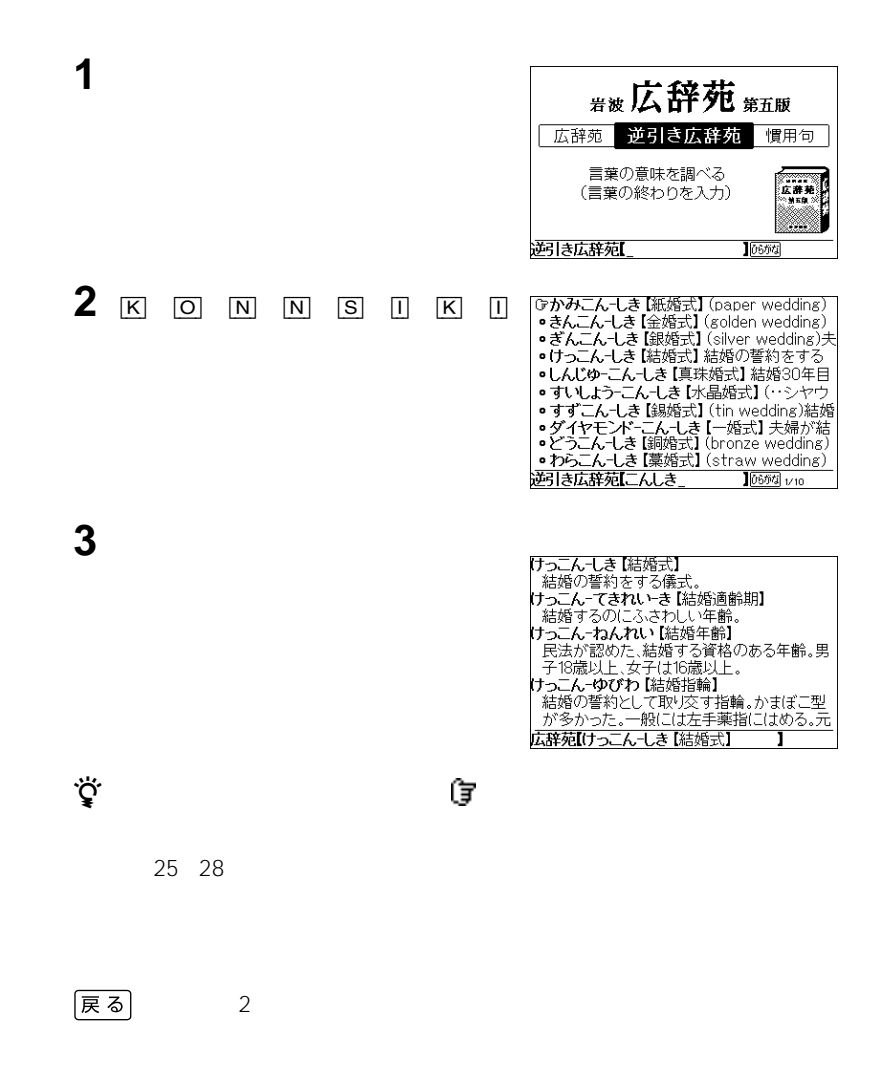

 $(\sqrt{2})$  $\sim$  2 &

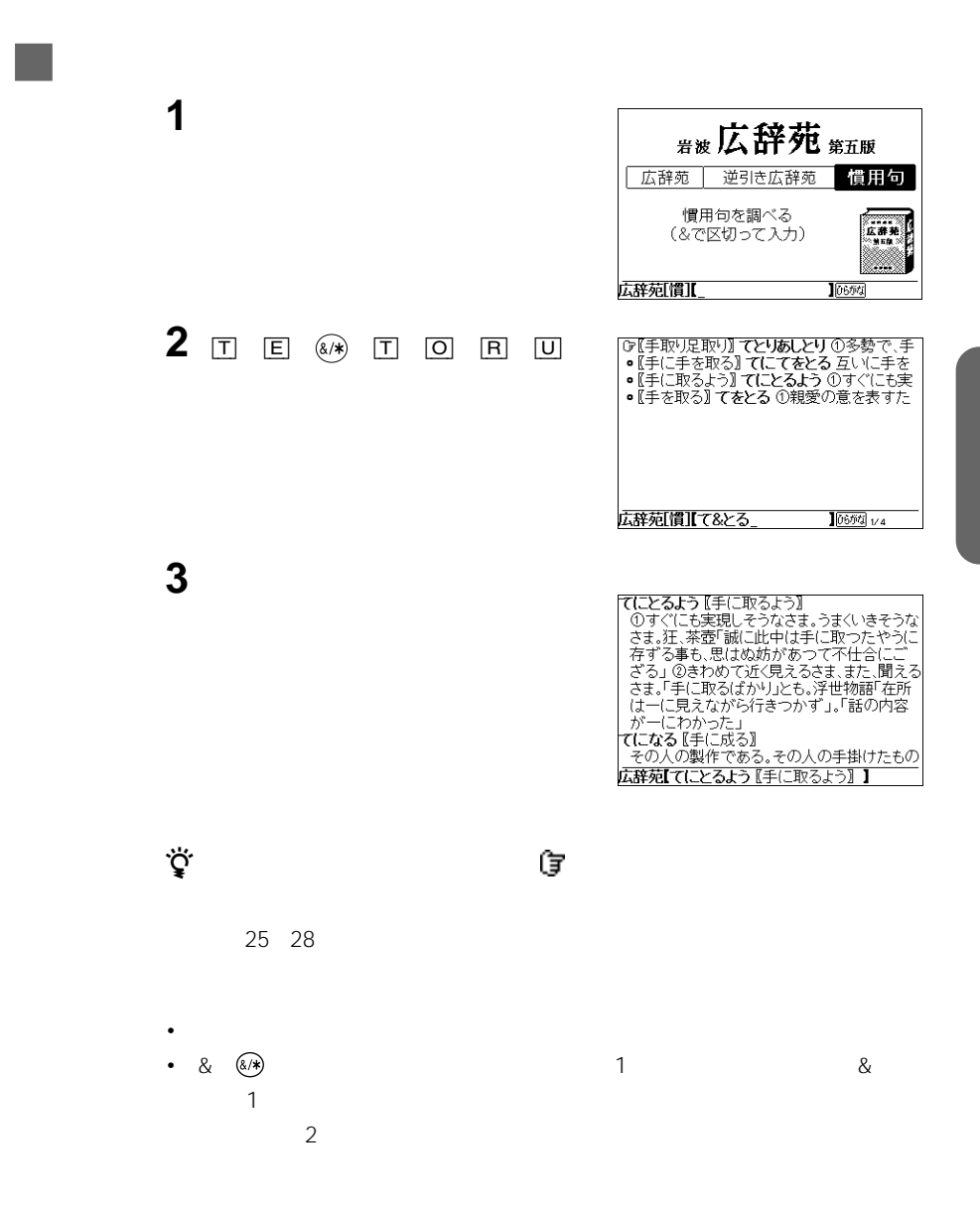

学研 |<br>|カタカナ||ことわざ||四字熟語|<br>|新語辞典|| 辞典|| 辞典| 空曲 漢字を調べる em<br>¥\*\*\* **Mar** 漢字(2001選択→決定

**学研監修漢字字典を使う**

漢字を調べる....................................................................56

 $\cdot$  -ROM"

字の読みや部首名、総画数などの条件を入力して漢字を調べます。

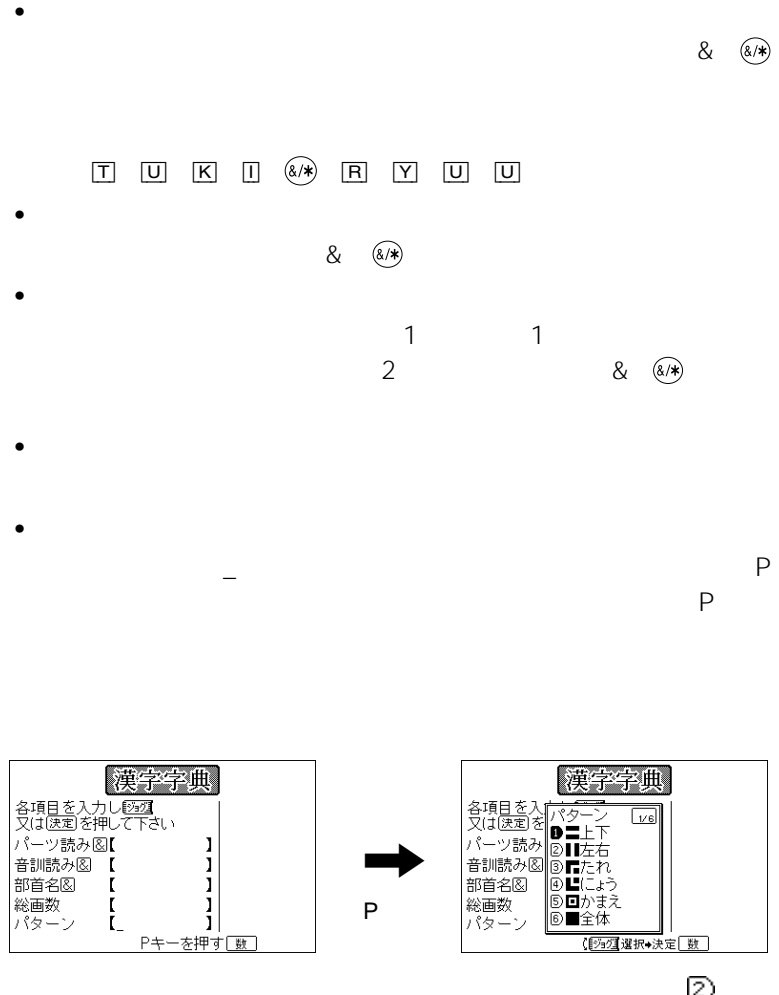

画面中の は、 &  $\circledast$ 

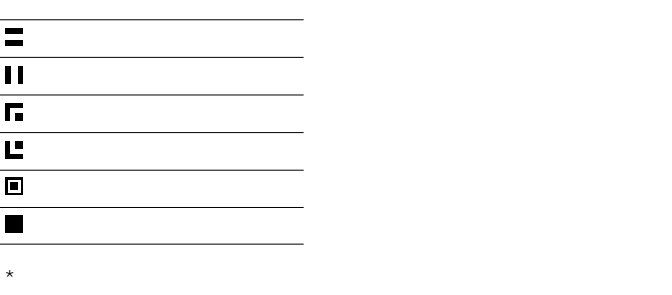

**3** ジョグダイヤルで\_(カーソル)を移

**1**  $\frac{4}{4}$ 

**2** ジョグダイヤルを押す。

学研 漢字 字曲 漢字を調べる 雷 УÖ. 漢字(2521選択◆決定

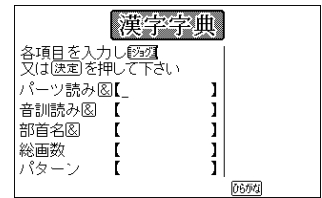

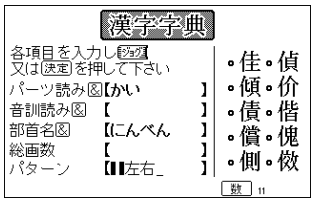

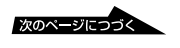

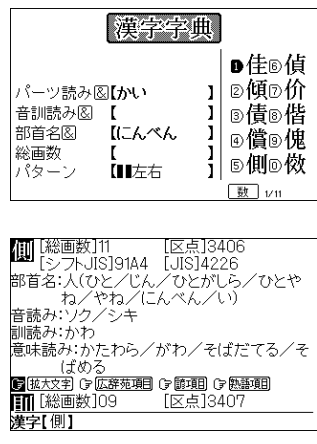

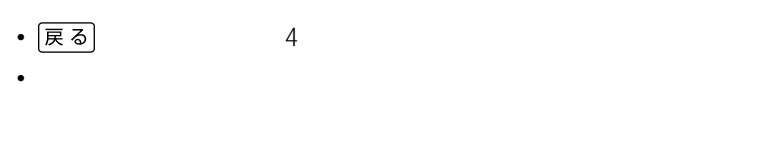

**4** ジョグダイヤルを押す。

**5** ジョグダイヤルで調べたい項目を選

- キンの最後部に マークがあるとき マーク ほうしょう
- خ<br>پ

 $\ddot{\vec{Q}}$ 

### (す) 拡大文字

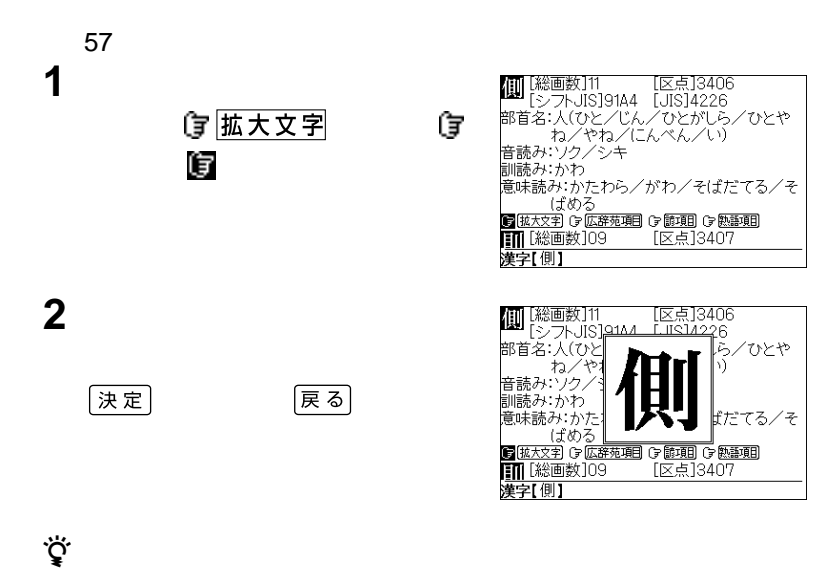

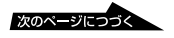

#### (す 広辞苑項目)

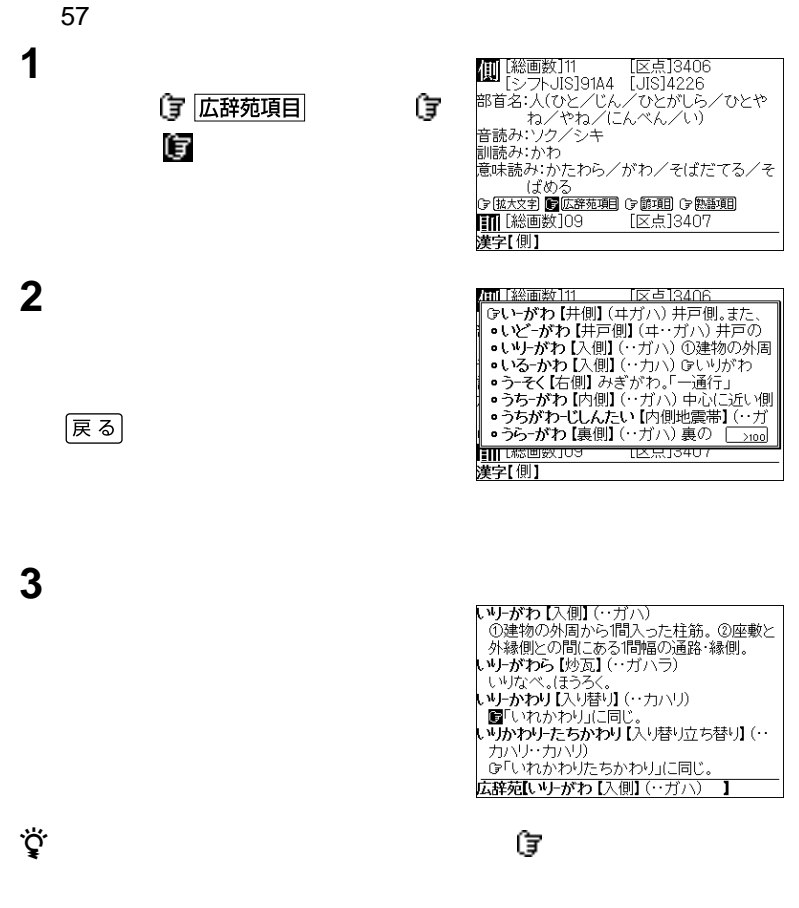

25 28

#### (す 諺項目)

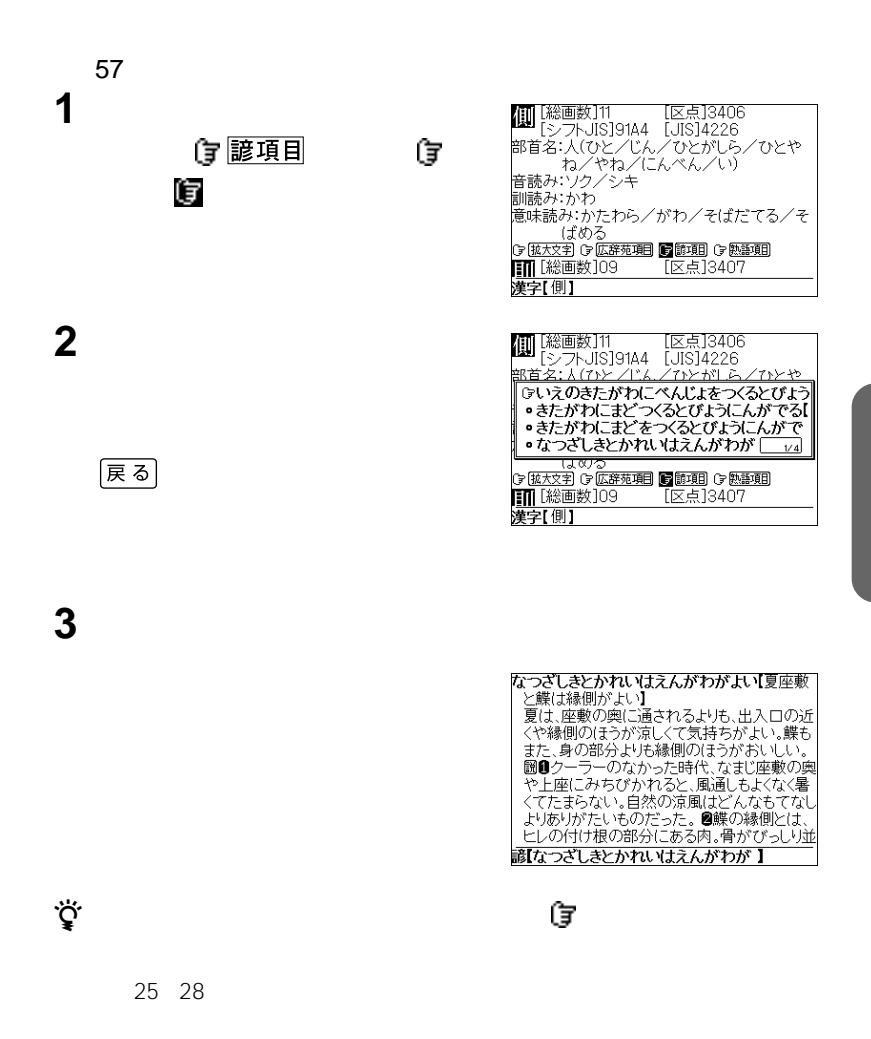

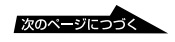

### (す 熟語項目

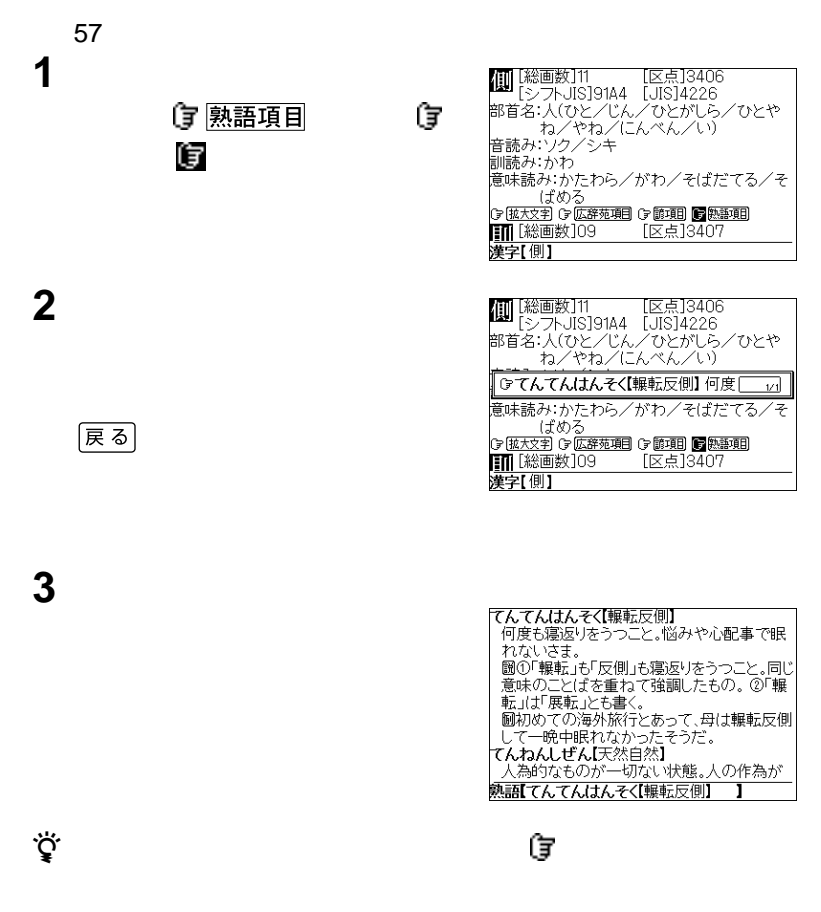

25 28

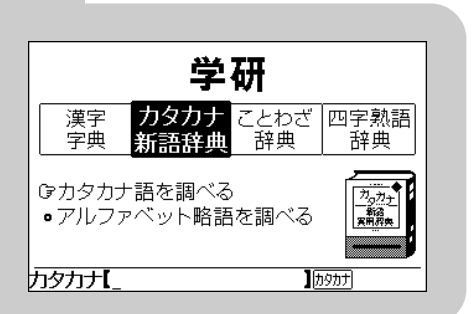

**カタカナ新語** 

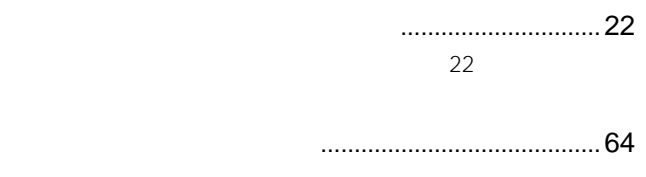

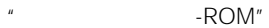

カタカナ新語実用辞典」では以下の方法で検索することができます。

体系方法については、それぞれのページを参照してください。

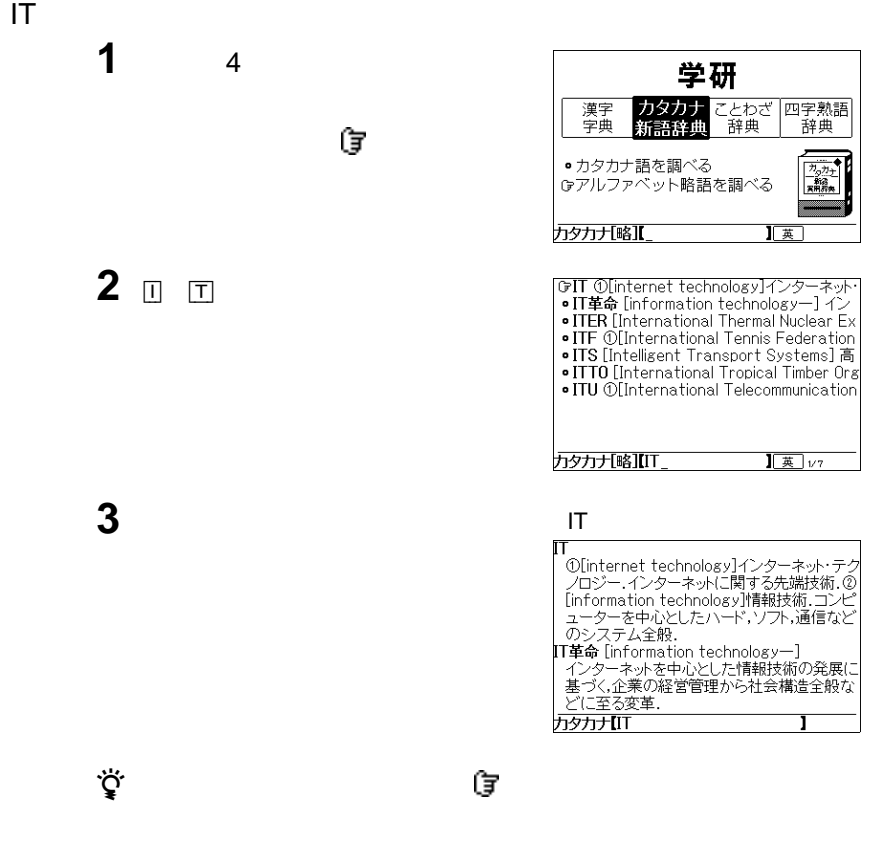

25 28

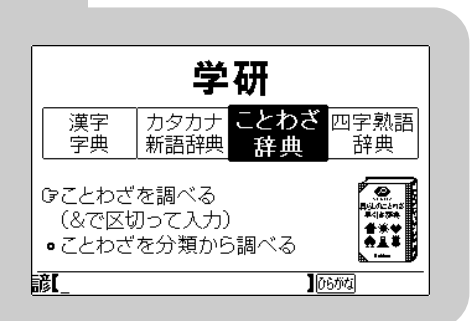

**暮らしのことわざ早引き辞典を使う**

ことわざを調べる ............................................................66 ことわざを分類から調べる ..............................................67

 $\cdot$   $\cdot$  ROM"

もしのことができます。

体系方法については、それぞれのページを参照してください。

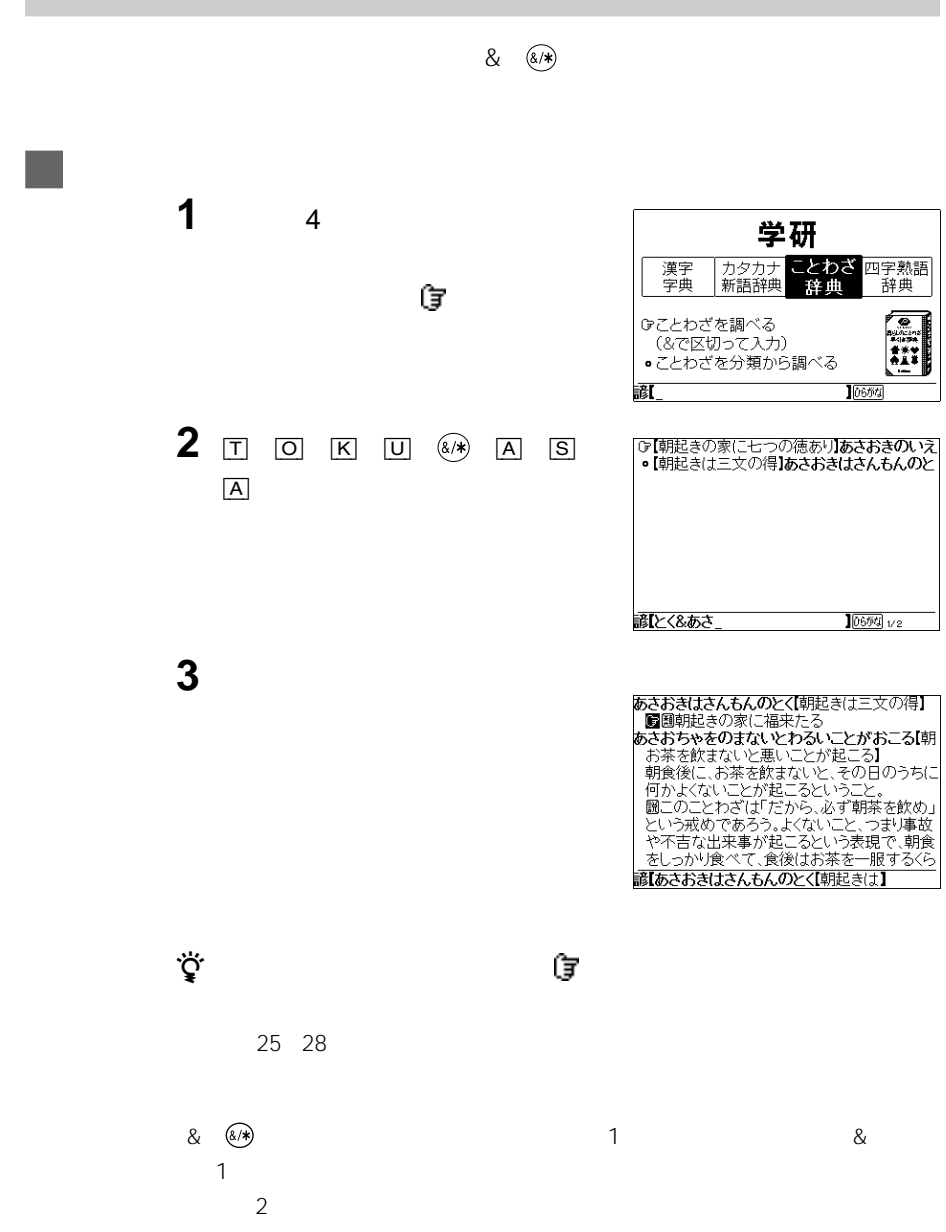

## • **•**  •  $\bullet$  •  $\bullet$  •  $\bullet$  •  $\bullet$  •

- トレート 鳥のようなど 鳥の
- $\bullet$   $\bullet$   $\bullet$   $\bullet$   $\bullet$  • 家庭 • 飯・米・餅 • 味噌・豆類・その他

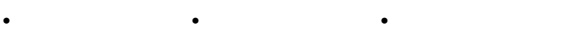

- 
- 

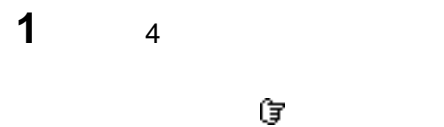

**2** ジョグダイヤルを押す。

**3** ジョグダイヤルで調べたい分類項目

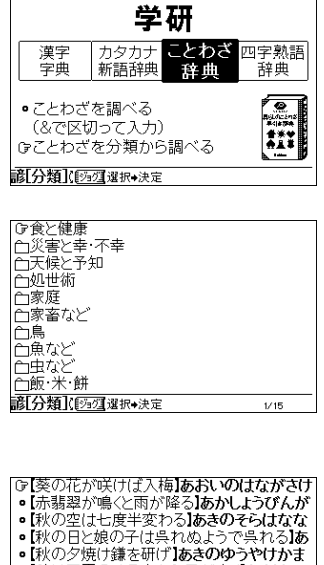

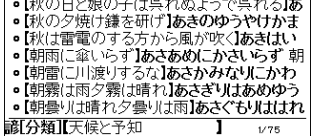

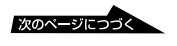

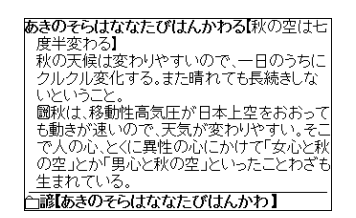

z 検索結果画面にあることばや英単語、 付きのことばの説明にジャンプするこ

25 28

**4** ジョグダイヤルで調べたい項目を選

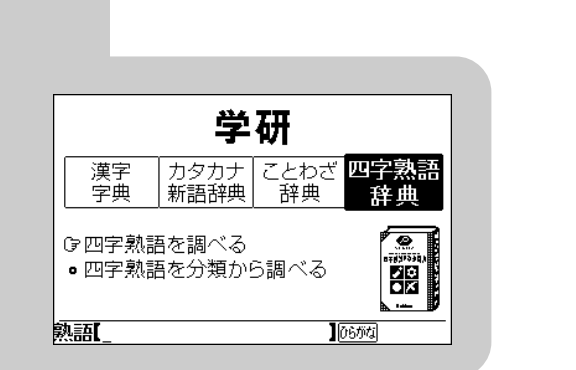

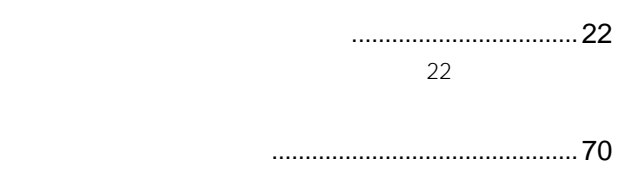

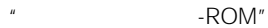

四字製作 エンジェント 体系方法については、それぞれのページを参照してください。

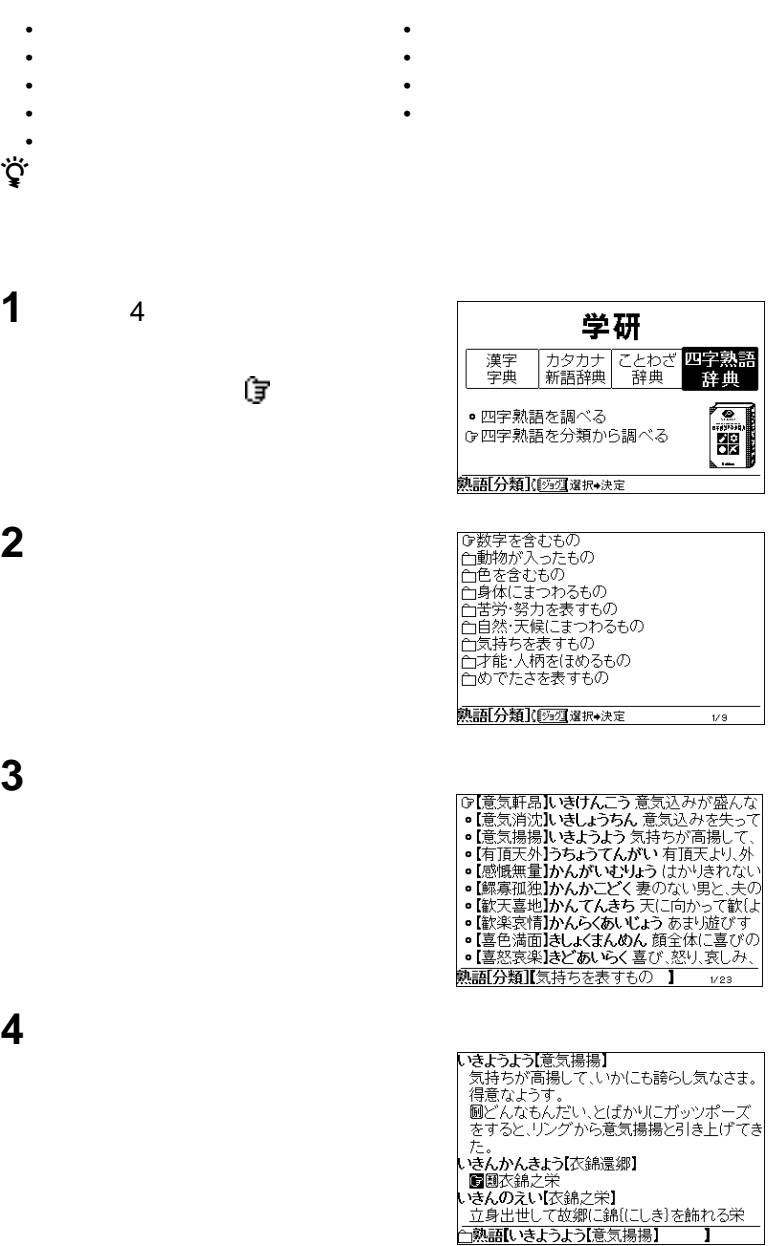

z 検索結果画面にあることばや英単語、 付きのことばの説明にジャンプするこ
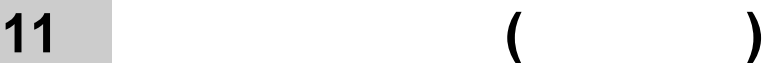

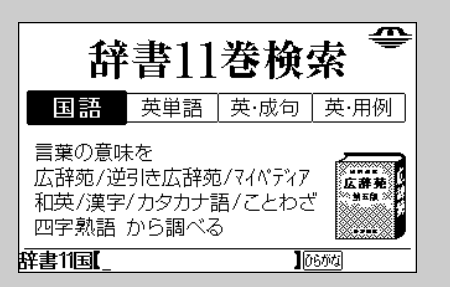

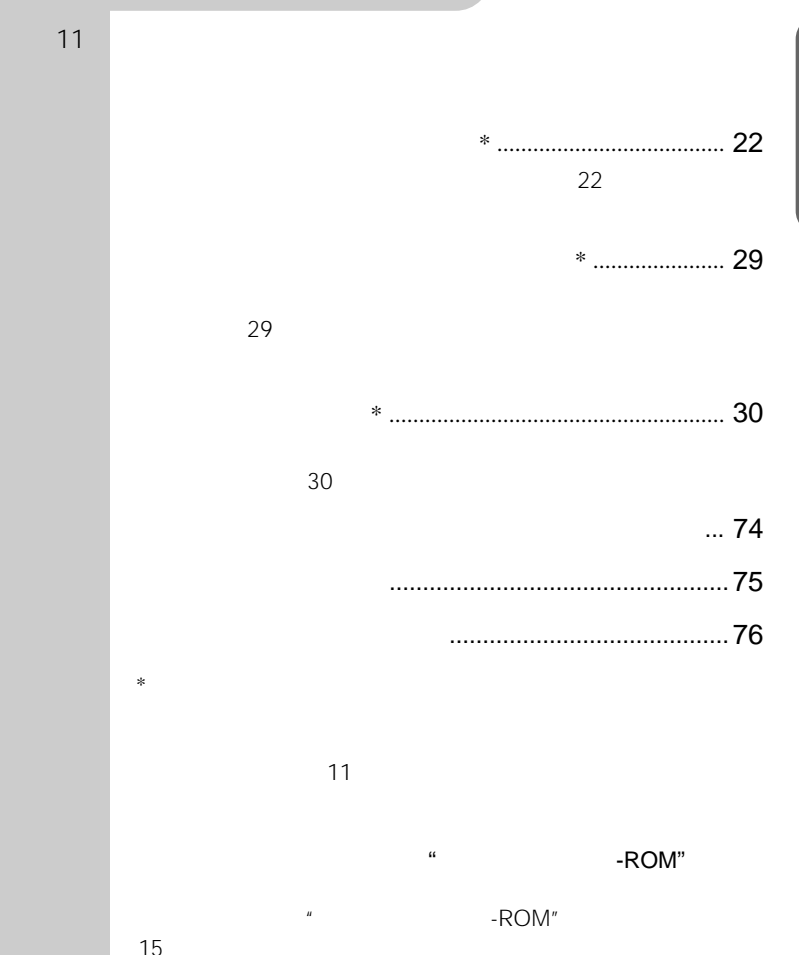

73

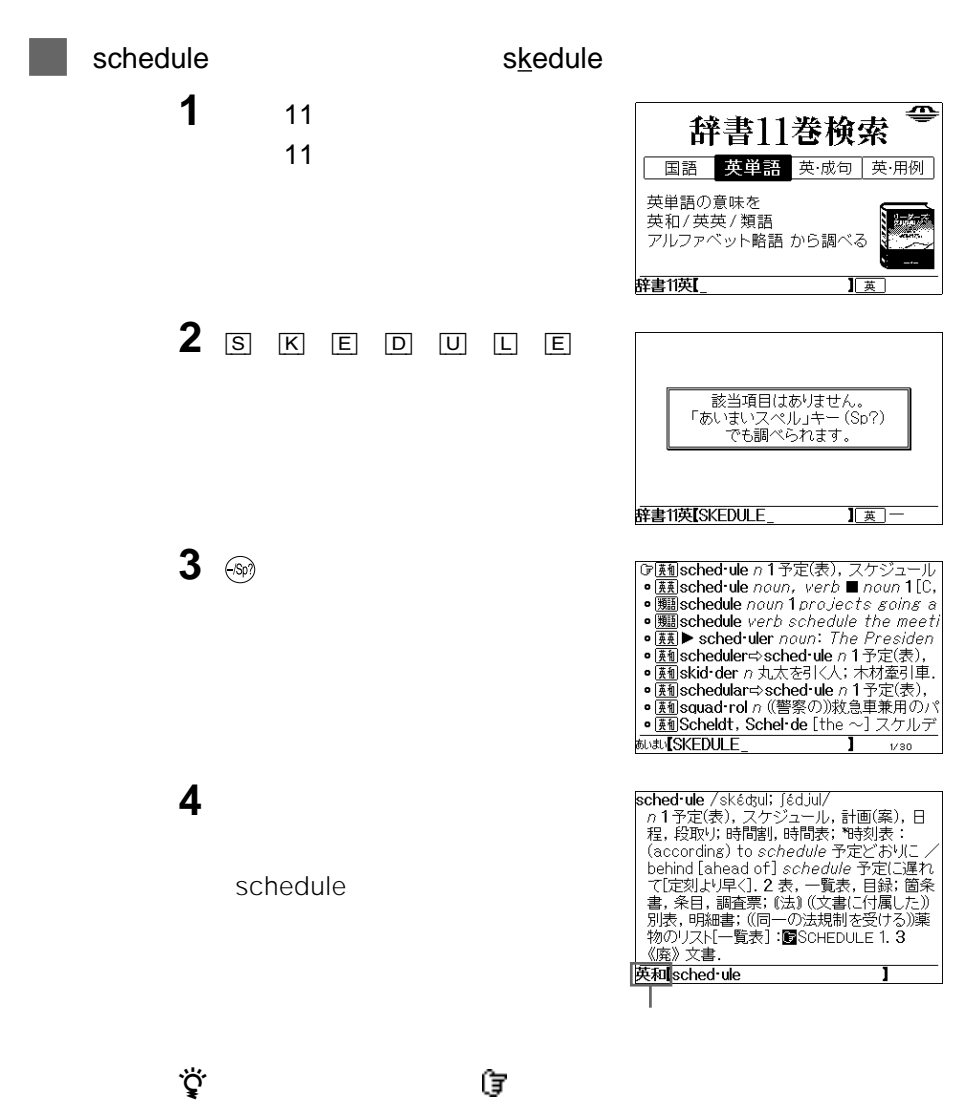

27 28

 $\&$   $\circledast$ 

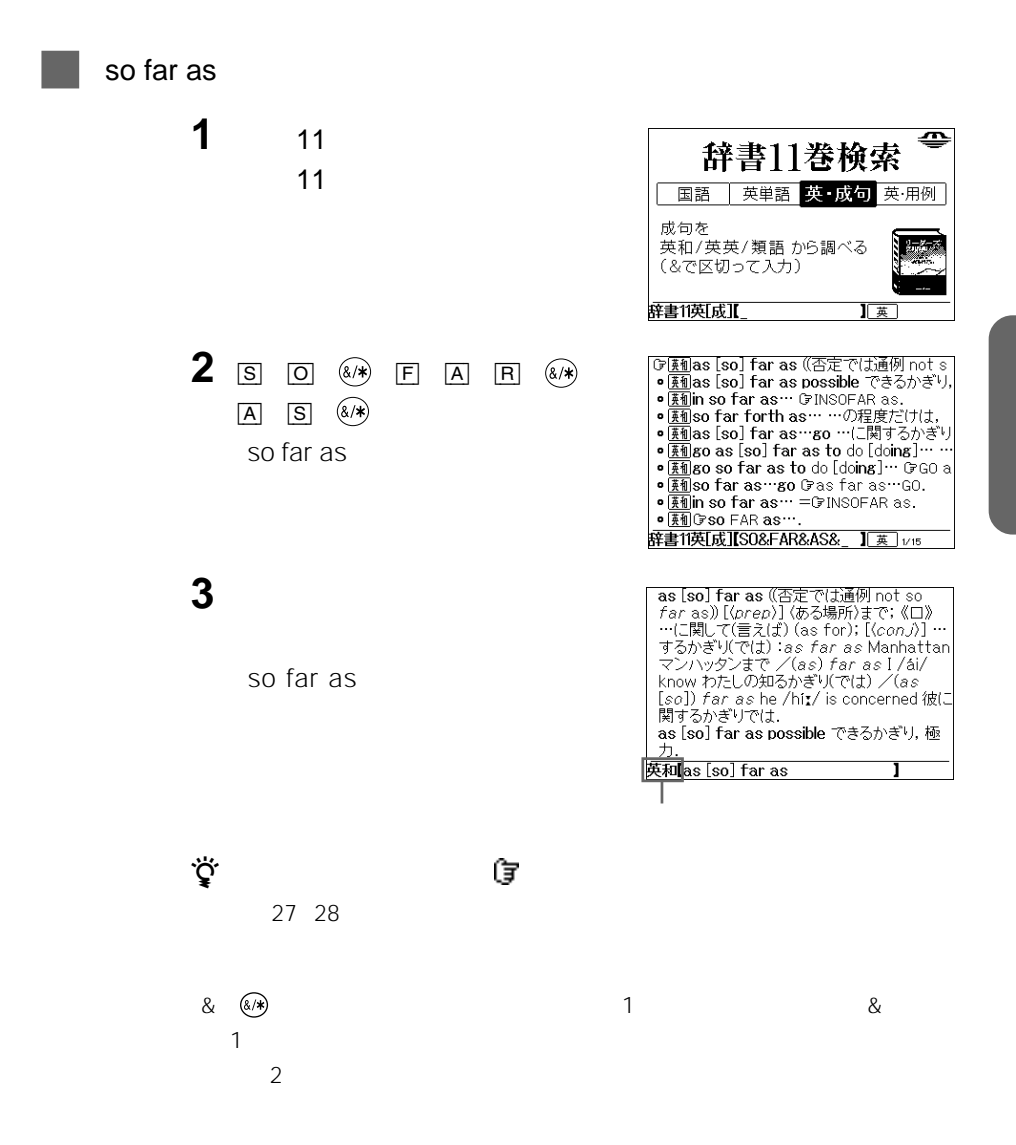

 $8\sqrt{8}$ 

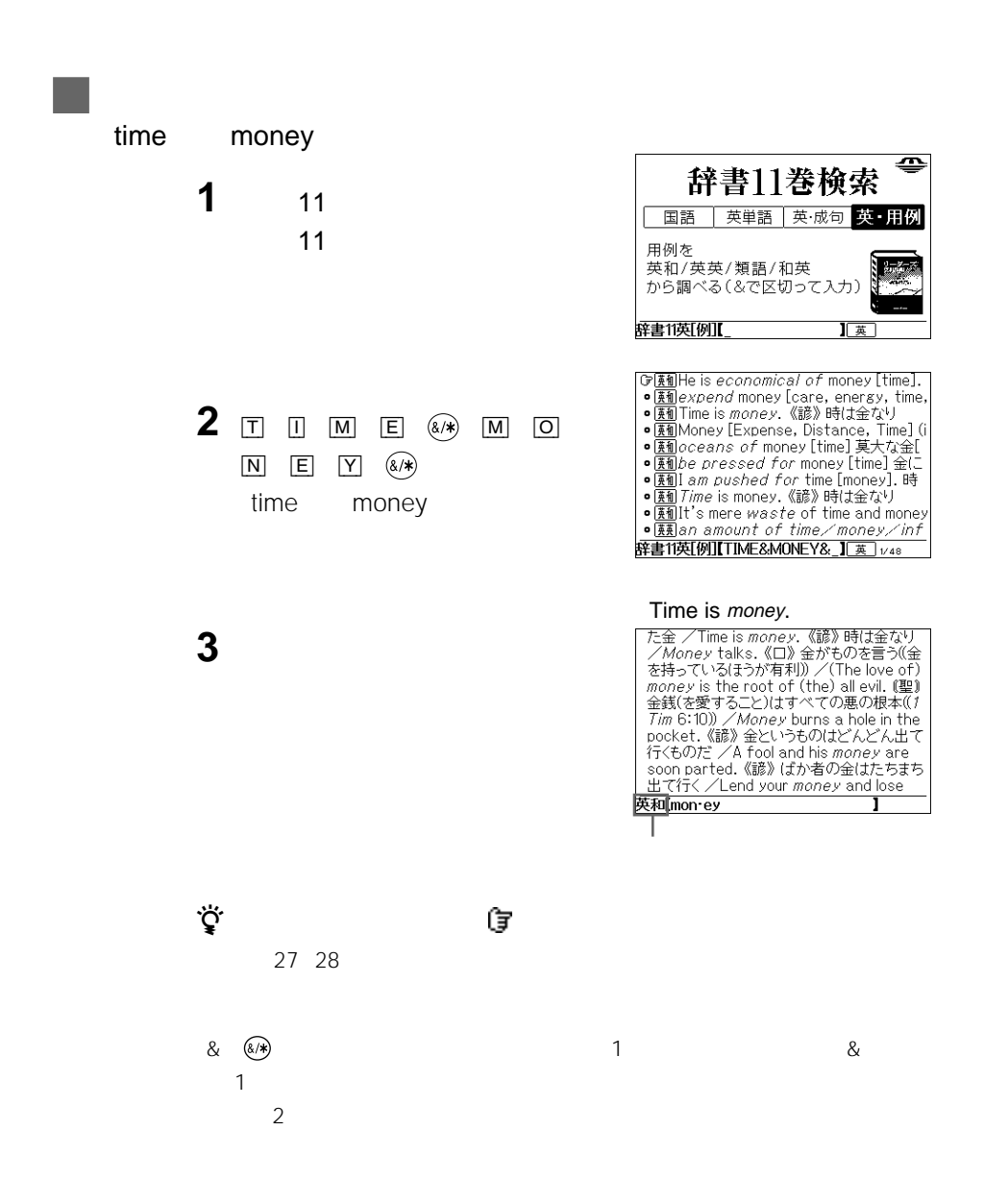

**14 12 · インスティックアップ** 

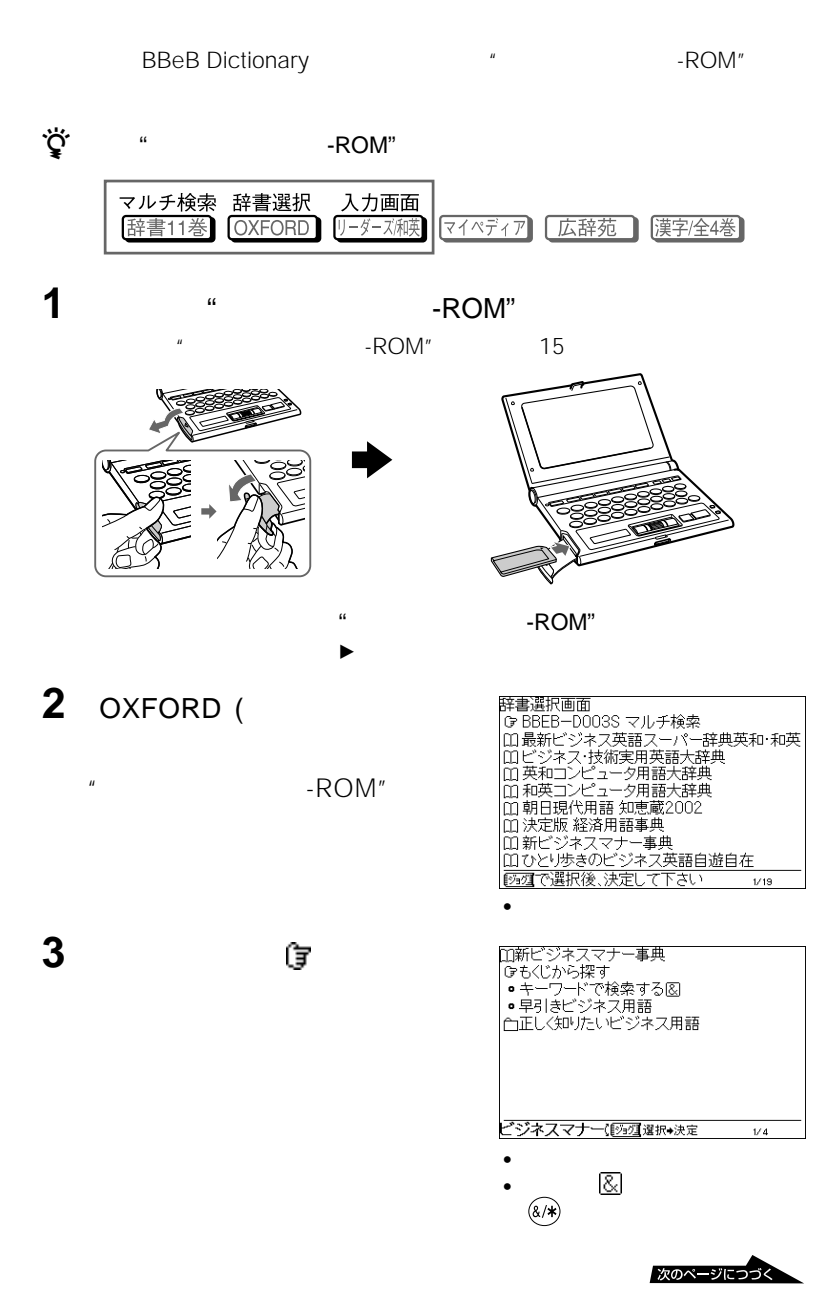

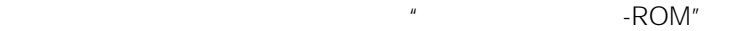

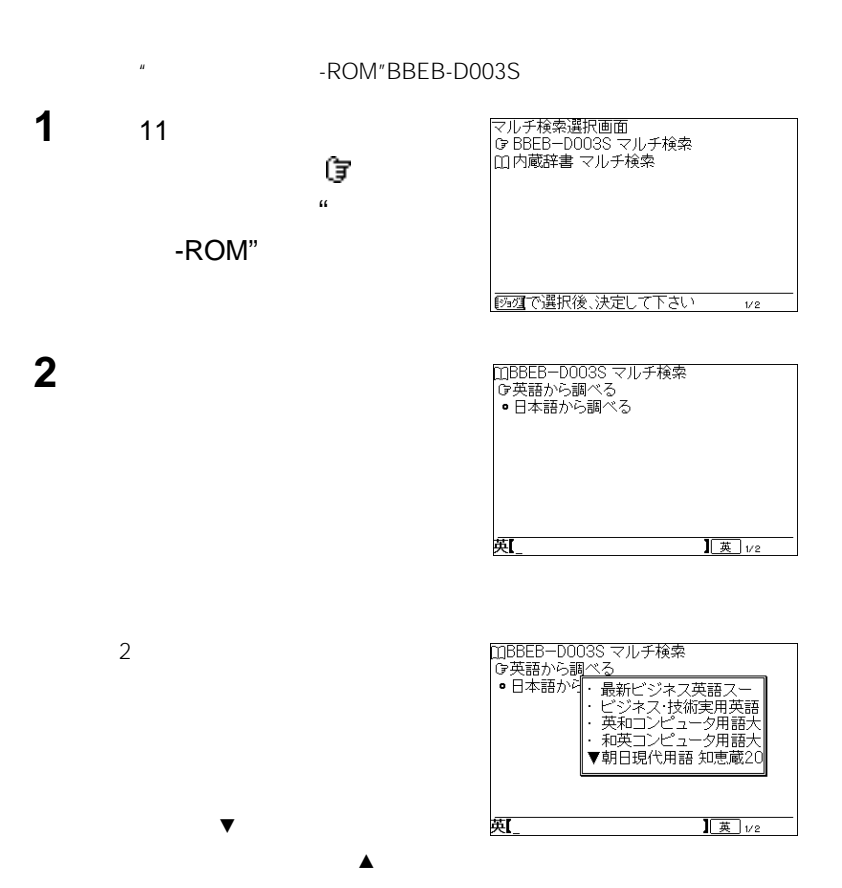

 $\overline{2}$ 

ې.<br>م

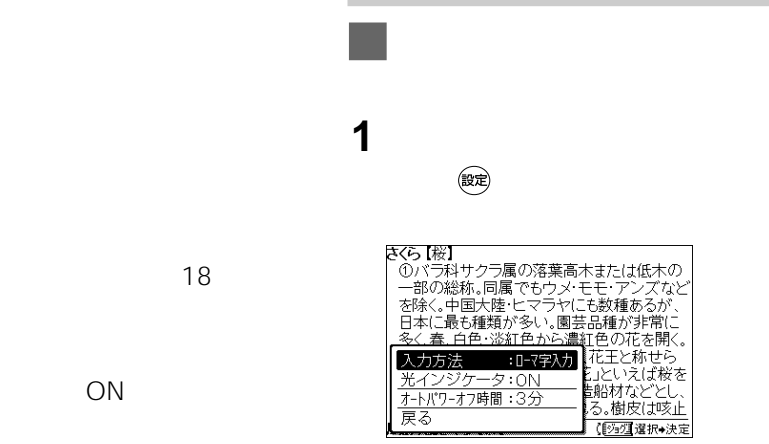

**2** ジョグダイヤルで「入力方法」を選

さくら【桜】<br>- 一部の総統。同属でもウメ・モモ・アンズなど<br>- 一部の総統。同属でもウメ・モモ・アンズなど<br>を除く。中国大陸・ヒマラヤにも数種あるが、<br>日本に最も種類が多い。園芸品種が非常に<br>- <mark>冬、春、白色・淡紅色の植物</mark>とひじいきだけられた法<br>- スカ方法 - 「われ入力」といっかり」<br>- 「いっちゃー々」 光インジケータ かな入力<br>オートバワーオフ時間 「船材などとし、<br>る。樹皮は咳止 戻る 【②2】選択◆決定

**3** ジョグダイヤルで「かな入力」を選 さくら 【桜】

\*くら【総】<br>○ ベデ科サクラ属の落葉高木または低木の<br>一部の総称。同属でもウメ・モモ・アンズなど<br>を除く中国大陸上マラヤにも数種が非常に<br>日本に最も種類が多い。園芸品種が非常に<br>冬<u>く春、白色・淡紅色から濃紅色</u>の花を開く。<br>※く<u>春、白色・淡紅色から濃</u>紅色の花を開く。 エヒッパを開く。<br>「花王と称せら<br>と」といえば桜を<br>と肌材などとし、 入力方法 :かな入力 <u>光インジケータ:ON<br>オトバワ-オフ時間:3分</u> る。樹皮は咳止 戻る

【②2】選択◆決定

**4** ジョグダイヤルで「戻る」を選び、

分、7分、15分)を切り換え 14 80  $\ddot{\mathbf{Q}}$ 

 $\sim$  3

 $1 \quad 7$ 

設定を「ON にすると、

**それは、** 

 $\sim$ 

 $C = \bigcup_{\alpha \in \mathcal{C}} C_{\alpha}$ 

### 1 (錠定)

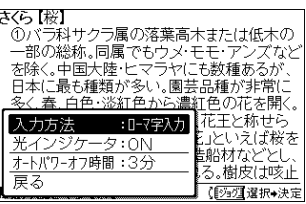

2  $\blacksquare$ 

#### さくら [桜] 『くら【桜】<br>①バラ科サクラ属の落葉高木または低木の<br>一部の総称。同属でもウメ・モモ・アンズなど<br>石様く。中国大陸・ヒマラヤにも数種あるが、<br>日本に最も種部が知られた。遺紅色の花木間/<br>冬/春、白色:※紅色かに濃紅色の花木間/ |平に取り種類が多い。圏云品種が非市に<br><u>-く春.白色・淡紅色から濃紅</u>色の花を開く。 花王と称せら 入力方法 」といえば桜を<br>脳材などとし、 光インジケータ▲ ON オートパワーオフ時間 OFF 5.樹皮は咳止 一戻る 【292】選択→決定

**3** OFF

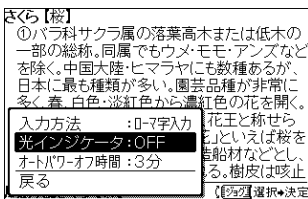

**4** ジョグダイヤルで「戻る」を選び、

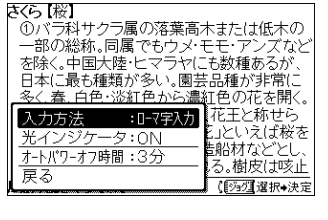

**2** ジョグダイヤルで「オートパワーオ

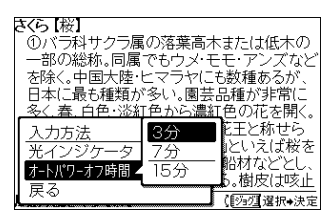

1 (<sub>酸定</sub>)

**3** 15

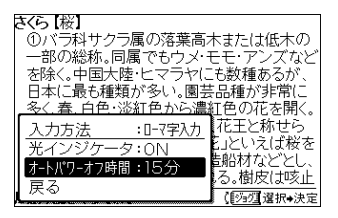

**4** ジョグダイヤルで「戻る」を選び、

 $\sim$   $5$ 

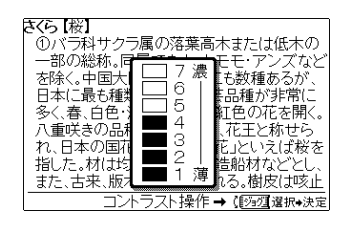

「コントラスト」キーを押す。

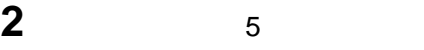

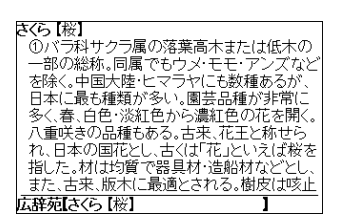

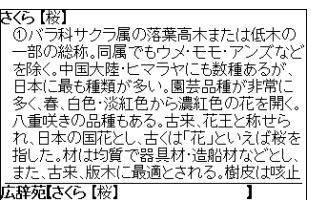

2<sup>2</sup>

**1** 

## ን<br>ነር

12 16 24

•  $16$ 

- 文字サイズを大きくしても、複雑な漢字の一
- 文字サイズを変更できない画面で拡大しよう
- 
- *\**  $\bullet$  +  $\bullet$  +
- 
- -
- 16 さくら【桜】 きて、「総計サクラ属の落葉高木または低木ののバラ科サクラ属の落葉高木または種あるが、「おの総称。同属でもウメ・モモ・アンズなどを除く、中国大陸・ヒマラヤにも数種あるが、「日本の総称。同属でもウメ・モモ・アンズなど<br>- 一部の総称。同属でもウメ・モモ・アンズなど<br>を除く、中国大陸・ヒマラヤにも数種あるが、「日本の国産を利用している。<br>多く、春、白色・淡紅色から濃紅色の花を開く。<br>れ、日本の国地はどし、古くは「花」といえばという。<br>おたまめ 広辞苑【さくら【桜】 24 さくら 【桜】 ①バラ科サクラ属の落葉高木 または低木の一部の総称。同 属でもウメ・モモ・アンズなどを 『除く。中国大陸・ヒマラヤにも数<br>「除く。中国大陸・ヒマラヤにも数 い。園芸品種が非常に多く、春 広辞苑【さくら【桜】 12<br>
2876年)<br>
1287年、アルデルデルデルデルデルデルデルデルデルデルデルデルデュアー<br>
12.575年、アルデルデルデルデルデルデルデルデルデルデルデュアー<br>
12.575年のアルデルデルデルデルデルデル開発し、12日以降のアラブサイ<br>
38代もある。古来、花王と称せられ、日本の国花としまれていました。<br>
12月以上の大きな客様のことは、日本の国花とは、日本の日本の「花をある」<br>
12月以前の中に、日本の日本の「日本の日本

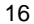

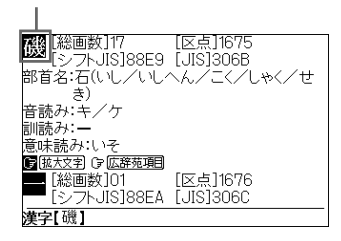

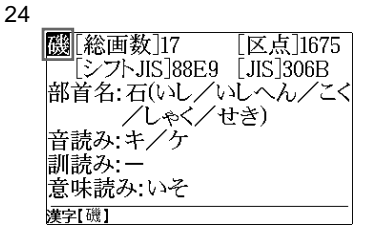

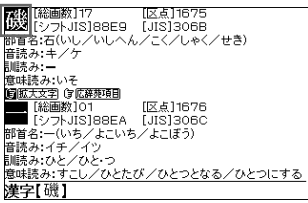

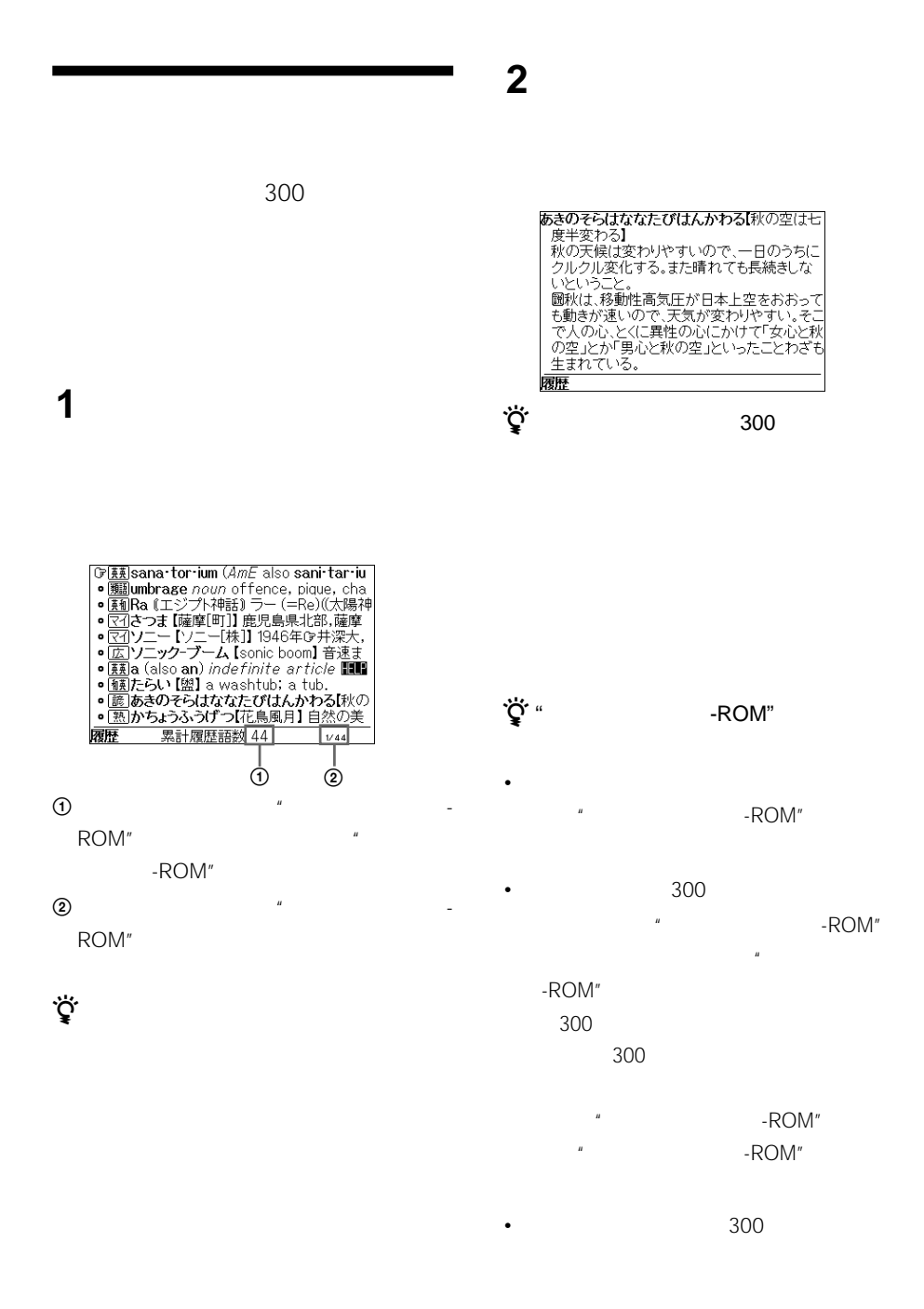

84

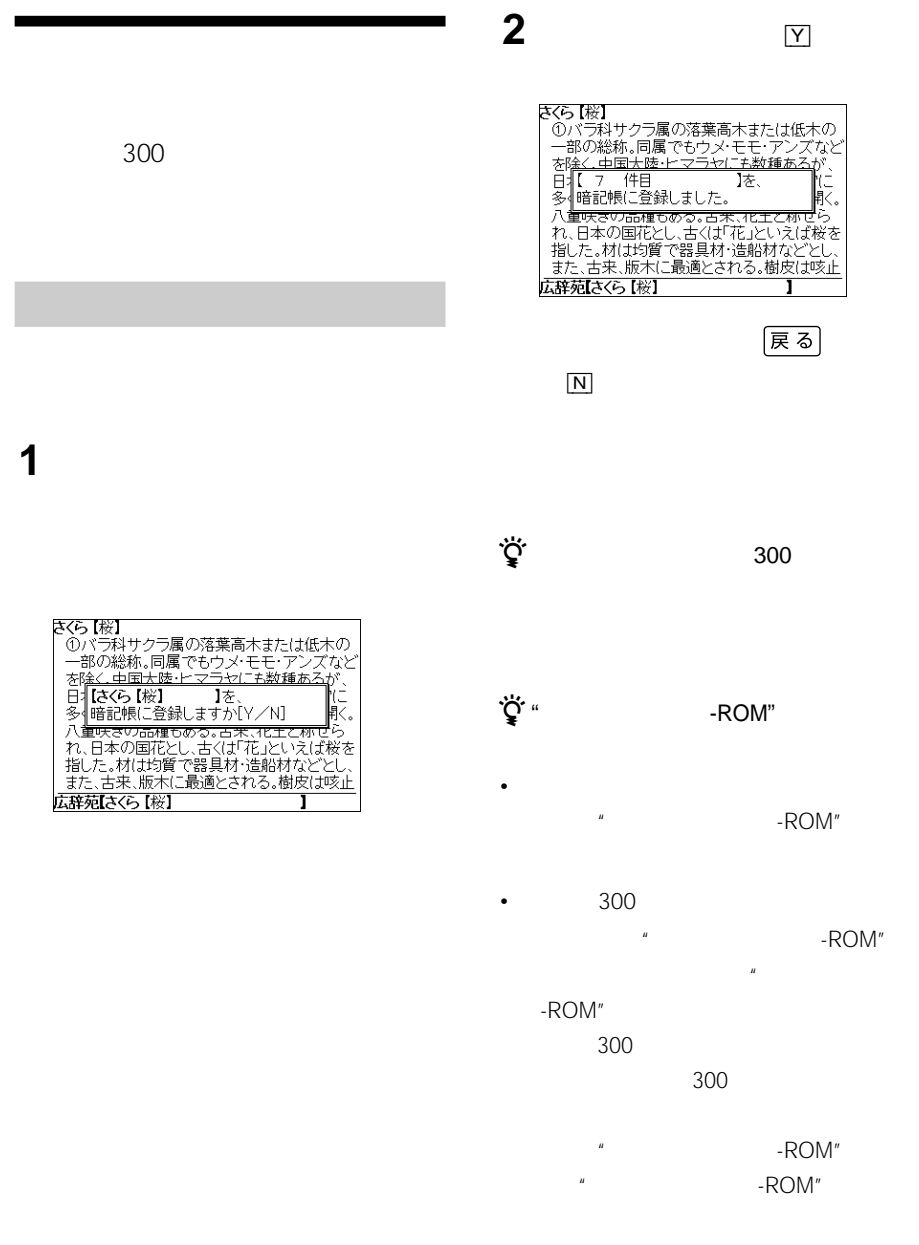

•  $300$ 

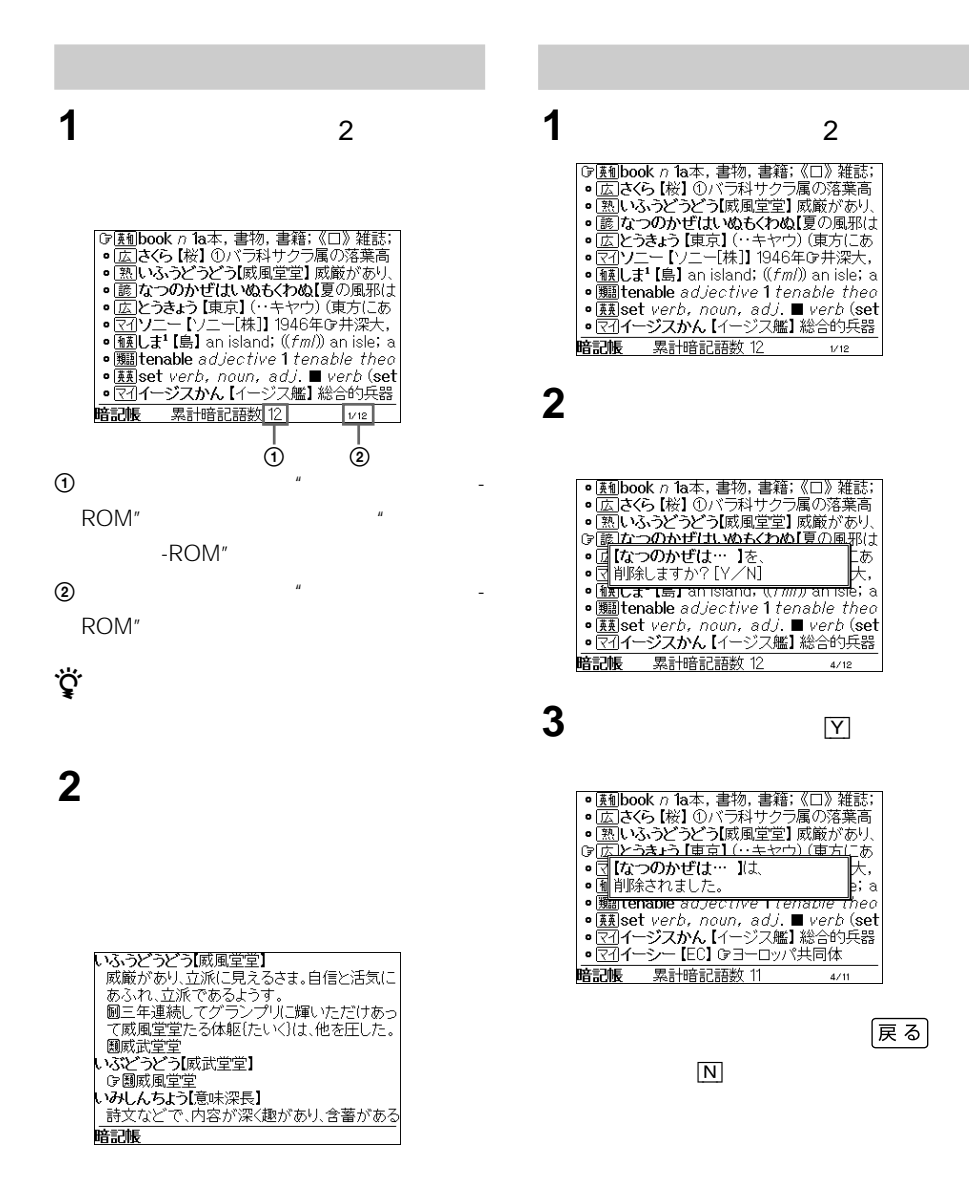

#### 11 OXFORD

/和英],[マイペディア][広辞苑]  $\frac{4}{4}$ 

# **その他**

•  $\mathcal{N}(X,Y)$ 

• 液晶表示部に強い力を加えたり、ボールペン

• **Figure 2012** 

### $5$  $35$

- 
- <sub>Contra</sub>ctor <sub>Sec</sub>urity <sub>Contractor <sub>Contractor Contractor Contractor Contractor Contractor</sub></sub>
- underlies and the set
- <sub>Contra</sub>ction <sub>Contraction Contraction</sub>
- <sub>F</sub> K <sub>a</sub> • レース・エヌ しょうしょう

## 2 3

• ベル貼り付け部には、専用ラベル以外は

### **"メモリースティック-ROM"**

-ROM"

### -ROM"

- **"**  $\mathbf{a}$
- 分解したり、改造したりしないでください。
- $\cdots$
- When  $\mathcal{L}$  is defined by the contract  $\mathcal{L}$ 
	-
	-
- **Formulation with the state of the state of the state of the state of the state of the state of the state of the state of the state of the state of the state of the state of the state of the state of the state of the s**
- データの読み込み中に"メモリースティッ -ROM" • **Figure 1**  $\mathbb{R}$ 
	- $\mu$ ROM"

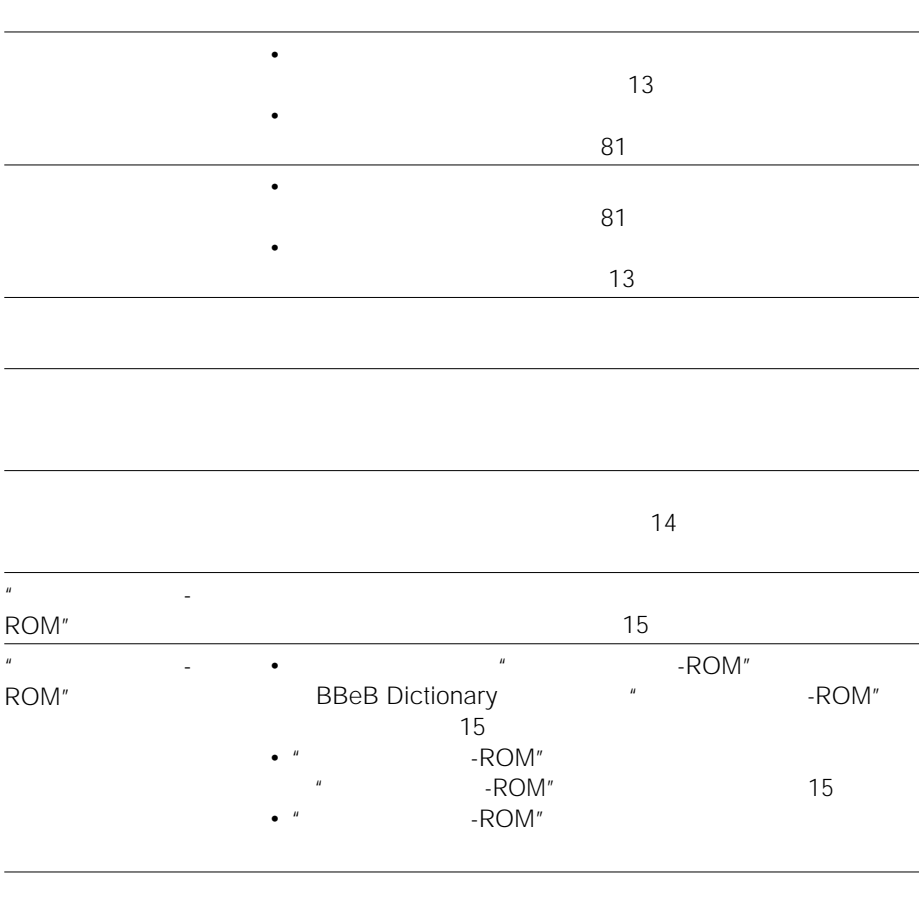

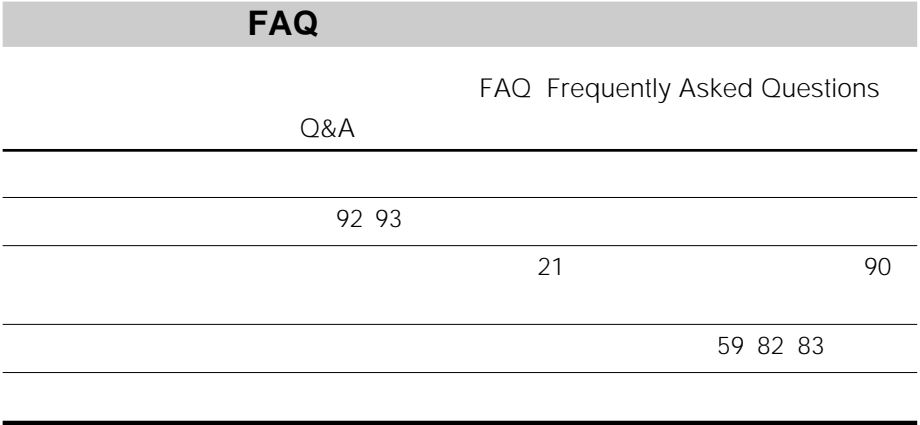

- $\cdot$  EBR-100MS
- 故障状態:できるだけ詳しく
- $\bullet$  and the set of  $\mathcal{A}$

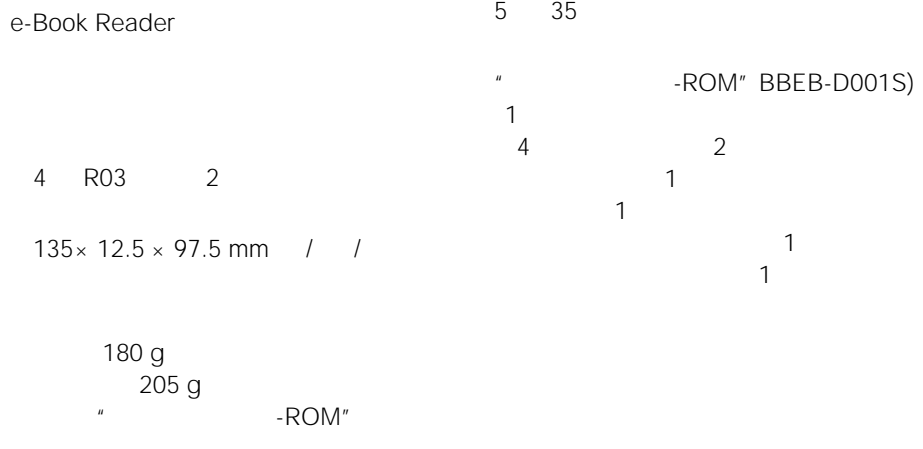

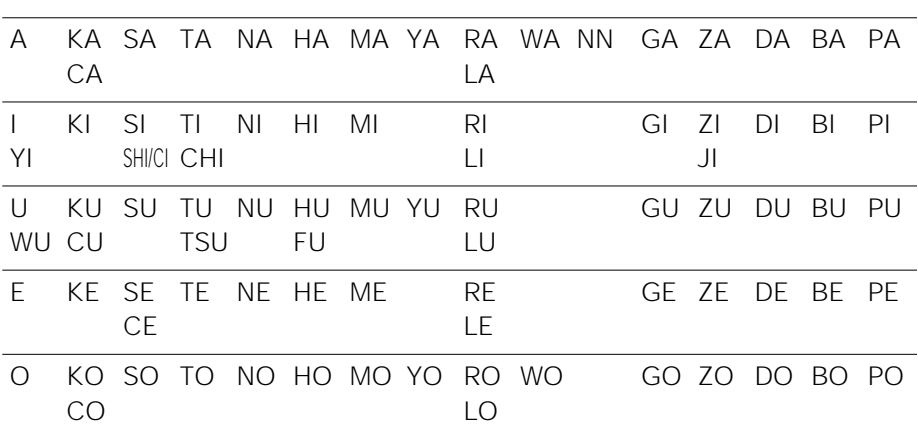

**Now THYO BYO PYO FYO MYO RYO LYO** • ニューヨーク」などの「ー」(音引)は、のばしたい音のあとに キーを押して  $\underline{\hbox{N}}\ \underline{\hbox{N}}\ \underline{\hbox{U}}\ \textcircled{\hbox{S}}\ \underline{\hbox{N}}\ \underline{\hbox{O}}\ \textcircled{\hbox{S}}\ \textcircled{\hbox{K}}\ \underline{\hbox{U}}$ •  $\times$ • 促音「っ」 入力するには、 の促音の次の文字のキーを2回押すこともできます。

**NEDIO** 

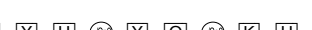

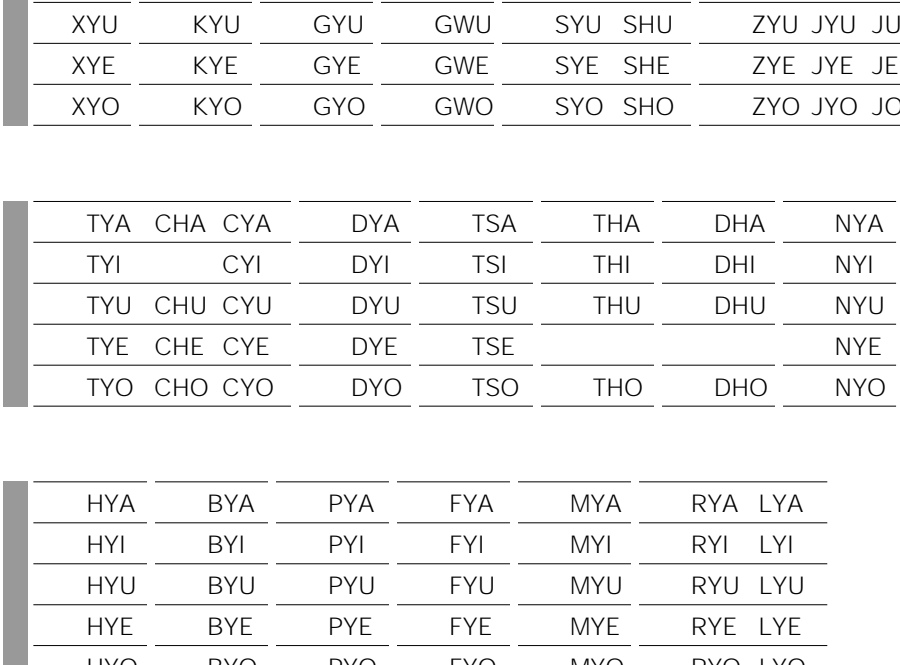

XA YE VA FA QA XKA QWAKWA XI WI VI FI QI XCA QWIKWI XU WE VU FU QU QWU KWU XE XTU VE FE QE XKE QWEKWE XO XWA VO FO QO QWOKWO XYA KYA GYA GWA SYASHA ZYAJYAJA XYI KYI GYI GWI SYI ZYIJYI XYU KYU GYU GWU SYU-SHU ZYUJYUJU XYE KYE GYE GWE SYE SHE ZYE JYE JE XYO KYO GYO GWO SYOSHO ZYOJYOJO

ROM"

 $\mu$   $-$ 

Oxford Advanced Learner's Dictionary ©Oxford University Press 2000

Oxford University Press

The Concise Oxford Thesaurus ©Oxford University Press 1997

Oxford University Press

Oxford University

Press

 $\bullet$ 

Tel. 03(3459)6481

 $\sim$  2 ©1999  $@2001$  $\frac{4}{10}$  $©1995, 2001$ R.M.V.Collick  $\bullet$ Tel. 03(3288)7711  $\bullet$ Tel.03(3763)0511  $\bullet$ Tel.03(5210)4082  $\odot$ GAKKEN ©GAKKEN ©GAKKEN  $\circ$ GAKKEN  $\bullet$ Tel. 03 (3726) 8371  $\mu$   $-$ ROM"

### ......................................................................................................................................... **Abbreviations and grammar labels**

used in the dictionary

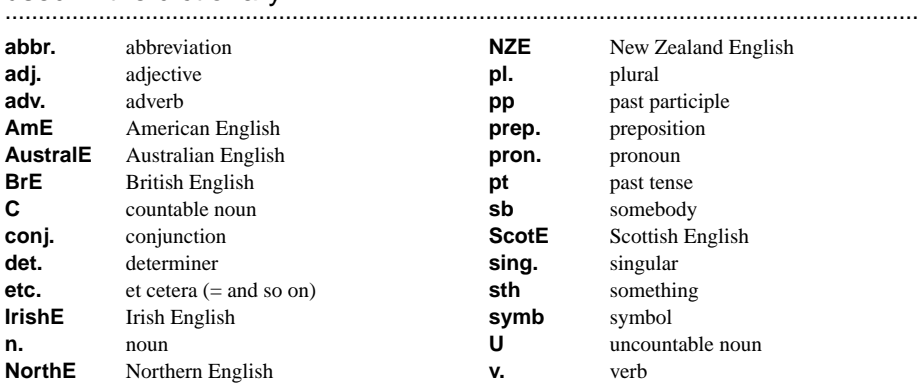

#### ......................................................................................................................................... **Symbols**

used in the dictionary

- .........................................................................................................................................
- **~** replaces the headword of an entry
- shows new part of speech in an entry
- $derivative(s) section of an entry$

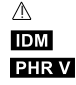

taboo (see **Labels** below) idiom(s) section of an entry phrasal verb(s) section of an entry

### ......................................................................................................................................... **Labels**

#### used in the dictionary .........................................................................................................................................

The following labels are used with words that express a particular attitude or are appropriate in a particular situation.

- **approving** expressions show that you feel approval or admiration, for example *dispassionate, feisty, petite.*
- **disapproving** expressions show that you feel disapproval or contempt, for example *blinkered, faceless, jumped-up.*
- **figurative** language is language that is used in a non-literal or metaphorical way, as in *He didn't want to cast a shadow on* (= spoil) *their happiness.*
- **formal** expressions are usually only used in serious or official language and would not be appropriate in normal everyday conversation. Examples are *admonish, juncture, withhold.*
- **humorous** expressions are intended to be funny, for example *impecunious, warpaint* and *not a dry eye in the house.*
- **informal** expressions are used between friends or in a relaxed or unofficial situation. They are not appropriate for formal situations. Examples are *dodgy, party-pooper, zap.*
- **ironic** language uses words to mean the opposite or something very different from the meaning they seem to have, as in *You're a great help, I must say!* (= no help at all)
- **literary** language is used mainly in literature and imaginative writing, for example *aflame, halcyon, serpentine.*
- **offensive** expressions are used by some people to address or refer to people in a way that is very insulting, especially in connection with their race, religion, sex or disabilities, for example *mulatto, slut, cretin.* They should be avoided.
- **rare** words exist in English but are not commonly used. Sometimes there is a more frequent form of the word that is usually used instead. For example *illumine* means the same as *illuminate*, but is much less frequent.
- **slang** is very informal language, mainly used in speaking and sometimes restricted to a particular group of people, for example people of the same age or those who have similar

interests or do the same job. Examples are *dosh* and *dweeb*.

- **spoken** expressions are used mainly in informal conversations, for example *Give me a break! or Don't ask!*
- **technical** language is used by people who specialize in a particular subject area.
- **written** expressions are used mainly in written language, for example *groundswell, hotfoot, visà-vis.*
- A Taboo words are likely to be thought by many people to be obscene or shocking and you should avoid using them. Examples are *bloody* and *shit*.

......................................................................................................................................... The following labels show other restrictions on the use of words.

- **AmE** describes expressions, spellings and pronunciations used in American English and not in British English, for example *bleachers, blindside, blooper*.
- **BrE** describes expressions used in British English and not in American English, for example *jumble sale, agony aunt, chinwag.*
- **dialect** describes expressions that are mainly used in particular regions of the British Isles, not including Scotland or Ireland, for example *beck, nowt.*
- **old-fashioned** expressions are passing out of current use, for example *balderdash, beanfeast, blithering.*
- **old use** describes expressions that are no longer in current use, for example *ere, hearken, perchance.*
- **saying** describes a well-known fixed or traditional phrase, such as a proverb, that is used to make a comment, give advice, etc., for example *actions speak louder than words* and *it's all Greek to me.*
- **™** shows registered trademarks that belong to manufacturing companies, even though the expressions may be commonly used in speech and writing, for example *Band-Aid, Frisbee, Vegeburger*.

.........................................................................................................................................

## **Key to verb patterns**

#### **Intransitive verbs**

- [V] verb used alone *A large dog appeared*.
- [V+adv./prep.]
	- verb + adverb or prepositional phrase *A group of swans floated by.*

#### **Transitive verbs**

- [VN] verb + noun phrase *Jill's behaviour annoyed me.*
- [VN+adv./prep.] verb + noun phrase + adverb or prepositional phrase *He kicked the ball into the net.*

#### **Transitive verbs + two objects**

[VNN] verb + noun phrase + noun phrase *I gave Sue a book for Christmas.*

#### **Linking verbs**

- [V-ADJ] verb + adjective *His voice sounds hoarse.*
- $[V-N]$  verb + noun phrase *Elena became a doctor.*
- [VN-ADJ] verb + noun phrase + adjective *She considered herself lucky.*
- [VN-N] verb + noun phrase + noun phrase *They elected him president.*

#### **Verbs used with clauses or phrases**

- [V **that**] verb + **that** clause
- [V (**that**)] *He said that he would prefer to walk.*
- [VN **that**] verb + noun phrase + **that** clause
- [VN (**that**)]*Can you remind me that I need to buy some milk?*

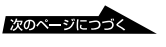

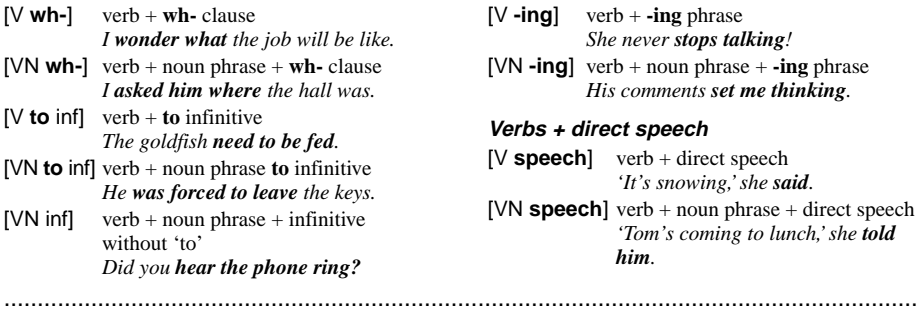

#### **Key to dictionary entries** .........................................................................................................................................

#### **Finding the word**

Information in the dictionary is given in **entries**, arranged in alphabetical order of **headwords**.

.........................................................................................................................................

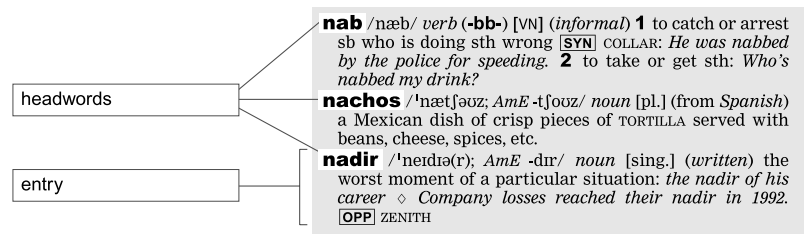

Some headwords can have more than one part of speech:

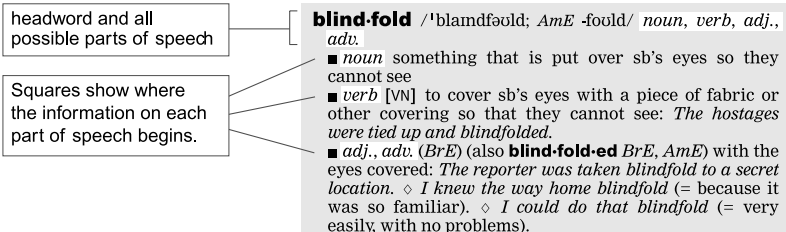

There are some words in English that have the same spelling as each other but different pronunciations and completely different meanings:

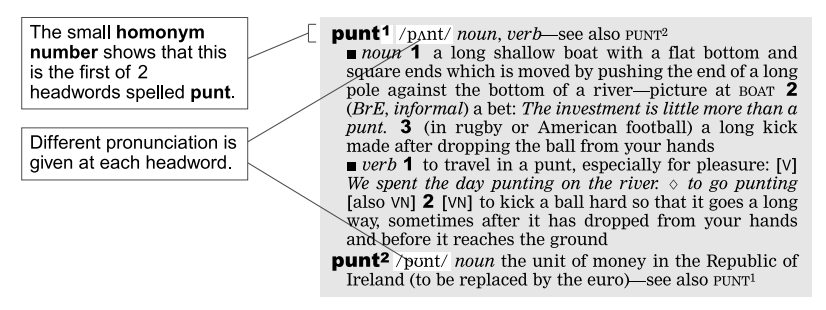

There are also some words in English that have more than one possible spelling or form, when both spellings or forms are acceptable. Information about these words is given at the most frequent spelling or form:

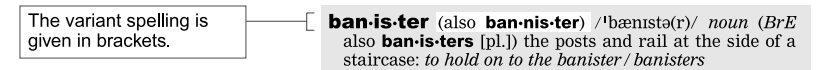

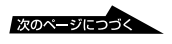

At the entry for the less frequent spelling a cross-reference directs you to the main entry:

 $$ 

American English variants and irregular forms of verbs are treated in the same way.

Some words that are **derivatives** of other, more frequent words, do not have their own entry in the dictionary, because they can be easily understood from the meaning of the word from which they are derived (the root word). They are given in the same entry as the root word, in a specially marked section:

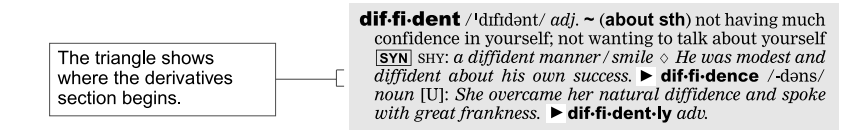

#### **Finding the meaning**

Some words have a lot of possible meanings and the entries for them can be very long. It is not usually necessary to read the whole entry from the beginning, if you already know something about the context or general meaning you are looking for:

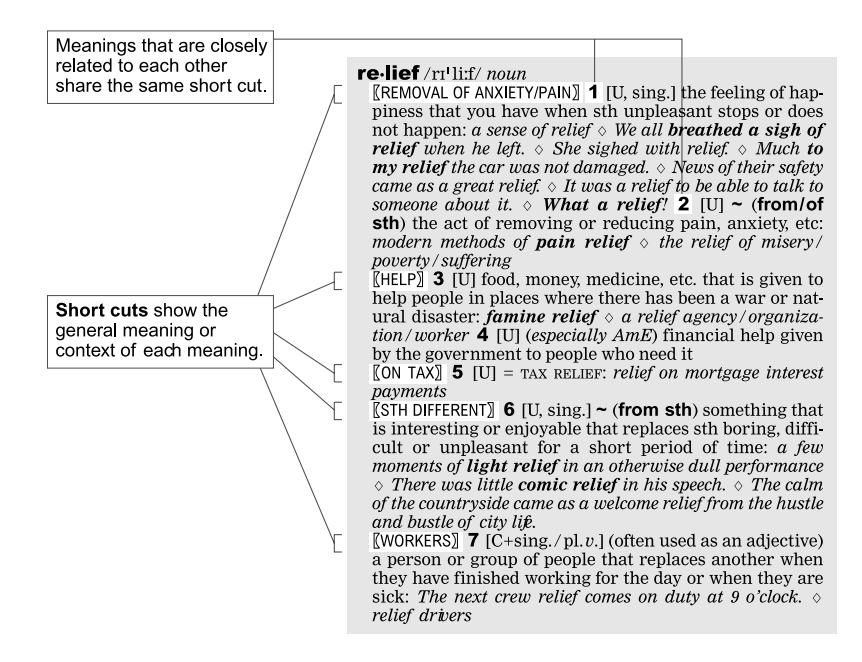

By looking down the left-hand side of the entry and just reading the short cuts, you can quickly find the meaning you want.

#### **Using the word**

The entries in this dictionary contain a lot more than just the meanings of words. They show you how to use the word in your own speaking and writing.

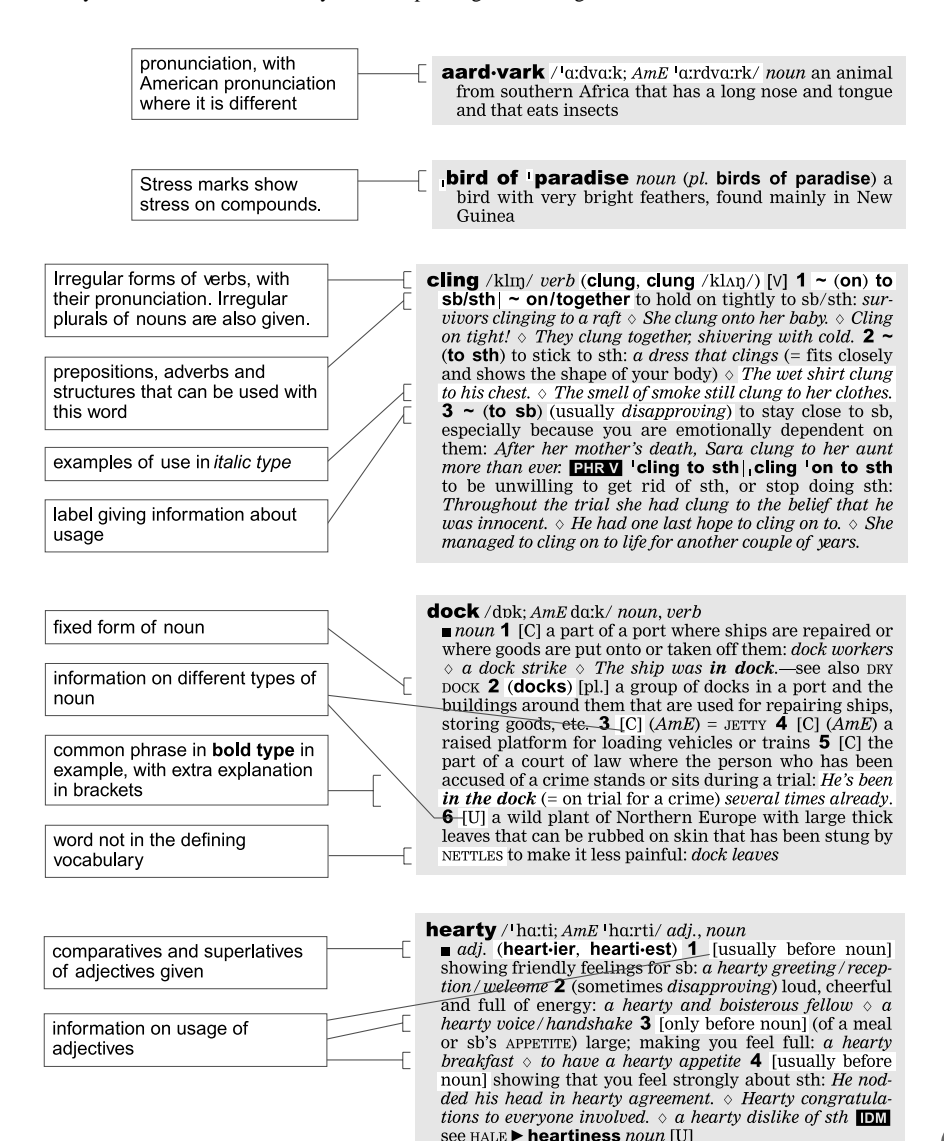

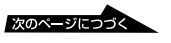

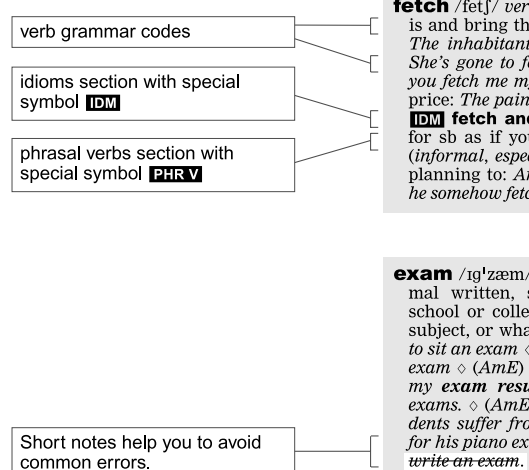

**fetch** /fetf/ verb 1 (especially BrE) to go to where sb/sth is and bring them/it back: [VN] to fetch help/a doctor  $\diamond$ The inhabitants have to walk a mile to fetch water.  $\diamond$ She's gone to fetch the kids from school.  $\Diamond$  [VNN] Could you fetch me my bag? 2 [VN] to be sold for a particular price: The painting is expected to fetch £10 000  $\hat{a}$ t auction. **DM** fetch and 'carry (for sb) to do a lot of little jobs for sb as if you were their servant **PHRVI** fetch 'up (informal, especially BrE) to arrive somewhere without planning to: And then, a few years after leaving college, he somehow fetched up in Rome.

**exam** /Ig'zæm/ (also *formal* exam·in·ation) noun a formal written, spoken or practical test, especially at school or college, to see how much you know about a subject, or what you can do: to take an exam  $\Diamond$  (formal) to sit an exam  $\diamond$  to pass/fail an exam  $\diamond$  (BrE) to mark an exam  $\Diamond$  (AmE) to grade an exam  $\Diamond$  an exam paper  $\Diamond$  I got my exam results today.  $\Diamond$  (BrE) She did well in her exams.  $\Diamond$  (AmE) She did well on her exams.  $\Diamond$  A lot of students suffer from exam nerves.  $\diamond$  He's practising hard for his piano exam. **HELP** Use take/do/sit an exam not

#### **Build your vocabulary**

The dictionary also contains a lot of information that will help you increase your vocabulary and use the language productively:

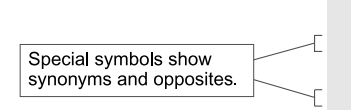

stable / sterbl/ adj., noun, verb

 $\blacksquare$  adj. 1 firmly fixed; not likely to move, change or fail  $\boxed{\text{SYN}}$  STEADY: stable prices / employment  $\Diamond$  This ladder doesn't seem very stable.  $\delta$  The patient's condition is stable (= it is not getting worse). **2** (of a person) calm and reasonable; not easily upset **SYN** BALANCED: Mentally, she is not very stable. 3 (technical) (of a substance) staving in the same chemical or ATOMIC state: *chemically stable* **OPP** UNSTABLE  $\triangleright$  **sta-bly** / sterbli/ *adv.* 

Cross-references refer you to information in other parts of the dictionary:

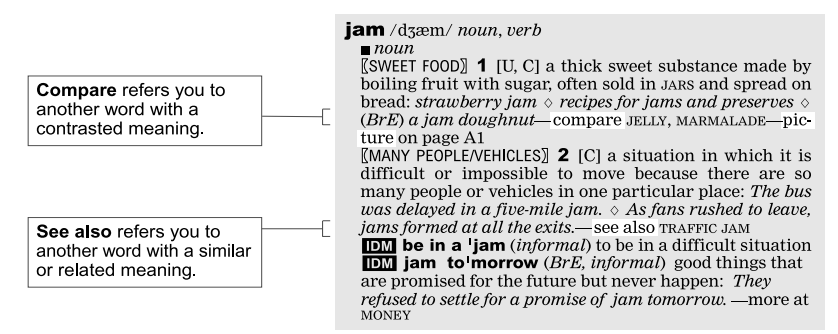

#### **Understanding definitions** ............................................................................................................................

All the definitions in the dictionary are written using a vocabulary of 3000 common words. This makes them clear and easy to understand.

............................................................................................................................

Reading through the following points before you start to use the dictionary will make understanding the definitions even simpler.

#### **Important**

The following are used a very large number of times:

- **sb** = somebody/someone
- $sth = something$
- **etc.** = 'and other things of the same sort'

For example, if you say that something is 'used in books, newspapers, etc.', you mean that you are also including magazines and journals.

**particular** is used to emphasize that you are referring to one individual person, thing or type of thing and not others.

**especially** is used to give the most common or typical example of something. For example, the meaning of the verb **to train** is shown as 'to prepare yourself for a *particular* activity, *especially* a sport'

#### **Describing objects and substances**

The definition might refer to the **shape** and or **size** of an object. Make sure that you know what the following words mean: *round, square, circular, hollow, solid, broad, narrow*.

Other **features** of the object might be mentioned:

**appearance**: *simple, plain, complicated, decorative, rough, smooth, pointed*

**colour**: *dark, light, pale, bright, coloured, colourless*

According to its **function**, the object might be a *container, device, instrument, machine, mechanism* or *tool*.

It might be **made of** *fabric* or *cloth* (including *cotton, wool, fur, silk*), *metal* (including *iron, steel, gold, silver*) or *glass*.

**Material** is a general word that means anything that something is made of. For example a **cushion** is 'a fabric bag filled with soft *material*', and **adobe** is 'mud that is… used as a building *material*'.

**Matter** [U] is any substance that physically exists, used especially when defining more technical words. For example, a technical meaning of **suspension** is 'a liquid with very small pieces of solid matter floating in it'.

A **substance** may be *liquid* or *solid* or it may be a *gas*.

REMEMBER a **vehicle** could be a *car, lorry/ truck/van or train*. An **aircraft** could be a *plane* or a helicopter.

#### **Describing food**

**Food** and **drink** are described as *bitter, sweet, salty, sour,* or *spicy*. An amount of a food prepared in a particular way and served at a meal is called a **dish**.

#### **Describing people**

**People** (or *human beings*) are *male* or *female, adults* or *children*. They, their **behaviour** or their **attitude** could be *friendly, bad-tempered, aggressive, honest, dishonest, sincere, calm, anxious, nervous, pleasant, unpleasant, intelligent, stupid, polite or rude*.

The **way** or **manner** in which somebody does something may be important.

People do things *deliberately* or *on purpose* (= they mean to do it) or accidentally or *by mistake* (= they do not mean to do it).

Somebody may have or show a **quality** or **feeling** such as *respect, interest, pleasure, skill, emotion, excitement, enthusiasm, sympathy, courage* or *determination*. Or they may show **a lack of** one of these qualities or **a desire to** do something.

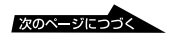

#### **Describing organizations**

An **organization** may be a *business*, a *company*, an *institution*, a *club* or *a group of people* who work together for a particular aim. The people who lead an *organization*, a *government* or *society* can be called people *in authority*.

#### **Describing actions**

An **event** may be a *ceremony*, a *festival* or a *celebration*. It could be *public, private, official* or *social*.

An **occasion** is a time when something happens. For example, a **referendum** is 'an *occasion* when all the people of a country can vote on an important issue'.

Something that somebody does, or something that happens may be described as an *act*, an *action*, an *activity* or a *process* (= a series of connected actions). When a noun is very closely linked to a verb, it may be defined in terms of the verb as *the act/action/activity/process of*… For example, one of the meanings of **achievement** is 'the *act* or *process* of achieving sth'.

Your **experience** [U] is the things you have done and the knowledge you have gained; *an* **experience** [C] is something that has happened to you. For example, **cosmopolitan** means 'having or showing wide *experience* of people and things'. **Conversion** is 'the process or *experience* of changing your religion'.

Things happen *repeatedly* (= several times, one after the other), *continuously* (= without stopping), *occasionally* or *rarely* (= not very often).

#### **Describing situations**

A **matter** [C] is a subject or situation that you must consider or deal with. For example, a **case** is 'a *matter* that is being officially investigated…'

**State** and **condition** are both used to describe how something or somebody looks or is physically or mentally. A medical **condition** is a particular health problem that somebody has.

A situation that exists or a *habit* or *practice* that somebody has can be described as *the fact of*… or *the practice of*…For example, **gender** is '*the fact of* being male or female'.

#### **Describing ideas**

A strong opinion can be called a *belief*. A *set of beliefs* can be a *theory* about a particular subject. Some actions are *the expression of* particular ideas. A set of beliefs and practices can make a whole *system*, especially a *political* or *economic* system such as **capitalism**.

#### **Numbers** .........................................................................................................................................

- **1040 form** /<sub>I</sub>ten <sup>I</sup>fa:ti fa:m; *AmE* <sup>I</sup>fa:rti fa:rm/ *noun* (in the US) an official document in which you give details of the amount of money that you have earned so that the government can calculate how much tax you have to pay
- **12** /twelv/ *noun* (in Britain) a label that is given to a film/movie to show that it can be watched legally only by people who are at least twelve years old; a film/movie that has this label: *I can take the kids too* – *it's a 12*.
- **15**  $\frac{1}{\pi}$  fif<sup>t</sup> ti:n *noun* (in Britain) a label that is given to a film/movie to show that it can be watched legally only by people who are at least fifteen years old; a film/movie that has this label
- **18** / $\left| \right|$  **(** $\left| \right|$  *t*) *noun* (in Britain) a label that is given to a film/movie to show that it can be watched legally only by people who are at least eighteen years old; a film/movie that has this label
- **18-wheeler** / $\left| \text{erit} \right|$   $\left| \text{wil} \right| \leq \left( \text{r} \right) / \text{}$  *noun* (*AmE*) a very large truck with nine wheels on each side
- **20/20 vision** /<sub>1</sub> twenti twenti <sup>1</sup> v<sub>13</sub>n/ *noun* the ability to see perfectly without using glasses or CONTACT LENSES
- **2.1** / $\mu$ tu:  $\frac{1}{2}$  w<sub>An</sub> / *noun* the upper level of the second highest standard of degree given by a British or an Australian university: *I got a 2.1.*
- **2.2**  $/$ <sub>1</sub>tu:  $/$  *noun* the lower level of the second highest standard of degree given by a British or an Australian university
- $24$ -hour clock  $/$ <sub>I</sub>twenti fo:r aʊə <sup>|</sup>kɹbk; *AmE*

a vor <sup>|</sup>klɑːk/ *noun* the system of using twenty four numbers to talk about the hours of the day, instead of dividing it into two units of twelve hours

.........................................................................................................................................

- **24/7** /<sub>I</sub>twenti fo: <sup>1</sup>sevən;  $AmE$  fo:r/  $adv$ . *(informal)* twenty-four hours a day, seven days a week (used to mean 'all the time'): *She's with me all the time*—*24/7*.
- **3-D** (also **three-D**) /<sub>1</sub> $\theta$ ri: <sup>1</sup> $\text{di:}/$  *noun* [U] the quality of having, or appearing to have, length, width and depth: *These glasses allow you to see the film in 3-D*.
- **35mm** /<sub>I</sub>θ3ːtifaɪv <sup>|</sup>mɪlimiːtə(r); *AmE* <sub>I</sub>θ3ːrti- / *noun* the size of film that is usually used in cameras for taking photographs and making films/movies
- **4x4**  $/$ <sub>1</sub>fo: baī <sup>†</sup>fo:; *AmE* <sub>1</sub>fo:r baī <sup>†</sup>fo:r/ *noun* a vehicle with a system in which power is applied to all four wheels, making it easier to control
- **911** /<sub>I</sub> nam wAn <sup>|</sup> wAn/ the telephone number used in the US to call the police, fire or ambulance services in an emergency: *(AmE) Call 911*.
- **99** /<sub>I</sub>namti *|* nam/ *noun* (*BrE*) an ice cream in a cone with a stick of chocolate in the top
- **999** /<sub>1</sub> nam nam  $\frac{1}{n}$  nam/ the telephone number used in Britain to call the police, fire or ambulance services in an emergency: *(BrE) Dial 999*.

#### **Symbols** .........................................................................................................................................

- equals; is the same as does not equal; is different from
- is approximately equal to  $\sim$
- > is more than
- < is less than
- ÷ because
- ∴ therefore
- ✓ correct
- ✗ incorrect
- used to mark important points (called an ASTERISK)
- $\&$  and (called an AMPERSAND)
- # *(BrE)* HASH (*AmE* POUND SIGN) the symbol used for example on telephones, and in addresses in the US
- DITTO: the same word as above
- @ at
- (on an envelope) care of. You address a letter to  $c_{\alpha}$ a person 'care of' sb else when the place you are sending it to is not their permanent home.
- £ pound sterling
- \$ dollar
- € euro

.........................................................................................................................................

- © copyright
- **i**) information
- 
- male
- $\begin{array}{ccc} \circ & \circ & \circ \\ \circ & \circ & \circ \\ \circ & \circ & \circ \\ \circ & \circ & \circ \end{array}$ female
	- used on the packaging of products to show that they are made from recycled materials (= that have been used once then treated so that they can be used again) , or to show that they can be recycled after use

## Pronunciation and phonetic symbols

The British pronunciations given are those of younger speakers of General British. This includes RP (Received Pronunciation) and a range of similar accents which are not strongly regional. The American pronunciations chosen are also as far as possible the most general (not associated with any particular region). If there is a difference between British and American pronunciations of a word, the British one is given first, with *AmE* before the American pronunciation.

.........................................................................................................................................

#### **Consonants**

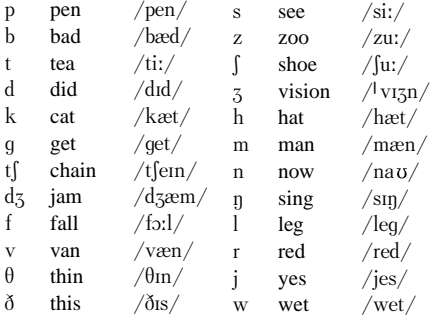

The symbol (r) indicates that British pronunciation will have /r/ only if a vowel sound follows directly at the beginning of the next word, as in **far away**; otherwise the /r/ is omitted. For American English, all the /r/ sounds should be pronounced.

 $\sqrt{x}$  represents a fricative sound as in  $\sqrt{\frac{bx}{}}$  for Scottish **loch**, Irish **lough**.

#### **Vowels and diphthongs**

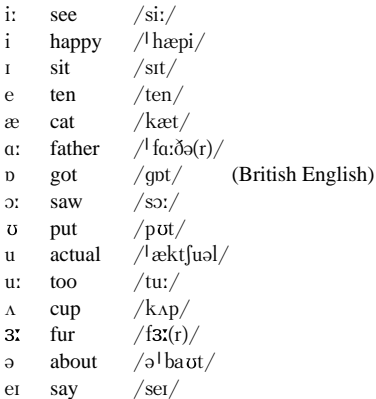

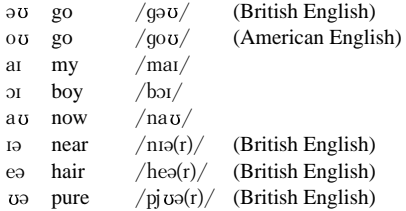

Many British speakers use  $/2$ : instead of the diphthong  $/\nu\partial$ , especially in common words, so that **sure** becomes  $/$ [ $\sigma$ :( $r$ ) $/$ , etc.

The sound  $/p/d$  does not occur in American English, and words which have this vowel in British pronunciation will instead have  $/\alpha$ . or  $\sqrt{2}$ : in American English. For instance, **got** is /gpt/ in British English, but /gq:t/ in American English, while **dog** is British  $\text{diag}/\text{A}$ merican  $/d$ o:g/.

The three diphthongs  $/19$  ea  $\sigma$  are found only in British English. In corresponding places, American English has a simple vowel followed by  $/r/$ , so **near** is  $/nrr/$ , **hair** is  $/her/$ , and **pure** is  $/pj$   $\sigma$ r/.

Nasalized vowels, marked with  $/$ <sup> $\gamma$ </sup>, may be retained in certain words taken from French, as in  $p$ enchant /<sup>|</sup>p $\tilde{p}$ ʃ $\tilde{p}$ /, coq au vin /<sub>|</sub>kɒk əʊ<sup>|</sup>v $\tilde{\bm{x}}$ /.

#### **Syllabic consonants**

The sounds  $/l$  and  $/n$  can often be 'syllabic' – that is, they can form a syllable by themselves without a vowel. There is a syllabic /l/ in the usual pronunciation of **middle**  $\text{/l}$  midl $\text{/}$ , and a syllabic /n/ in **sudden** /<sup>*|*sAdn/.</sup>

#### **Weak vowels /i/ and /u/**

The sounds represented by /i:/ and / $I$ / must always be made different, as in **heat** /hi\t/ compared with  $\frac{hit}{/ht}$ . The symbol /i/ represents a vowel that can be sounded as either /i:/ or / $I/$ , or as a sound which is a compromise between them. In a word such as **happy** /<sup>1</sup>hæpi/, younger speakers use a quality more like  $/i$ . but short in duration. When /i/ is followed by  $/9/$  the sequence can also be pronounced  $/19/$ . So the word **dubious** can be  $\frac{\partial u}{\partial \mu}$  diu: biss/ or /**<sup>|</sup>**dju\bj6s/.

In the same way, the two vowels represented /u:/ and /  $\sigma$ / must be kept distinct but /u/ represents a weak vowel that varies between them. If  $/u/$  is followed directly by a consonant sound, it can also be pronounced as /6/. So **stimulate** can be /<sup>*|*</sup>stimjulett/ or /<sup>*|*</sup>stimjolett/.

#### **Weak forms and strong forms**

Certain very common words, for example **at**, **and**, **for**, **can**, have two pronunciations. We give the usual (weak) pronunciation first. The second pronunciation (strong) must be used if the word is stressed, and also generally when the word is at the end of a sentence. For example:

*I'm waiting for*  $/f<sub>0</sub>(r)/a$  *bus. What are you waiting for*  $/f_{2}(r)/?$ 

#### **Stress**

The mark  $/$ <sup> $\frac{1}{2}$ </sup> shows the main stress in a word. Compare **able** /<sup>*l*</sup>e*x*<sub>p</sub>l/, stressed on the first syllable, with **ability** /a<sup>1</sup>b<sub>Il</sub>lati/, stressed on the second. A stressed syllable is relatively loud, long in duration, said clearly and distinctly, and made noticeable by the pitch of the voice.

Longer words may have one or more secondary stresses coming before the main stress. These are marked with /**|** / as in **abbreviation** /6 **<sup>|</sup>** bri\vi **<sup>|</sup>**eˆƒn/, **agricultural** /**|**2grˆ **<sup>|</sup>**k5ltƒ6r6l/. They feel like beats in a rhythm leading up to the main stress.

Weak stresses coming after the main stress in a word can sometimes be heard, but they are not marked in this dictionary.

When two words are put together in a phrase, the main stress in the first word may shift to the place of the secondary stress to avoid a clash between two stressed syllables next to each other. For instance, **after noon** has the main stress on **noon**, but in the phrase **<sup>|</sup> afternoon | tea** the stress on **noon** is missing.

**|Well | known** has the main stress on **known**, but in the phrase **|well-known | actor** the stress on **known** is missing.

#### **Stress in phrasal verbs**

One type of phrasal verb has a single strong stress on the first word. Examples are **| come to sth**, **| go for sb**, **| look at sth**. This stress pattern is kept in all situations, and the second word is never stressed. If the second word is one which normally appears in a weak form, remember that the strong form must be used at the end of a phrase.

Another type of phrasal verb is shown with two stresses. The pattern shown in the dictionary, with the main stress on the second word, is the one which is used when the verb is said on its own, or when the verb as a whole is the last important word in a phrase:

*What time are you* **|***coming* **<sup>|</sup>** *back? He* **|***made it* **<sup>|</sup>** *up.* **|***Fill them* **<sup>|</sup>** *in.*

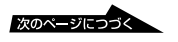

But the speaker will put a strong stress on any other important word if it comes later than the verb. The stress on the second word of the verb is then weakened or lost, especially if it would otherwise be next to the other strong stress. This happens whether the important word which receives the strong stress is between the two parts of the phrasal verb, or after both of them.

*We* **|***came back* **<sup>|</sup>** *early. I* **<sup>|</sup>** *filled in a* **<sup>|</sup>** *form.*

**|***Fill this* **<sup>|</sup>** *form in.*

If more than one stress pattern is possible, or the stress depends on the context, no stress is shown.

#### **Stress in idioms**

Idioms are shown in the dictionary with at least one main stress unless more than one stress pattern is possible or the stress depends on the context. The learner should not change the position of this stress when speaking or the special meaning of the idiom may be lost.

#### **Tapping of /t/**

In American English, if a /t/ sound is between two vowels, and the second vowel is not stressed, the  $/t/$  can be pronounced very quickly, and made voiced so that it is like a brief  $/d/$  or the rsound of certain languages. Technically, the sound is a 'tap', and can be symbolised by  $/t$ . So Americans can pronounce **potato** as /poltertou/, tapping the second  $/t/$  in the word (but not the first, because of the stress). British speakers don't generally do this.

The conditions for tapping also arise very frequently when words are put together, as in **not only**, **what I**, etc. In this case it doesn't matter whether the following vowel is stressed or not, and even British speakers can use taps in this situation, though they sound rather casual.

#### **The glottal stop**

In both British and American varieties of English, a /t/ which comes at the end of a word or syllable can often be pronounced as a glottal stop  $/2/$  (a silent gap produced by holding one's breath briefly) instead of a  $/t/$ . For this to happen, the next sound must not be a vowel or a syllabic  $/1/$ . So **football** can be  $/1$  f  $\text{t}v\text{-b}v\text{-}1/$ instead of  $/$ <sup>1</sup> f utb<sub>2</sub>: 1/, and **button** can be  $\frac{1}{\bmod{2}}$  instead of  $\frac{1}{\bmod{2}}$ . But a glottal stop would not be used for the /t/ sounds in **bottle** or **better** because of the sounds which come afterwards.

#### **Guide to the Thesaurus** .........................................................................................................................................

#### **THE HEADWORDS**

The text of the *Thesaurus* is organized under headwords, which are printed in bold type. The headwords are listed in strict alphabetical order. Many English words have two or more different acceptable spellings; in this book, the one used is the one regarded as being the most common. If two or more different forms are common, alternatives are given, for example:

**cagey, cagy** adjective guarded, secretive, noncommittal, cautious, chary, wary, careful, shrewd, wily.

However, alternatives are not listed in all such cases. For instance, in British English many words ending in -ize can also be spelled with an -ise ending. Variants of this type have not been included.

#### **PARTS OF SPEECH**

Headwords are always followed by a label indicating the part of speech of the entry.

When a word has two or more different parts of speech, it is listed more than once with separate entries for each, for example:

**captive** noun *take captives...*prisoner, prisoner-of-war, hostage.... **captive** adjective *captive animals* imprisoned, incarcerated, locked up....

The order of parts of speech is based on usage, with the most common placed first. Not all possible parts of speech of a word are necessarily included as headwords. For example, many words that function as adjectives can also function as adverbs. These are included only when they have useful sets of synonyms.

#### **HOMONYMS**

.........................................................................................................................................

Certain words have the same spelling but different meanings and different origins (etymologies). Such words, known as homonyms, are treated as separate headwords, even when they have the same part of speech. Homonym numbers are included in order to distinguish identical headwords with the same part of speech for the purposes of cross-referencing. For example:

**bank1** noun *a grassy bank* slope, rise, incline....

**bank**<sup>2</sup> verb *bank an aircraft* tilt, slope, slant.... **bank3** noun *borrow from the bank*...high-street bank, clearing bank....

**bank<sup>4</sup>** verb *bank the money* deposit, save, save up....

If the headwords are identical but the parts of speech differ, there can be no ambiguity in cross references so homonym numbers are not used. This does not necessarily imply that the different part-of-speech entries have the same etymology.

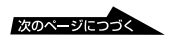

#### **THE ENTRIES**

Each entry contains a list of words that are synonyms of the headword; i.e. the words can be used in place of the headword in most (although not all) contexts. When a word has more than one meaning, the different senses of the word are numbered. Example phrases (in italic type) indicate the particular sense and illustrate the use of the word. In some cases, two or more examples are given; these are separated by a vertical bar. For example:

**assimilate** verb **1** *assimilate food*/*facts* | *assimilate people into a group* absorb, take in, incorporate, digest, ingest. **2** *assimilate your way of life to theirs* adapt, adjust, accustom, acclimatize, accommodate, become like/ similar, blend in, fit, homogenize.

Note that a solidus  $\left(\frac{1}{2}\right)$  is used to separate alternative words in order to save space. The solidus applies only to the two words it separates: thus 'assimilate food/facts' can be read as 'assimilate food' and 'assimilate facts'.

#### **GROUPS WITHIN SENSES**

In general, the synonyms in an entry are separated by commas. However, there are cases in which the words fall naturally into two or more distinct groups, which are separated by a semicolon. There are various reasons for subdividing a sense in this way:

• **grammatical differences** Some of the words may function in a different way from others, for example:

**briefing**... *recruits being given their briefing* brief, information, guidance, preparation; instructions, directions....

In this case the words *instructions* and *directions* have been grouped separately because they are plural nouns. There are other grammatical reasons why synonyms may be split into groups. For example, the headword may function as both a transitive and intransitive verb, whereas some of the synonyms may be intransitive only.

• **informal words** Words that are not used in standard formal English have been grouped at the end of lists and given the label *inf*. No distinction is made between colloquial, informal, and slang levels of usage. For example:

**babble** verb... jabber, gibber, gabble, burble, chatter, mutter, mumble, prate, drivel, bleat, cackle; *inf*. rabbit, waffle, run on.

The label inf. applies to all the words following in the group.

• **restricted usage** Synonyms have been separated into labelled groups when they are used in different regions or in particular fields. For example:

**baby** noun *holding a tiny baby* infant, newborn, child, babe, tiny tot; *inf* sprog; *Scots* bairn; *Med*. neonate.

A list of labels used in the *Thesaurus* is given later.
# **SUB-ENTRIES**

Verb phrases are included as sub-entries under a main entry. For example:

**call**... *call out in pain* cry, cry out, shout, exclaim... **call for** *this calls for a celebration*... need, require, be grounds for... **call off** *call off the dogs* order off. order away...

## **CROSS-REFERENCES**

Cross-reference to main entries is indicated by small capitals. Where necessary, the part of speech and sense number are also given. For example:

**barbaric** adjective.... *See* BARBARIAN adjective **1**

# **TABLES**

Tables have been included throughout the book to give additional information for certain entries. These typically consist of lists of words that, while not strictly synonyms of the headword, are associated with it in some way. For example, at **dam** a table of notable dams is given; at **knife** a list of types of knife is shown. References to the tables are given at the ends of entries. For example:

**dam** noun *a river dam*... *See table*.

**machete** noun... *See table at* KNIFE.

Certain headwords only refer to tables, i.e. there are no synonyms given. For example;

**ballet** noun. *See table*.

## **ANTONYMS**

Many entries contain a list of opposites. For example:

dally verb... **Opposites** HURRY: HASTEN.

Words in small capitals are cross-references to other entries.

## **Abbreviations** .........................................................................................................................................

The following labels have been used in the text:

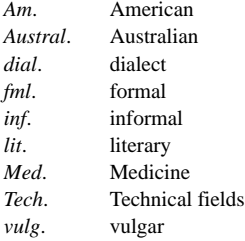

Abbreviations for nationalities:

.........................................................................................................................................

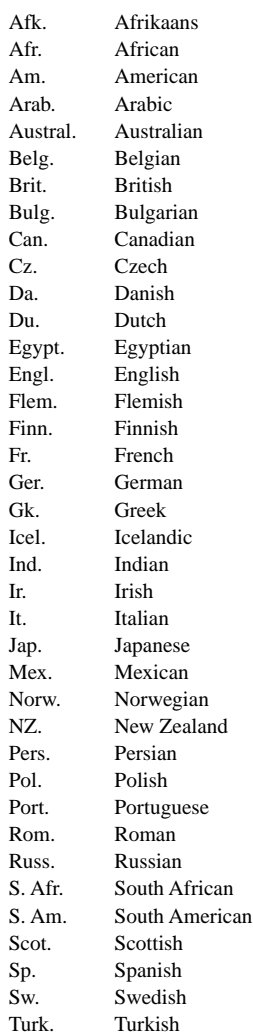

27

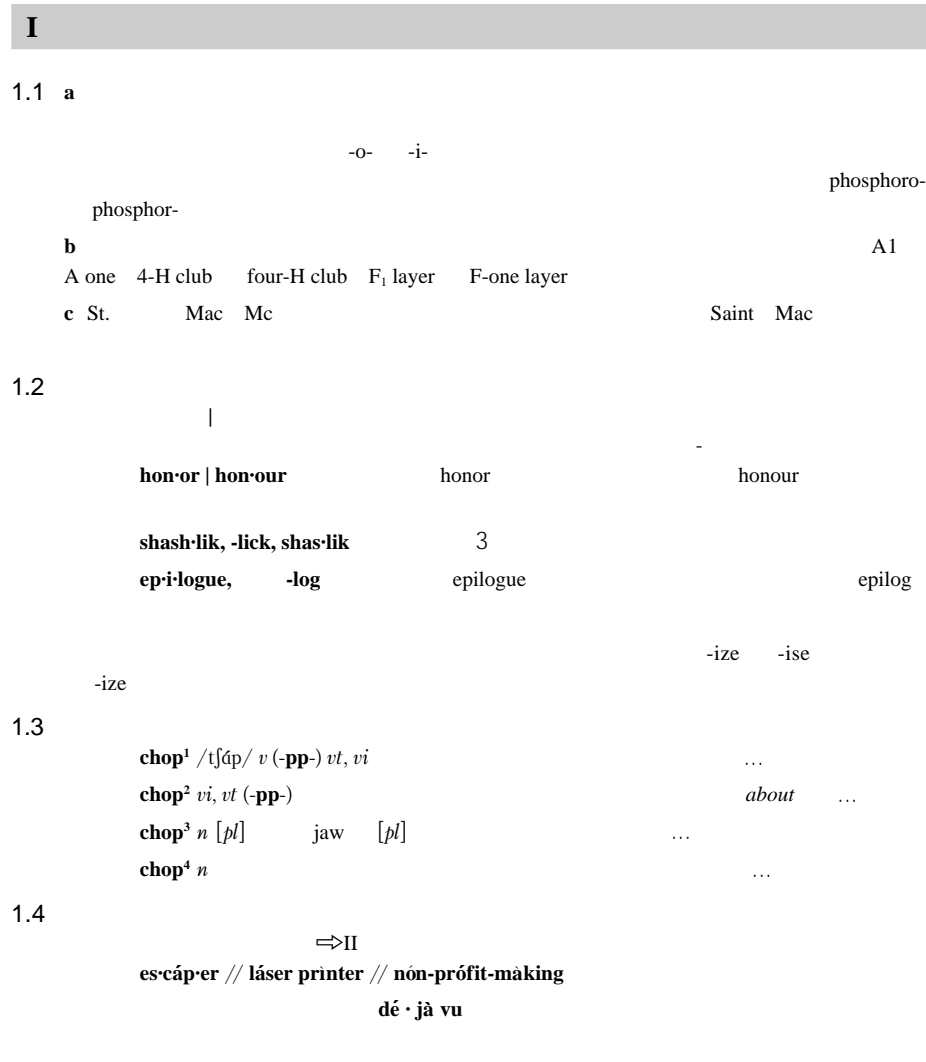

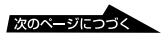

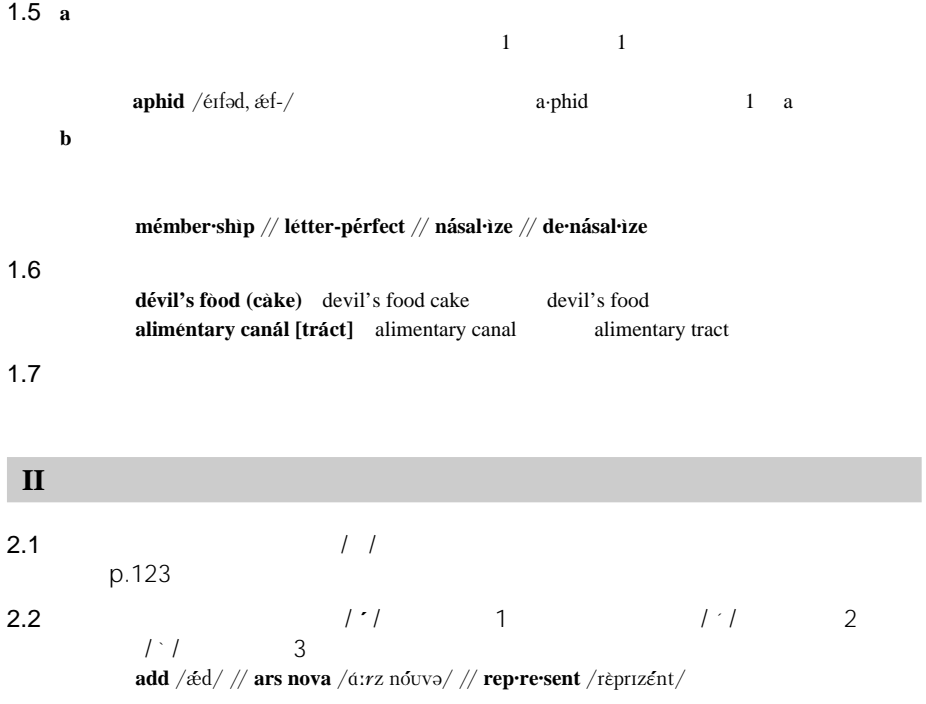

 $2.3$  **a**  $variant$ ,

例:**qua·dru·pe·dal** /kw1dru**´**\p6d'l, kw¡dr6p3**´**d'l/ **amus·ive** /6mju**´**\zˆv, -sˆv/ /-/ は共通の部分 /6mju**´**\/ を表わす)

 $\mathbf b$ 

 $\textbf{aunt}/\textbf{a}$ nt;  $\textbf{dint}/\textbf{a}$  /  $\textbf{dint}$ ;  $\textbf{dint}/\textbf{a}$ **doll** /dál, \*d5:l/ / dál, d5:l /

**c** 発音が同じでアクセントだけが異なる場合,各音節を短いダッシュで表わし,アクセント

 $\mathbf{gab\text{-}ar\text{-}dim}\,e$  /gæbərdì:n, – –  $\mathbf{f}$ / /– –  $\mathbf{f}$ / /gæbərdí:n/ **im·port**  $v/\text{imp5}$ **:** $rt/\ldots -n$  / $\leq \frac{1}{r}$  / $\leq \frac{1}{r}$  / $\leq \frac{1}{r}$  / $\leq \frac{1}{r}$ 

 $2.4$ 

 $\text{at-tempt}/\text{at-impt}/(p)$ t/ $\text{at-impt}, \text{at-impt}/(p)$ **sta·tion** /sterf(a)n/ /sterfan, sterfn/  $\sqrt{a}}$  /s/  $\sqrt{a}$  /s/  $\sqrt{a}$  /m/, /m/, /m/ syllabic

```
2.5 strong form weak form
```

```
at /ət, \text{a}t, \text{a}t/ // for /fər, fà:r/
```
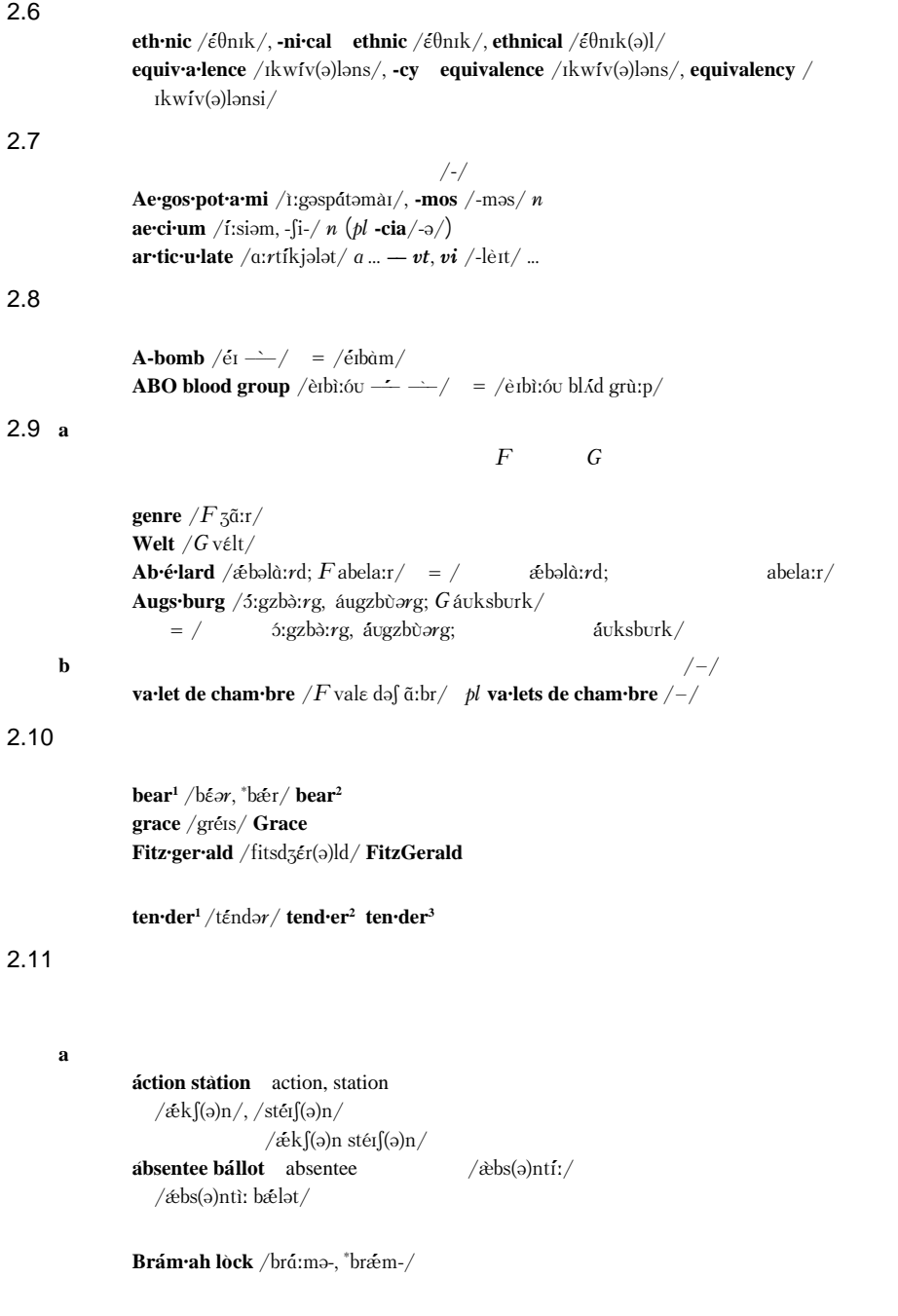

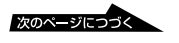

```
例:bla´ck·bı`rd // fı´nger·prı`nt // out·do´ors
         \mathbf{b}óok·man /-mən. -màn/ =/būkmən, būkmàn/
    \frac{1}{2}os·cíl·lo·gràph /asíla-/ // frac·to·cúmulus /fræktou-/
    c 派生語および屈折形の中で,語幹の発音・つづり・分節に影響を及ぼさず,それ自身一
      \mathbf S例:acce´pt·ance // a´ct·ing // kı´nd·ness // sta´tes·man /-m6n/ // Su´ndays
    d 音節の増加をもたらさない文字の付加によってでき上がった語は,発音を示さず,全体の
         例:com·pre´ssed // ma`th·e·ma´t·ics
    e y i
         例:ba´b·bler // com·pu´t·er // ha´p·pi·ness // trans·mı´t·ter // be·gı´nning
           // re´d-cre`st·ed po´chard
    e 派生または屈折によって同じ子音字が重なった場合,原則として発音は単一である.
         \textbf{sp\'ecial-ly} = \text{/sp\'e f(a)li} / \text{/} / \textbf{cút-ter} = \text{/kAtər} / \text{/} / \textbf{be-gin-ner} = \text{/} \text{bgfinər} /\bf f例:hy`dro·therape´utics // mo`no·ma´ nia // ne`o·cla´ssic
    +1 +1dis-assembler dis+assemble +er
         un·kind·ness un+kind +ness
     2 \frac{1}{2}\mathbf{d} \mathbf{i} \cdot \mathbf{amide} /, da\mathbf{i} \cdot \mathbf{amod} / =/da\mathbf{i} \cdot \mathbf{amad}, da\mathbf{i} \cdot \mathbf{amod}/
         àm·bu·la·tó·ri·ly /;\acute{e}mbjulət(ə)rīli/ =/\acute{e}mbjələt5:rəli; \acute{e}mbjūlət(ə)rīli/
2.12例:a`r·che·ty´pical /-tˆ´p-/ // le´ad tı`me /lˆ´\d-/, // le´ad·wo`rk /l3`d-/ // we´llre´ad /-r3´d/
```
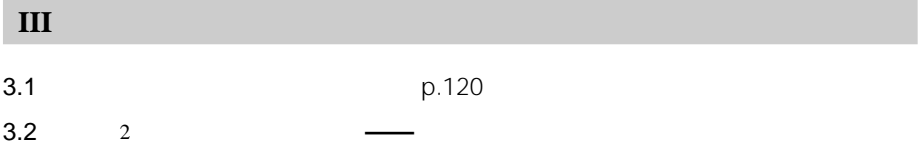

**b** 

# **IV 語形変化**

 $4.1$ 

 $4.2$ 

**the·sis**  $/\theta$ **f**:səs/ n pl -ses  $/\text{-sixz}/$ **goose** /gúːs/  $n$  *pl* **geese** /gíːs/ **deer**  $\frac{d}{dx}$  n  $\frac{d}{dx}$  ~, ~s  $\vec{p}$  **i** ano /pi $\notin$  nov, pizen-/ n  $\hat{p}$  **l** -**án·os** 4.3 **a** 不規則動詞の過去形;過去分詞;-ing  $\mathbf{run}/\mathbf{r}\mathbf{A}\mathbf{n}/v$  ( $\mathbf{ran}/\mathbf{r}\mathbf{A}\mathbf{n}/\mathbf{r}$ **run**;  $\mathbf{r}\mathbf{un}\mathbf{m}\mathbf{m}$ ) **cut** /k $\Lambda$ t/  $v$  (~**; cut·ting**)  $\sin\left(\frac{\sin\left(\frac{x}{2}\right)}{x}\right)$   $\sin\left(\frac{x}{2}\right)$   $\sin\left(\frac{x}{2}\right)$   $\sin\left(\frac{x}{2}\right)$   $\sin\left(\frac{x}{2}\right)$   $\sin\left(\frac{x}{2}\right)$ **b flip** /flip/  $vt$ ,  $vi$  (-pp-) -pp- = **flipped**; **flip**·ping  $\textbf{pat}^1$  /p $\text{aft}$  /  $v$  (-tt-) -tt- =  $\textbf{påt}$ ·ted;  $\textbf{påt}$ ·ting  $\frac{d}{dx}$  **trav·el**  $\frac{d}{dx}$  /tr $\frac{d}{dx}$ /(-)|  $\frac{d}{dx}$  /  $\frac{d}{dx}$  / -**l**-| $\frac{d}{dx}$  =  $\frac{d}{dx}$  **tra** $\frac{d}{dx}$  **tra** $\frac{d}{dx}$  **elled**; **tra´ v·el·ling pic·nic** /píknɪk/ ... —— *vi* (-nick-) -nick- = píc·nicked; píc·nick·ing  $4.4$  $-er$ ;  $-est$  2 more; most

> $\left[\text{good} / \text{grid}/a\right]$  (**bet·ter** /bétər/; **best** /bést/) **big1** /bˆ**´**¥/ 1 (**bı´g·ger; bı´g·gest**)  $\log^1$  /l5(:)n,  $\frac{\ln n}{a}$  (**~·er** /-ng-/; **~·est** /-ng-/)

**V 語義と語法**  $5.1$  3 a  $123$  $AB$  a b c  $\Rightarrow$  the  $5.2$  $C-$  **s-** ( $\angle$  **c**)  $\angle$  ( $\angle$  **c**)  $\angle$  ( $\angle$  **c**)  $\angle$  ( $\angle$  **c**)  $\angle$  ( $\angle$  **c**)  $\angle$  ( $\angle$  **c**)  $\angle$  ( $\angle$  **c**)  $\angle$  ( $\angle$  **c**)  $\angle$  ( $\angle$  **c**)  $\angle$  ( $\angle$  **c**)  $\angle$  ( $\angle$  **c**)  $\angle$  ( $\angle$  **c**)  $\angle$  ( $\angle$  **c**)  $\angle$  ( $\$  $//$  **u**<sub>bl</sub> *pl* (  $\sim$  s  $\frac{1}{2}$  //  $\langle$ sg>  $\langle$ pl>  $\langle$ sg/pl> (*Sg*)  $\langle$  (*Sgy*)  $\langle$  (*Pass* pp pred 5.3 SMALL CAPITALS

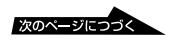

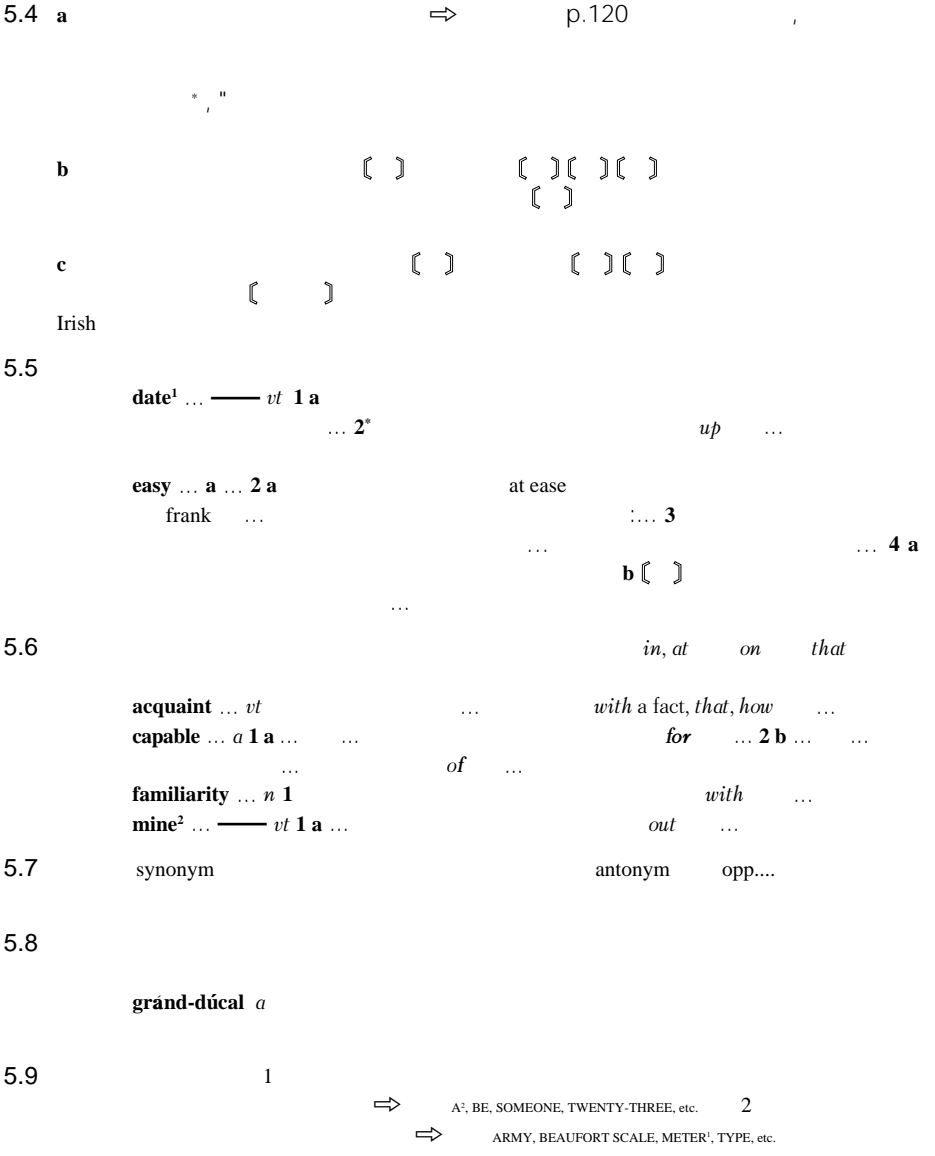

# **VI**

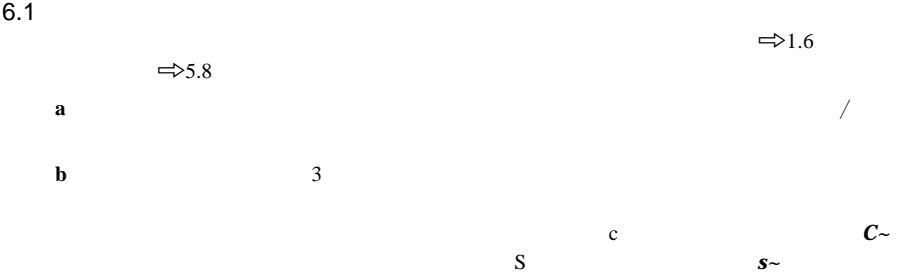

**c**  $\bf{c}$ 

 $6.2 \text{ a}$ b the contract  $\mathbf{b}$ 

**c**  $\alpha$  $1 \t2 \t3$ 

**make<sup>1</sup>** ...  $v$  ... **~ out** 1 can, could 2 ... 2  $\mathbf{1}_{\text{max}}$  ,....  $\mathbf{2}_{\text{max}}$  ,  $\mathbf{3}_{\text{max}}$  ,  $\mathbf{3}_{\text{max}}$  ,  $\mathbf{4}_{\text{max}}$  ,  $\mathbf{5}_{\text{max}}$  ,  $\mathbf{6}_{\text{max}}$  ,  $\mathbf{7}_{\text{max}}$  ,  $\mathbf{8}_{\text{max}}$  ,  $\mathbf{7}_{\text{max}}$  ,  $\mathbf{8}_{\text{max}}$  ,  $\mathbf{8}_{\text{max}}$  ,  $\mathbf{8}_{\text{max}}$  ,  $\mathbf{8}_{\text$  $that \t\t... 4$  with  $with \t\t\t... \t5$  $6$  \* 《文》(\* )<br>《文》(\* )<br>《文》(\* ) **draw** ...  $v$  ... **~ on**  $vt$  1 **h**  $\ldots$  2  $\ldots$   $\ldots$   $\ldots$   $\ldots$  3  $\ldots$  $\ldots$  vi 4  $\ldots$   $\ldots$  ...  $\ldots$  ... 5 approach **d**  $\Rightarrow$  6.1 **6.3 a** one, one's, oneself  $\text{mas} \cdot \text{ter}^1 \ldots n \ldots \text{make ones} \cdot \text{mes} \cdot \text{for} \ldots$ 

He made *himself* ~ of... **b** sb  $\text{sh}$  sh

 $\mathbf{bag}^1 \dots n \dots \mathbf{give}$  **leave** sb the ~ to hold Jack gave her the – to hold.

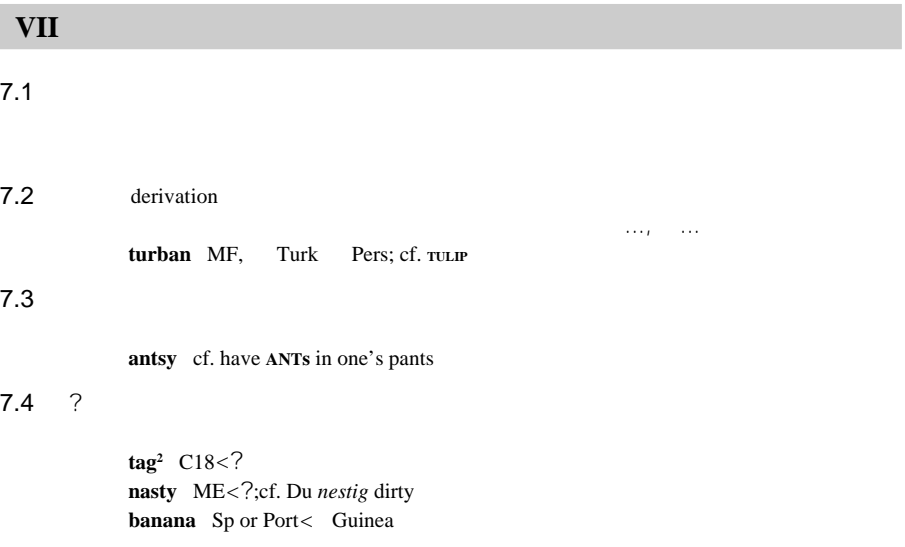

# **VIII**

 $8.1$ **a**( )  $1 \implies 1.6 \implies 2.4 \quad 5.8 \quad 6.1$ 2  $\implies$  IV 3  $\Rightarrow$  5.7  $4$ **b** [ ]  $1 \implies 1.6 \quad 5.8 \quad 6.1$ 2  $\Rightarrow$  5.2  $c \implies$ **d** ( ) 1  $\Rightarrow$  5.7  $2 \qquad \qquad$  $\text{star} / \text{st\'ar} / n$  **1 a**  $\text{cf. Planer}$  cf. **ASTRAL. SIDEREAL. STELLER**  $a$  ... **e** / /  $\implies$ II  $f$  < > 5.5 5.6 **g**  $5.4$ **h**  $\begin{bmatrix} 3 \end{bmatrix}$  5.4

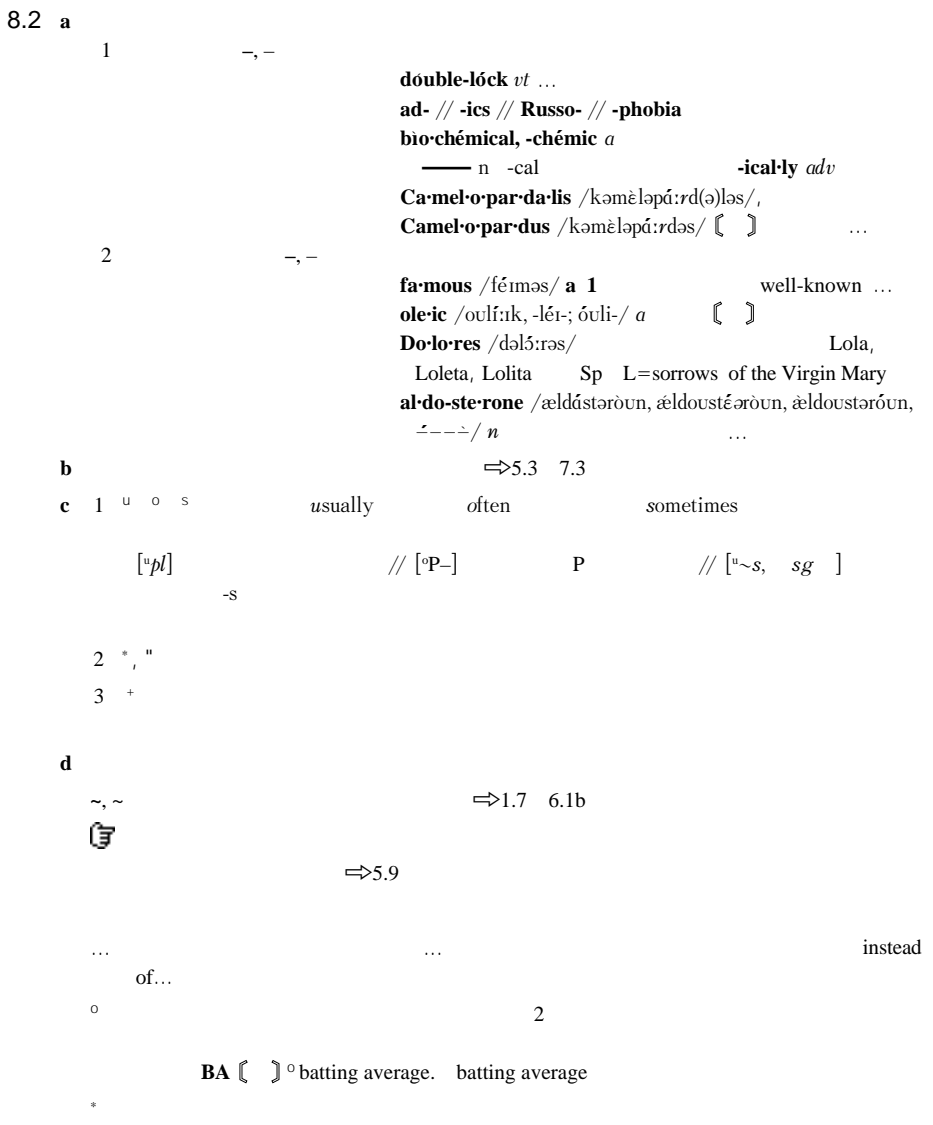

la·dy ... OE hlæ-fdige loaf kneader hla-f bread, \*dig-to knead; cf. DOUGH ; cf.  ${\tt LORD}$ 

נונות המונים המונים המונים המונים המונים המונים המונים המונים המונים המונים המונים המונים המונים המונים המונים<br>תומשות המונים המונים המונים המונים המונים המונים המונים המונים המונים המונים המונים המונים המונים המונים המוני

*a* adjective<br> *adv* adverb  $\overline{1}$ **a** *attrib* attributive *comb form combining form* **compd** compound **conj**<br>*derog* **conjunction**<br>*derogatory* **DeRoY** derogatory **dial** dialect dim<sub>m</sub> diminutive **euph** euphemism<br> **fem feminine**  $f$ **e***minine fig* figurative **frequental** *freq* frequentative *imit* **imitative** poetical archaic

カト カトリック

旧約 旧約聖書 キ教 キリスト教 ギ神 ギリシア神話 ギ正教 ギリシア正教

古ギ 古代ギリシア 古史 古代史 古生 古生物

**n** noun **P** past

obsolete colloquial, informal literary slang school slang sailors' slang rhyming slang

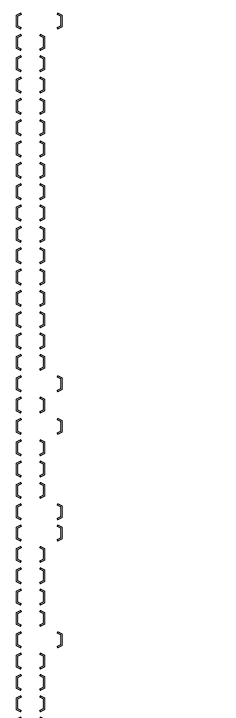

新約 新約聖書 スポ スポーツ 生化 生化学 生保 生命保険 地物 地球物理学 電算 電算機

*IMPv* imperative<br> *int* interiection interjection *inter* interrogative *iron* ironical **Joc** jocular **masc** masculine **neg** negative *obj* objective *Pass* passive *pl* plural *Poss* possesive *PP* past participle

> vulgar, taboo rare nursery dialectal **Americanism Briticism Scottish** North England **Irish**

> > 図書 図書館(学) バスケ バスケットボール バド バドミントン フェン フェンシング フット フットボール プロ プロテスタント ボウル ボウリング ボク ボクシング レス レスリング ロ神 ローマ神話

**PReD** predicative **PRe***f* prefix *prep* preposition *Pres p* present participle *pron* pronoun  $\int_{\text{B}} f \, dx$  reflexive sh somebod somebody **sg** singular **sth** something<br> **suff** suffix **SU***f* suffix *vuxil* **auxiliary verb vi** intransitive verb **Voc** vocative *vt* transitive verb

> Welsh New England **Australian** New Zealand Anglo-Indian Canadian **South Africa** Carib

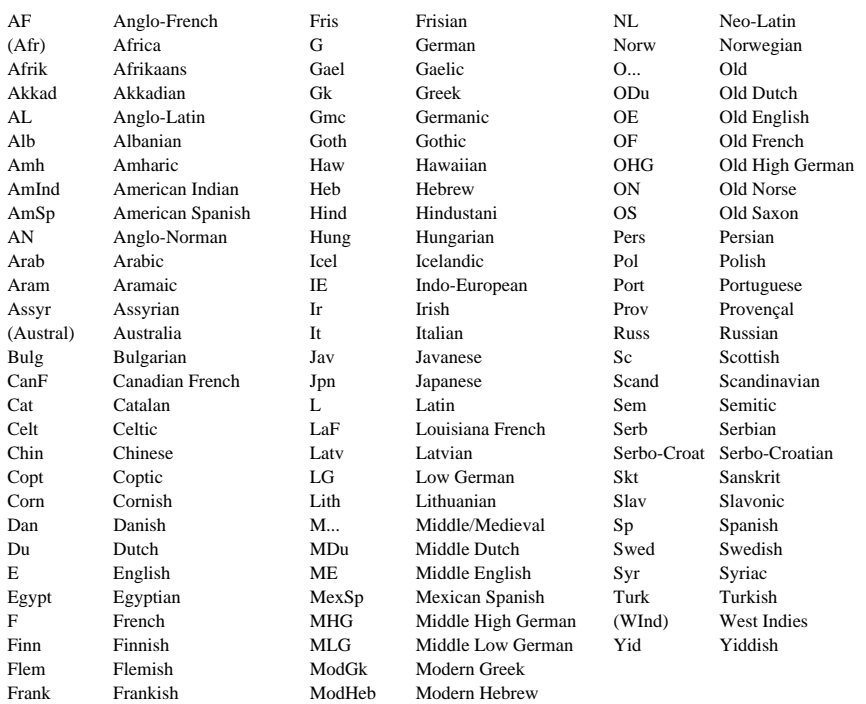

# **Shakespeare**

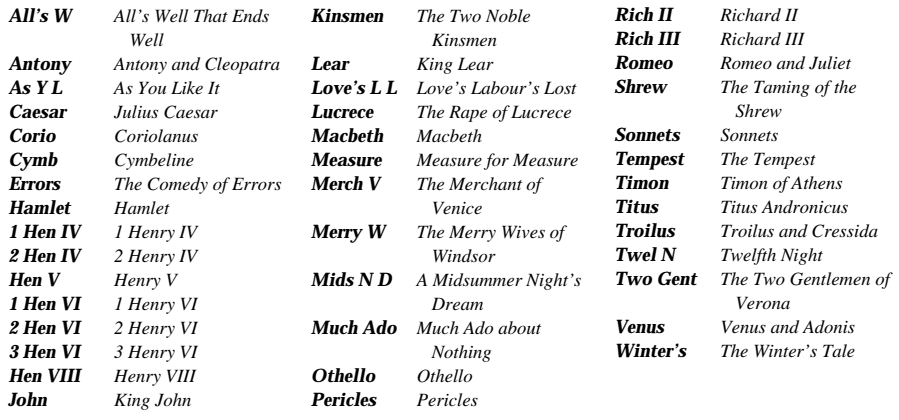

# **英訳聖書(AV 書名の略形**

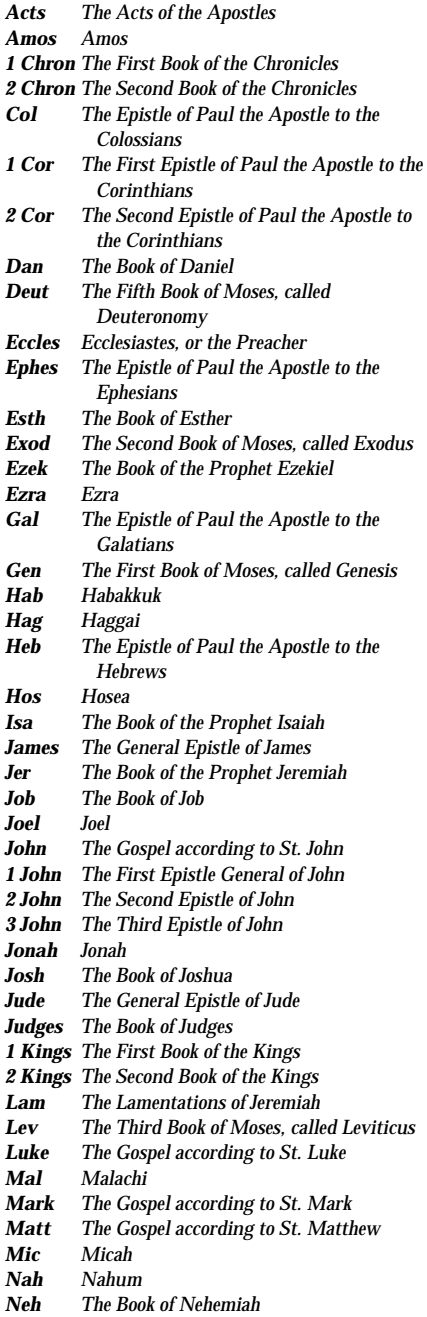

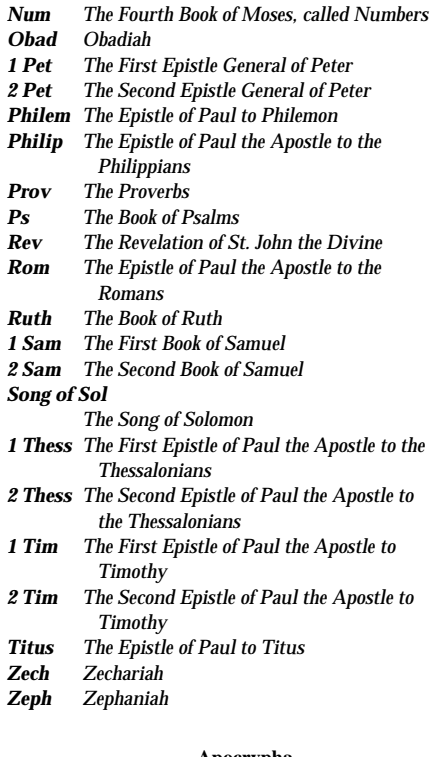

#### 外典(**Apocrypha**

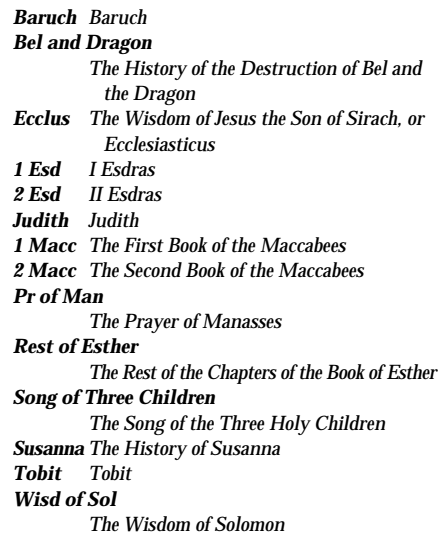

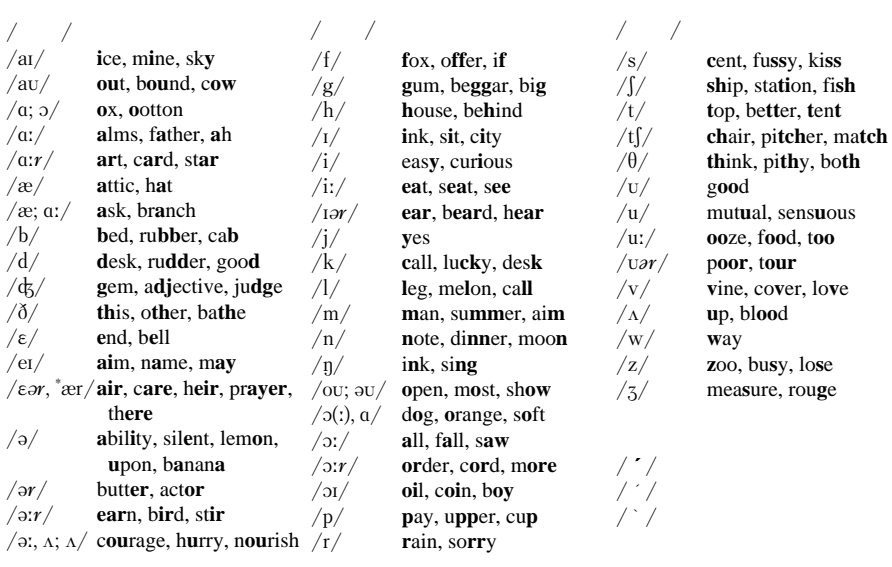

 $\mathbf{1}$ /stéɪʃ(ə)n/=/stéɪʃən, stéɪʃn/ // /(h)wɛ́n/=/hwɛ́n, wɛ́n/  $2 / \frac{1}{2}$  $/b$ át'l/=/bátl/  $3 /x$ : a:/  $ask / \acute{e}sk$ ; á:sk/  $\ddot{\phantom{a}}$ / $\varepsilon$ sk/ /á:sk/ wélfare státe /; $\frac{1}{2}$  / wélfare státe  $4 / (3) /$  $/o($ :)/  $/$ o:/  $/5/$  $5$  /a:r//ear,\*ær//ə:r//ər//1ar//ɔ:r//var/ /v/  $/r/$  $/\partial t$  $/a/$  $r\text{-colored}$  vowel  $\bf r$  $/\mathrm{a}$ : $r/$  $/$ a $\partial$ v $/$  $/3r/$  $/381/$  $/$  $/a/$  $6 \frac{1}{2}$  /, " / /, " ... / ...  $\Rightarrow$  $2.3<sub>b</sub>$  $\cdots$  $2.10, 2.11$ 

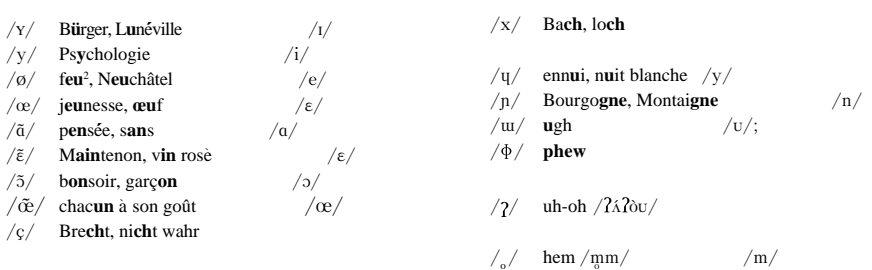

- **A -abil·i·ty** /6bˆ**´**l6ti/ **-able** /6b(6)l/ **-ably** / 6bli/ **-adel·phous** /6d3**´**lf6s/ **-age** /ˆdΩ/ **-al** /(6)l/ **-an** /6n/ **-ance** /(6)ns/ **-an·cy** /  $(\alpha)$ nsi/**-an·drous** /  $\alpha$ **<sup>2</sup> ndr** $\alpha$ **s/<b>-ant** /( $\alpha$ )nt/  $-$ **arch**  $\langle \hat{a} : r \cdot k \rangle$  -**ar·chy**  $\langle \hat{a} : r \cdot k \rangle$  -**ard**  $\langle \hat{a} \cdot r \cdot d \rangle$  $-$ ary / $\dot{-}$   $\dot{\epsilon}$ ri,  $\dot{-}$ ori;  $\dot{-}$ ( $-\dot{0}$ ori/  $-$ as·ter / $\dot{\epsilon}$ stor, 2**´** s-/ **-ate** /6t, e`ˆt/ **-a·tion** /e**´**ˆƒ(6)n/
- **B -bi·ont** /ba $\hat{i}$ ndt/ **-bi·o·sis** /ba $\hat{i}$ Uses, bi- (pl **ses**  $\frac{-\text{si:z}}{ }$  **-blast** /bl\endist; bl\dotst/ **-blas·tic** /blæstik/
- $C$  **-carp**  $/k\hat{a}$ : $r\omega$  **-car·pic**  $/k\hat{a}$ : $r\omega k$  $-car$ **·pous** /katros/ $-car$ **·py** /katroi/ **-cene** /sì:n/ **-cen·tric** /sɛ̃ntrɪk/ **-ce·phal·ic** /s6f2**´** lˆk, k3-/ **-ceph·a·lous** /s3**´**f6l6s/ **-ceph·a·ly** /sɛt͡oli/ **-cer·cal** /sɔ̃ːrk(ə)l/  $-\text{chore } \left/ \mathrm{k}\right)$ : $r/ -\text{chrome } \left/ \mathrm{k}\right)$ ròum $\left/ -\text{c}\cdot\text{d}$ al  $\left/ \right$ sand'l/ -cide /sànd/ -cli·nal /klan<sup>'</sup>l/ **cline** /kla`ˆn/ **-cli·nous** /kla**´**ˆn6s/ **-coc·cus** /k1**´**k6s/ **-coel** /sì\l/ **-coele** /sì\l/ **-cot·yl** / k1**´**t(6)l/ **-crat** /kr2` t/ **-crat·ic** /kr2**´** tˆk/ **-cy** /si/ **-cyst** /sìst/ **-cyte** /sàɪt/
- **D -dac·ty·lous** /dæktələs/ **-dac·ty·ly** / d2**´** kt6li/ **-den·dron** /d3**´**ndr6n/ **-derm** / d6**´**\Rm/ **-der·ma** /d6**´**\Rm6/ **-der·mic** / d6**´**\Rmˆk/ **-der·mis** /d6**´**\Rm6s/ **-dom** /d6m/ -drome /dròum/
- **E -ean**  $\sin$  **-ec·to·my**  $\sin$  **/**  $\sin$  **/**  $\sin$  **/**  $\sin$  **/**  $\sin$  **/**  $\sin$  **/**  $\sin$  **/**  $\sin$  **/**  $\sin$  **/**  $\sin$  **/**  $\sin$  **/**  $\sin$  **/**  $\sin$  **/**  $\sin$  **/**  $\sin$  **/**  $\sin$  **/**  $\sin$  **/**  $\sin$  **/**  $\sin$   $\sin$   $\sin$   $\sin$   $\sin$   $\sin$  t/ **-ee** /ˆ**´**\/ **-eer** /ˆ**´**6R/ **-en** /(6)n/ **-ence** /  $(\alpha)$ ns/ **-en·cy** /( $\alpha$ )nsi/ **-ent** /( $\alpha$ )nt/ **-er** / $\alpha$ r/ **-ern** / $\sigma$ n/ **-erv** /( $\sigma$ )ri/ **-es** / $\sigma$ z,  $\sigma$ *z*,  $\sigma$ *x* **-ese** /ˆ**´**\z, ˆ**´**\s/**-ess** /6s, ˆs, 3´s/ **-est** /6st, ˆst/ **-eth**  $/\partial\theta$ ,  $\phi$
- **F -fa·cient**  $/$  fe<sup> $\int$ </sup>( $\Theta$ )nt $/$  **-fac·tion**  $/$  fæ $\int$ k $\int$ ( $\Theta$ )n $/$ **-fac·tive** /fæktɪv/ **-fest** /fèst/ **-flo·rous** / fl4**´**\r6s/ **-fold** /fo`Üld/ **-form** /f4`\Rm/ **-fuge** /Z**´**Zfju`\dΩ/ **-ful** /fÜl, f(6)l/
- **G -gam·ic** /¥2**´** mˆk/ **-ge·net·ic** /dΩ6n3**´**tˆk/ **-genic** /dʒénɪk, dʒíːnɪk/ **-glot** /glàt/ **-gon** /<sup>*z*</sup>-gàn, -gən; -gən/ **-grade** /grèid/  $-gram / qr$  $\geq m / -graph / qr$  $\geq f$ ;  $gr$  $\triangle t$ ;  $\frac{f}{f}$ **-graph·ic** /¥r2**´** fˆk/ **-graph·i·cal** / ¥r2**´** fˆk(6)l/
- **H -he·dral** /híːdrəl, "hɛ̃d-/ **-he·dron** /híːdrən  $\text{``h\'ed-} / (pl \sim s, -\text{dra} / -\text{dr}o) -\text{hip·pus} /$ hˆ**´**p6s/ **-hood** /hÜ`d/
- **I**  $\cdot$ **ian** /ion/  $\cdot$ **ibil·i·ty** / $\cdot$ **bil** $\cdot$ ti*i* / $\cdot$ **ible** / $\cdot$ **b**( $\cdot$ **)**l/  $\text{-ibly } / \text{-bli} / \text{-ic } / \text{-} \text{rk} / \text{-i}\text{-cal } / \text{-rk} / \text{-} \text{rk}$ /ˆ©/ **-ish** /ˆƒ/ **-ism** /ìz(6)m/ **-ist** /ˆst/ **-ite**  $\frac{\partial^2 f}{\partial x^2}$  **-ive**  $\frac{\partial^2 f}{\partial y^2}$  **-iza·tion**  $\frac{\partial^2 f}{\partial z^2}$  (a)n; à **i**-/ **-ize** /àˆz/
- **L -less** /l6s/ **-let** /l6t/ **-like** /làˆk/ **-li·ness** /  $\ln\cos/\ln\left(\frac{\ln\theta}{\ln\theta}\right)$  -lite  $\ln\left(\frac{\ln\theta}{\ln\theta}\right)$  $\text{-}$ **lith·ic** /li $\theta$ <sup>Tk</sup>/ -ly /li, i/ -lyte /làtt/
- **M -ma·nia** /mẽmiə, nia/ **-ment** /mənt/ **-mer** /m6R/ **-mere** /mì6R/ **-m·er·ism** /  $moriz(\theta)m/$  -met·ric /mɛtrɪk/ -met·ri·cal /m3**´**trˆk(6)l/ **-m·e·try** /Z**´**m6tri/ **-mo·bile** / moubì:l, mə-/ **-morph** /mɔ́:*r*f/ **-mor·phic**  $\frac{\Delta x}{\Delta t}$  **-mor·phism**  $\frac{\Delta x}{\Delta t}$  /m<sub>2</sub> $\frac{\Delta x}{\Delta t}$  $-$ **mor·pho·sis** /m5*x* fases (*pl*  $-$ ses /-sì:z/)  $-$ **mor·phous** /m5: $r$ fəs/  $-$ **mor·phy** /m5: $r$ fi/ **-most** /mòust, "məst/ **-my·cete** /máɪsì:t,  $\frac{22}{\pi}$  / **-mv·cin** /ma<sup>{</sup>s(a)n/
- $N$  **-ness**  $/nas/$
- **O -o·dont**  $\sqrt{4}$ **d** $\frac{1}{2}$ **d** $\frac{1}{2}$ **d** $\frac{1$  $-$ **os·to·sis** /**astoUses**/ (*pl*  $-$ **ses** /s**í**:**z**/,  $\sim$ **·es**)  $-\text{ous }/\text{as}/$
- **P -path** /pæ $\theta$ / **-path·ic** /pæ $\theta$ k/ **-ped** /pε $d$ / **-pede** /pì:d/ **-phage** /fèɪdʒ, fáːʒ/ **-pha·gia** /fe`ˆdΩi6/ **-phane** /fe`ˆn/ **-phil** /fìl/ **-phile** /fa`ˆl/ **-phil·ia** /fˆ**´**li6/ **-phil·ic** /fˆ**´**lˆk/ **-phobe** /fò $\overline{U}$ **b***-pho·bia* **/fo** $\overline{U}$ **bie/<b>-pho·bic** /f<sub>ó</sub>vbik/ **-phone** /fòvn/ **-phore** /f��:r/  $-\text{pho-re}\cdot\text{sis}$  /fəri $\text{isos}/ (pl - \text{ses}/\text{-s}$ ì $\text{is}/ )$ **-phyll** /fìl/ **-phyl·lous** /fˆ**´**l6s/ **-phyte** / fàɪt/ **-phyt·ic** /fitɪk/ **-pla·sia** /pléɪʒ(i)ə; plæ<sup>2</sup>zi<sub>9</sub> / **-pla·sy** /plènsi, plæsi/ **-plasm** /  $plæz(5)$ m/ **-plast** /pl $\angle$ st/ **-plas·tic** / pl2**´** stˆk/ **-plas·ty** /pl2` sti/ **-ple·gia** /  $pi$ <sup> $\cdot$ </sup> $\frac{d}{d}$   $\frac{d}{d}$  **-ploid**  $\frac{d}{d}$  $-pod$   $/p\ddot{o}d/$   $-po\dot{v}e\cdot\text{s}is$   $/p\text{or}f$ :səs/  $(\text{pl}-\text{s}es)$ -sì:z/) **-poi·et·ic** /poiétik/

**S -s**  $\sqrt{s}$ ,  $z$  *-saur*  $\sqrt{s}$ <sup>3</sup>: $\sqrt{s}$  **-sau·rus**  $\sqrt{s}$ <sup>5</sup>: $\sqrt{s}$ **-scape** /skèɪp/ **-scope** /skòʊp/ **-sep·al·ous**  $\frac{s}{p}$ s $\frac{s}{p}$ **-ship**  $\frac{s}{p}$  **-some**<sup>1, 2</sup> /səm/ **-some<sup>3</sup> /so`Um/ <b>-so`mic** /so<sup>UmIk</sup>/ **-spore** /  $\frac{\text{SDO}(r)}{r}$  **-spor·ous** / -sportas,  $\frac{\text{SDO}(r)}{r}$  **sta·sis** /stersos, stees,  $-\frac{1}{2}$ stosos/ (pl -ses /- $\sin\frac{z}{\right)$ 

-stat /stæt/ -stat·ic /stætik/ -ster /star/ **-stome** /stovm/ **-style** /stàil/

- **T -tax·is** /tæksəs/ (pl **-tax·es** /-sì $\vert z \vert$ ) **-th** / $\theta$ /  $-$ **the·ci·um** / $\theta$ *f*:iom,  $-si$ -/  $-$ **the·ism** /  $\theta$ iìz( $\theta$ )m/ **-the·ist** /  $\dot{-}$   $-\theta$ ì:st,  $\dot{-}\theta$ iist/ **-therm**  $/\theta$ è: $rm/$ **-ther·my**  $/\theta$ ə: $rm/$ **-tome**  $/\text{t}$ o`Um/ -to·nia /tóvnia/ -tron /tràn/ -trope / tro`Üp/ **-troph·ic** /tr1**´**fˆk, tro**´**Ü-/ **-tro·phy** /  $\frac{1}{\pi}$ trop<sup>ic</sup> /trápik, tróv-/ **-tro·pism** /  $\text{-}$ trəpìz(ə)m, troʻupìz(ə)m/  $\text{-}$ **tro·pous** /  $\frac{2}{\pi}$ trops/ **-tro·py**  $\frac{2}{\pi}$  tropi $\frac{2}{\pi}$ **j**  $\frac{1}{\pi}$ **j**  $\frac{1}{\pi}$ **j**  $\frac{1}{\pi}$ **j**  $\frac{1}{\pi}$ **j**  $\frac{1}{\pi}$ **j**  $\frac{1}{\pi}$ **j**  $\frac{1}{\pi}$ **j**  $\frac{1}{\pi}$ **j**  $\frac{1}{\pi}$ **j**  $\frac{1}{\pi}$ **j**  $\frac{1}{\pi}$ **j**  $\frac{1}{\pi}$  $\tan\!/$
- **W -ward** /wərd/ **-wards** /wərdz/
- **Y -y** /i/
- $Z$  **-zoa**  $\frac{z}{\sqrt{2}}$  **-zo·ic**  $\frac{z}{\sqrt{2}}$  **-zoon**  $\frac{z}{\sqrt{2}}$  **-zoon**  $\frac{z}{\sqrt{2}}$ \*-ən/ (pl **-zoa** /zóuə/) **-zy·gous** /zāīgəs, zˆ**´**¥-/ **-zyme** /za`ˆm/

**R -ress**  $/ros/$  **-ry**  $/ri/$ 

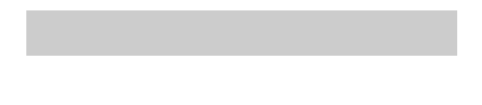

- $1$   $7$  $\cdot$  ( )
- 2 かな見出しとし, 五十音順に配列した. 外来語, 外国の地名・人名などはカタカナ書きとした.
- $3$  and  $3$  and  $4$  and  $4$  and  $4$  and  $4$  and  $4$  and  $4$  and  $4$  and  $4$  and  $4$  and  $4$  and  $4$  and  $4$  and  $4$  and  $4$  and  $4$  and  $4$  and  $4$  and  $4$  and  $4$  and  $4$  and  $4$  and  $4$  and  $4$  and  $4$  and  $4$  and  $4$  a .  $\overline{\phantom{a}}$
- $\overline{\phantom{a}}$  $4$  ,  $\qquad \qquad$  ( , , , ょ)は, 大きい字のあとにした. тария (процент), так и стандарт и стандарт и стандарт и стандарт и стандарт и стандарт и стандарт и стандарт и<br>Спортив стандарт и стандарт и стандарт и стандарт и стандарт и стандарт и стандарт и стандарт и стандарт и ст
- $\overline{2}$  $\qquad \qquad , \qquad \qquad 1 \qquad \qquad , \qquad \qquad 2 \qquad \qquad ,$  $\overline{\mathbf{3}}$
- $5$ , イースト, ウーマンリブ, ウエーブ, イコー ルは, インタアン, イスト, ウマンリブ, エブ, イコオルの位置に配列した.
- $6$  $(1)$ 記のあとに配列した.
- $(2)$   $(2)$ 記だけのものをあとにした.  $(3)$
- $\sim$  1  $\sim$   $\sim$  1 少ないものから多いものへと配列した.  $1$  2
- $(4)$

 $\mathcal{A}$ 

に番号をつけた.  $\mathbf{E}$ 

 $4$  $\begin{array}{cccc} 1 & 2 \end{array}$ 

数の順に配列した.

さる<sup>1</sup> 【申】, さる<sup>2</sup>【猿】, さる<sup>3</sup> 【去る】,

いし<sup>1</sup> 【石】, いし<sup>2</sup>【医師】, いし<sup>3</sup> 【意  $, 4$   $, 5$  $7$  (  $\left( \begin{array}{cc} 0 & 0 & 0 \ 0 & 0 & 0 \end{array} \right)$ 

- -
- -
- 
- - - -
			-
			-
		- - **こん**.
				- 1 a place; a spot<br> $\begin{bmatrix} 1 \\ 2 \end{bmatrix}$ ; a seat  $\begin{bmatrix} 0 \\ 1 \end{bmatrix}$ (
				); a scene (
				); a seat (
				)<br>  $\begin{bmatrix} \cdot & \cdot & \cdot \\ 1 & \cdot & \cdot \\ 1 & \cdot & \cdot \end{bmatrix}$ ; a seat (  $\cdot$  )<br>  $\blacksquare$ the place *one* wants to go (to)  $[live (in)]$   $($ to, in  $\mathcal{Y}$
				- 1 contract ((for the work, to  $d\omega$ ); get  $[(\frac{f}{m}))/$  receive] a contract (for *sth* from  $sb$ ) $\parallel$  give *sb* a contract ((for)); let a contract ((to  $sb$ )); farm ((the work)) out ((to  $sb$ )  $\times$  例  $5$
				- He has contracted to build the house for 50 million yen. 次のページにつづく
- 1 , 2 ..., ... まい【舞】, まい-【毎… , -まい<sup>1</sup> …枚】,
- $-2$  $8<sub>z</sub>$ 則とするが, 意味の別を明らかにするためにそ の範囲外のものを用いることもある.
- $9$  $\mathbf{r}$ で示し, 五十音順に配列した.
- $10 \qquad ( \quad )$ 「は」「か」「か」「か」「か」「か」「か」「か」
- 11  $\blacksquare$  $\mathbf x$ またままではない。
	- 英語には 印をつけて注記を入れた.
- $1$ に数字を用いて語義区分を施した.
- $2$
- することにつとめた.  $3$ 
	- 語義を与える場合には主要なもの, 普通のもの を先にした. その場合 を用いて意味の区別  $\alpha$ ,  $\beta$  ( )  $\beta$
	- 加えた. また英文を書くときの助けになるよう (collocation)

125

, depend on  $[upon]$  $\begin{aligned} \text{depend on} \qquad \qquad \text{will [shall]} \end{aligned}$ will the will the set of the set of the set of the set of the set of the set of the set of the set of the set of the set of the set of the set of the set of the set of the set of the set of the set of the set of the set of , upon, shall upon, shall . He is older than I. The is older than me.

の表現を示すことを眼目としているので, 例え

 $^3$  用法 ).  $5$   $\,$ 

*(fml)*, ((b), ((c), , (( )), (( )) in the set of the set of the set of the set of the set of the set of the set of the set of the <br>.

 $(1)$   $(\frac{f}{m})$  formal  $(\frac{f}{m})$  $()$ 「文語」は、「文語」は、「文語」は、「文語」

じをともなう英語にすべてつけてある. この (*fml*)) とは限らない. 例えば, 「手を伸ばす」を

extend *one's* arm (*fml*)  $\mathcal{A}$  $ext{end}$  *(fml)* . get [grow,

 $(fml)$  become] rich get, grow become  $(\text{fml})$  become clear, become

extinct get, grow  $(\text{fml})$ , become *fml* confess (to) *one's* 

crime [sin]; confess that *one* has committed a crime;  $(fml)$  confess *oneself* guilty (*fml*) また, かなりくだけた話の中でも, 面白味を

(*fml*) . *(fml)* 

を承知の上で使うことである. なお, 準専門 antibacterial  $($  ), (the art of) mnemonics  $($ )  $((fml))$ 示はしない.

- 「このような」ということが

生・同僚など親しい者同士の間だけで, その

く用いられるが, 文章に書く際はもちろん,

つけた. この中には, 性などに関するタブー

られない, ややくだけた表現である.

 $(2)$   $(2)$   $(3)$ 

 $(3)$   $($   $)$   $)$  slang

ないときは, 用いないほうが無難である.  $((\mathit{fml}))$ ,  $(($  ),  $(()$  $(())(()')$ ついては, 繰り返してつけないことを原則と

語なども含まれているし, はやりすたりもあ

 $6$ (countable noun), (uncountable noun) ( )  $\blacksquare$ 

した.

の用法上注意すべき しょうしょう があるときは, 必要に応じて注を加えてある. また, 可算名詞のうちで, 複数形で用いられる ことが特に多いものについては, しげん<sup>2</sup> a (natural) resource: (natural) resources

からは、 はっしょう にっぽん こうしゅう そうるい<sup>2</sup> <sup>2</sup>  $\left( \right)$  (the) algae  $\left( \right)$  algae alga observed and the control of the control of the control of the control of the control of the control of the )); seaweeds; waterweeds.

を用いて以下のように表記した.

のについては,

のように表示した.

あることを示す.

定義を示した.

のように記載した.  $(()$  $7$ 

 $\sim$ <sup>2</sup> a (geologic) stratum  $(\mathbf{R}|\mathbf{a})$ 

 $\overline{2}$  $\frac{2}{\sqrt{2}}$  ... a plateau ((**複** s, -teaux))

-o extended a photo s / a potato es / a mosquito  $\left(\left| \mathbf{\overline{g}} \right| \right)$  (e) s) mosquitoes, mosquitos

#### $8$

専門的に過ぎて一般には通じないものもある. a Japanese little neck an *asari* clam . . . . . . . . . a *higurashi* cicada; a cleartoned cicada; an evening cicada

9  $\blacksquare$ 

英語ではいわない. ただし, 敬虔なクリスチャ

 $\text{say } \text{grace}$  ).

.

ないものとした.

perpetual snow ((on the slopes of Mt. Everest); ((fml)) eternal [perennial] (stalpine) snows;  $\begin{pmatrix} 1 \\ 0 \end{pmatrix}$  (firm (snow); ((b)  $\begin{pmatrix} 1 \\ 0 \end{pmatrix}$  *firm*  $\begin{pmatrix} 1 \\ 0 \end{pmatrix}$  *firm*  $\begin{pmatrix} 1 \\ 0 \end{pmatrix}$  *firm*  $\begin{pmatrix} 1 \\ 0 \end{pmatrix}$  *firm*  $\begin{pmatrix} 1 \\ 0 \end{pmatrix}$  *firm*  $\begin{pmatrix} 1 \\ 0 \end{pmatrix}$  *firm*  $\$ (snow); **((** 

 $\mathcal{L}$  $\mathbf{S}$ 

きもの【着物】〈和服〉 a *kimono*

ぞうり【草履】…(a pair of) *zori*

- 11 *one, one's, oneself, sb* ( somebody), *sb's* ( somebody's), *sth* ( something)
	- $\mathbf{I}$ , we, my, our, myself, ourselves, he, she, they, his, Mary's, a dog, a pen, water, etc.

ることを示す. このうち, だいたいにおいて, *one*  $, sb$ . *sb*, *sth he, it*  $\cdot$   $\cdot$   $\cdot$  $do$  .

1 10 .

として記載した.

い方を明示したつもりである.

2 or  $\blacksquare$ から、<br>また、 …する」ということ、 …する」ということ、 …する

 $\mathbf{u} = \mathbf{u} \cdot \mathbf{u}$ 

 $3$   $\blacksquare$ を示した. そして, フルセンテンスの用例は

 $4$  $\mathbf{a}$  , the contract of  $\mathbf{a}$ 

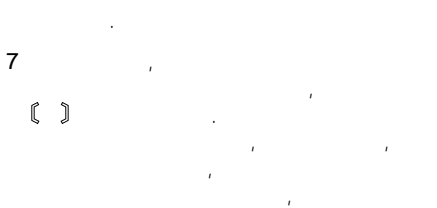

旨を伝える英語を載せた. その場合には

原用法

#### われ方の記述を説明した. やや長い解説は項目の (用法) のマークをつけて入れた.

語にはない.

られている.

の表示はつけない.

 $\dots$  2  $\dots$   $\mathbb{q}$  ... please remember me to *sb*; give my (best [kind]) regards to  $sb$ ;  $qive$ my love to  $sb...$  [**用法**] , (contracts to  $\lambda$ )

 $1 \t\t\t\t...2 \t\t\t\t$  income and expenditure; receipts and expenditures ((

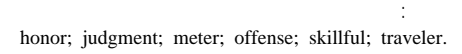

ただし, のスペリングが と著しく異 なる場合は a gaol のように示した. また 式とした.

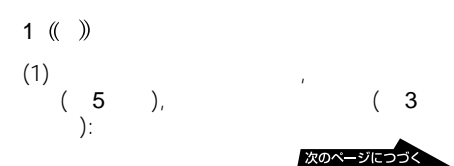

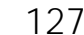

**に** 

|文例|

 $( ( ) ) , ( ( ) ) , ( ( ) )$ that  $[($   $)$  he was that foolish]. ( ) (( ) *Gewalt*  $(2) 2$  : violence: force  $\mathbf{F}$  q a man of violence within a (student) sect; internal scholarly type [an artistic temperament] / strife.  $\mathbf{b}$ in [come into] general use.  $(2)$  , is the same contract of  $(2)$ 5 ( ) 1 prehistory. 専門語などの表示: the prehistoric age;  $(1(1(1(1(1(1))$ ((study)) the prehistory ((of Japan))  $\P$ prehistoric Japan. 6  $(\lambda)$  and  $(\lambda)$  and 語源を示す: ずしも, それが絶対に必要であることを意味 , wait (for)) ゼッケン【< ドイツ語 *Decken Decke* He waited for her arrival. 複数形》 ¶ゼッケン番号 a number on an , He waited. athlete's singlet). , be incompatible  $\text{(with)}$  That is 7 ¶ incompatible with this. , They are incompatible. 句例・連語の初めを示す. う文を持ちます。 8 /  $\overline{2}$ 句例・文例の境界を示す.  $(3)$ . 9 3 ( )  $\overline{2}$  $(1)$  : 記した場合の境界を示す.  $a$  (paper) pattern / 10 (了 despite appearances (to the contrary)  $/$ be (at the) top of the 。<br>参照<mark>.</mark> class /  $\mathbb{G}$  $\mathbf{r}$ box (wood) / ( ) / a きるように配慮してある. farm (ing) tool.  $(2)$  :  $(1)$  and  $(2)$ あさみ ほうしょう ほうしょう  $($ ) keep in training /  $\ldots$  (() rustication ().  $(2)$  $\overline{\mathbf{4}}$ さい しゅうしょう しょうしょう しょうしょう しょうしょう しょうしょうしょう  $(1)$  : する」と同意語であることを示す. a fixed amount  $\lceil \text{sum} \rceil / \text{cone}$ [go, get, step] in [into] / an (字 じざい【自在 じゆう ¶変幻自在 arbitrator.  $($ 

を示す.

I hadn't thought that he was as foolish as

なお, 言いかえ部分の範囲がまぎらわしいと  $\mathbf{h}$   $\mathbf{h}$   $\mathbf{$ 

てある:

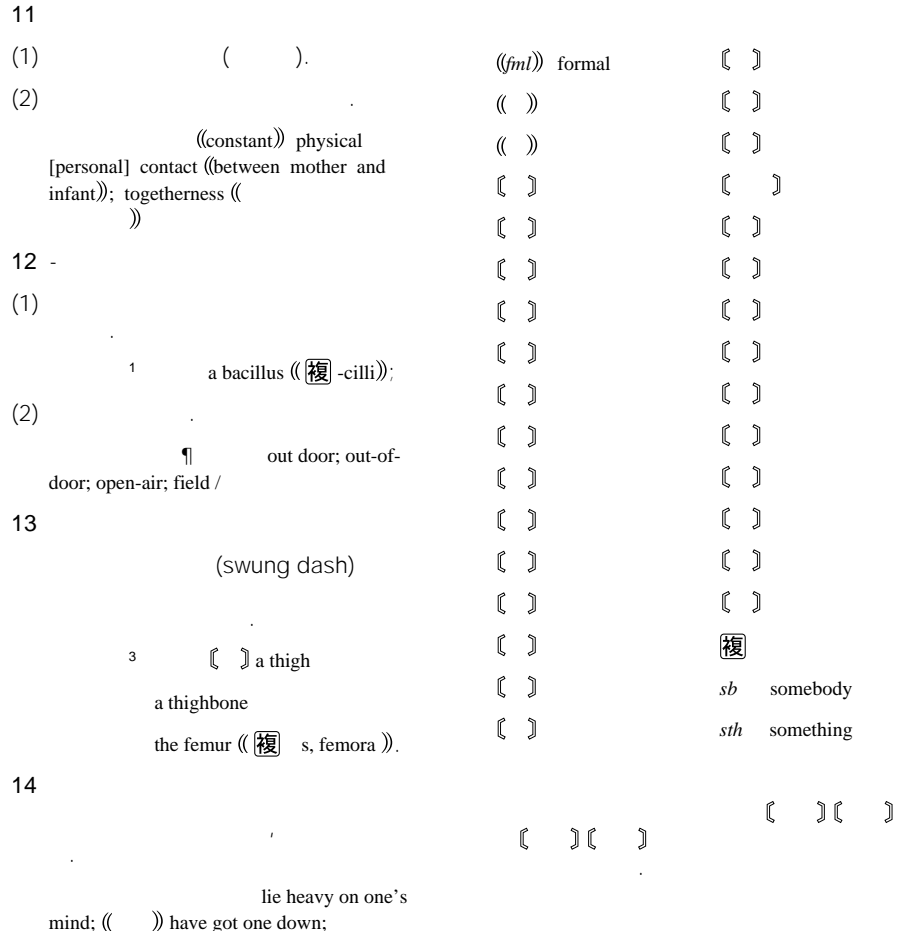

) have got one down; be [feel] depressed [down].

1.  $\blacksquare$ 1  $\blacksquare$ SGML  $2$  $3 \rightarrow 3$  $4 \nightharpoonup$  $5$  $6$ 1530 1578  $7$ 前…西暦紀元前  $\dots$ 

こ<u>うには、</u> ?…○○年らしいが不確実 … × $\times$  $/$ …

2.  $\lambda$  $1 2 \leq$  $3$ 4  $\overline{a}$ 

 $5$  $6$  and  $1$  $\sim$  2

 $7$  $8$ 

9 同音同字の外国地名は、国名→自然地名→地

 $3\overline{a}$  $1$ 

 $2 \times 2$ 3 年代、月日は原則として西暦を用いています

 $4$  $5$ a 作品名は《 》で囲んでいます。

 $b$ 

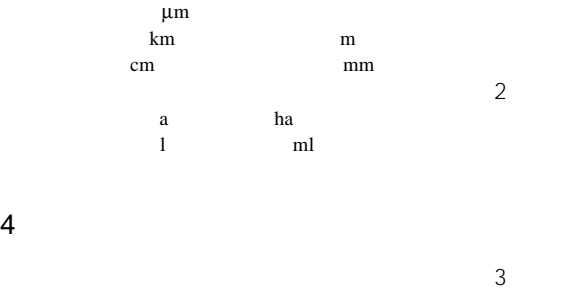

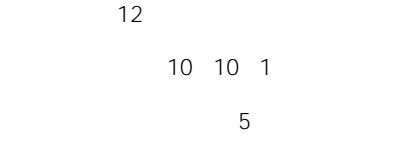

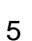

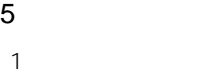

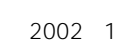

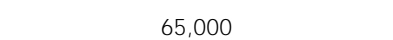

成にあたって、IC辞書版検索プログラムの表

 $\overline{2}$ 

6.使用許諾条件

例:ミニFM ミニエフエムキョク Charisma doughnut  $\cdots$ 音…音楽  $\ddotsc$  $\dots$ 芸…芸術  $\dots$  $\dots$ 生…生物  $\mathbb{R}^2$ 政…政治  $\mathcal{A}=\mathcal{A}$  and  $\mathcal{A}=\mathcal{A}$  and  $\mathcal{A}=\mathcal{A}$  and  $\mathcal{A}=\mathcal{A}$ 哲…哲学 天…天文  $\dots$  $\mathbb{Z}^2$  . The set 美…美術 文…文学  $\dots$  $\sim$  $\hat{\beta}$ 

 $\rightarrow$  $\Rightarrow$ 

# **Operating Instructions**

## **Installing batteries**

See the illustrations in the Japanese text (page 13).

Install two R03 (size AAA) dry cell batteries into the battery compartment.

- **1** Open the battery compartment lid.
- **2** Install two batteries with the correct polarity.
- **3** Close the lid.
- **4** Press the reset button using a sharp, pointed instrument.

#### *When batteries become weak*

A message will be displayed in the center of the screen as shown in the illustration. When you operate any key on this unit, the message will

disappear and the  $\triangle$  indication appears in the bottom right of the screen.

When you replace the batteries, the  $\Box$  indication will disappear.

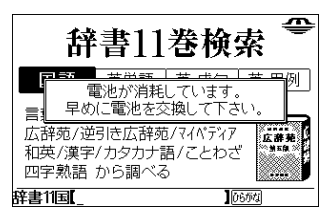

#### **Note**

If you use this unit with low battery power, it may not operate properly.

Replace both batteries immediately when the  $\triangle$ indication appears, otherwise the data of History (page 84) and Memo (page 85) may be cleared.

#### *Battery life*

With two batteries , this unit will operate for about 75 hours (alkaline LR03 battery), or about 30 hours (manganese R03 battery).

#### **Notes**

- Remove the batteries when you do not use this unit for a long period of time.
- The data of History and Memo will be kept for one minute, while the batteries are changed.

#### *Auto power off function*

To conserve batteries, this unit automatically turns off if it remains idle for 3, 7, or 15 minutes.

Refer to say that the contract on the contract on the contract on the contract on the contract on the contract on the contract on the contract on the contract on the contract on the contract on the contract on the contract

page 80 to change the setting.

#### *Light indicator function*

The indicator lights when keys are pressed. Refer to **The Contract on page** 80 to set the Light indicator function.

### **Adjusting the screen contrast**

The screen contrast can be adjusted from level 1 to 7. See **See on page 81 to** change the setting.

### **Inserting the "Memory Stick-ROM"**

See the illustrations in the Japanese text (page 15).

Insert the "Memory Stick-ROM" in the "Memory Stick" slot of this unit until it clicks.

#### *Removing the "Memory Stick-ROM"*

Push the "Memory Stick-ROM" into the slot until it clicks, and pull it up straight.

#### *Notes on using the "Memory Stick-ROM"*

When you use "Memory Stick-ROM", follow the precautions below.

- While reading the data of "Memory Stick-ROM", a sandglass icon appears lit on the screen. Do not remove the "Memory Stick-ROM" or turn the power off while the sandglass icon is on the screen.
- Avoid touching the terminals of "Memory Stick-ROM" with your fingers or a metal object.
- Do not drop, bend, or expose "Memory Stick-ROM" to external shock.
- Do not disassemble or modify "Memory Stick-ROM".
- Avoid getting liquid on "Memory Stick-ROM".
- Avoid using or storing "Memory Stick-ROM" in a location subject to:
	- extremely high temperature such as inside of a hot car, the outdoors exposed to direct sunlight, or near a heater
	- direct sunlight
	- high humidity
	- corrosive substances
- When storing and carrying "Memory Stick-ROM", keep it in its original case to ensure protection of important data.
- To avoid damaging or erasing data, do not
- pull out "Memory Stick-ROM" while reading data.
- use "Memory Stick-ROM" in a location subject to static electricity or electrical interference.
- Make sure to stick a dedicated label on the "Memory Stick-ROM".

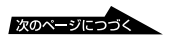

## **Using the dictionary**

#### **This unit contains the following dictionaries published in Japan.**

(Iwanami Shoten's KOJIEN 5th edition: The Comprehensive Dictionary of the Japanese Language )

(Gakken's Chinese characters Dictionary)

(Gakken's Katakana New Word Dictionary)

(A Dictionary of Wise Popular Sayings)

(A Handy Dictionary of Four-Kanji Phrases)

#### **The following dictionaries are included in the supplied Memory Stick.**

(Oxford Advanced Learner's Dictionary)

(Concise Oxford Thesaurus Dictionary)

(Kenkyusya's Reader's English-Japanese Dictionary)

(Kenkyusya's English-Japanese Dictionary by Japanese pronunciation)

(Kenkyusya's Japanese-English Dictionary)

(Hitachi System & Service's encyclopedia)

#### **Using the dictionary keys**

You can select the dictionary by pressing the corresponding dictionary key.

11 Search in 11 dictionaries

#### OXFORD :

「リーダーズ/和英」:

English Dictionary/ English Thesaurus Dictionary

English - Japanese Dictionary/ Japanese - English Dictionary

「マイペディア」: Hitachi System & Service's encyclopedia

「広辞苑」: The Comprehensive Dictionary of the Japanese Language

 $\sim 4$  : Chinese characters Dictionary/ Gakken's Katakana New Word Dictionary/ A Dictionary of Wise Popular Sayings/ A Handy Dictionary of Four-Kanji Phrases

#### **How to look up a word in a dictionary**

#### **Example: Using Japanese - English Dictionary**

- **1** Press key repeatedly to select
- **2** Select using the jog dial.
- **3** Type the Japanese word using the letter keys. (See the on page 90.) The list appears on the screen.
- **4** Scroll the jog dial to select the word.
- **5** Press the jog dial. The meaning of the word appears in English.

#### *Continuous search mode*

When a searched screen is displayed, you can search the next word by entering the first letter of the word (continuous search mode).

 $\ddot{Q}$  For using other dictionaries, refer to on page 22.

#### **Looking up a word by entering the suffix of a word**

Entering the letters after  $(x)$  shows the list of the words which have the same letters in the ending.

#### **Example: Look up a word which has "year" in the ending in the English - Japanese Dictionary**

「英和」.

**1** Press key to select

- **2** Select using the jog dial.
- **3** Enter  $(\sqrt[3]{2})$ ,  $\boxed{Y}$ ,  $\boxed{E}$ ,  $\boxed{A}$ ,  $\boxed{R}$  in sequence. The list of the applicable words appears on the screen.

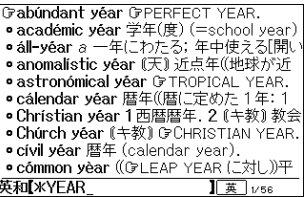

- **4** Scroll the jog dial to select a word.
- **5** Press the jog dial. The meaning of the word appears in Japanese.

#### **Looking up a word using the Wild Card function**

You can look up a word by entering  $(*)$  in the place of the letters you do not know.

#### **Example: When you are unsure of the spelling of "mathematics".**

- **1** Press key to select
- **2** Select using the jog dial.

**.** 

**3** Input  $[M], [A], \&$ ,  $[T], [T], [C], [S]$  in sequence.

> The list of the applicable words appears on the screen.

Gmachine politics [deros]組織[機関]政 • màc·ro·bi·ót·ics *n* 禅式長寿法,自然食の • mag-nét-ics n (理) 磁気学. • magneto-optics 磁気光学. -optic. -ical • magneto statics n 静磁気学 • math-e-mat-ics n 1数学 applied [mixed] 英和IMA XTICS |英 1/6

- **4** Scroll the jog dial to select a word.
- **5** Press the jog dial. The meaning of the word appears in Japanese.

#### **Using the Chinese characters dictionary**

You can use the Chinese characters dictionary by specifying the pattern of the character.

- **1** Press 4 key to select 典」, and press the jog dial.
- **2** Scroll the jog dial to move the cursor to " パターン ."
	- The message of  $P$   $\blacksquare$  appears in the bottom of the screen.
- **3** Press the P key. Six patterns of Chinese characters appear on the screen.
- **4** Scroll the jog dial to select the pattern of a character to be selected.
- **5** Press the jog dial.
- **6** Press the jog dial again. The list appears on the screen.
- **7** Scroll the jog dial to select a Chinese character.
- **8** Press the jog dial. The information of the Chinese character appears on the screen.

#### *Chinese character example*

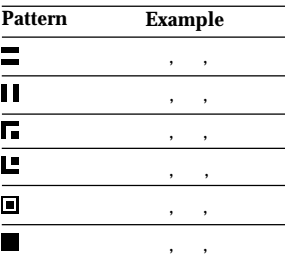

#### **How to use the keys to read the searched screen**

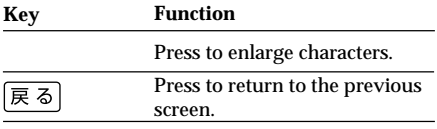

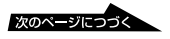

#### **How to use the jog dial to read the searched screen**

The jog dial has two operations (scroll and press against the rim). You can scroll up or down the display screen, select items, or determine the settings with these two operations.

### **Changing the settings**

**1** Press one of the dictionary keys; OXFORD,

 $\langle \cdot \rangle$ ,  $\langle \cdot \rangle$ ,  $\langle \cdot \rangle$ ,

11

The input screen appears.

**2** Press the (設定) key.

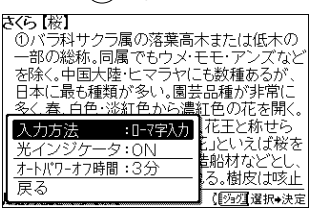

- **3** Select an item using the jog dial.
- **4** Press the jog dial against the rim.
- **5** Select the desired setting using the jog dial.
- **6** Press the jog dial against the rim.
- **7** Select with the jog dial.
- **8** Press the jog dial against the rim. The screen returns to the input screen.

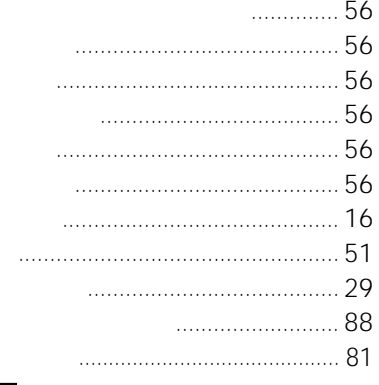

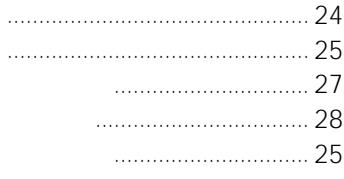

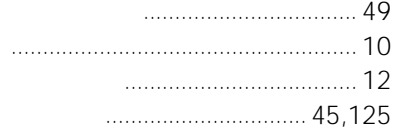

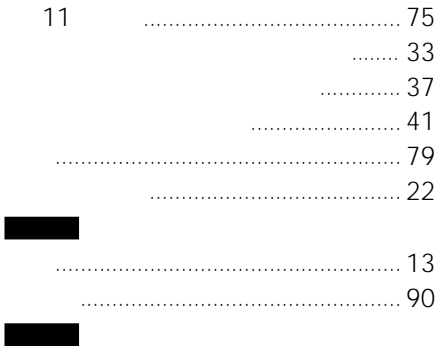

 $\ldots$  81

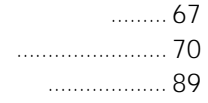

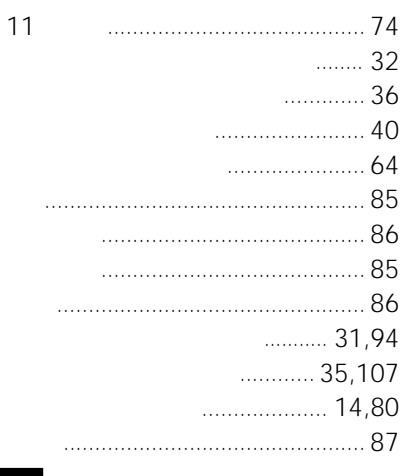

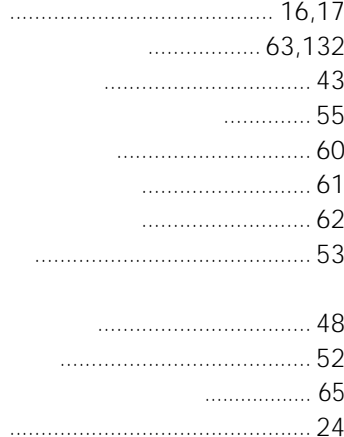

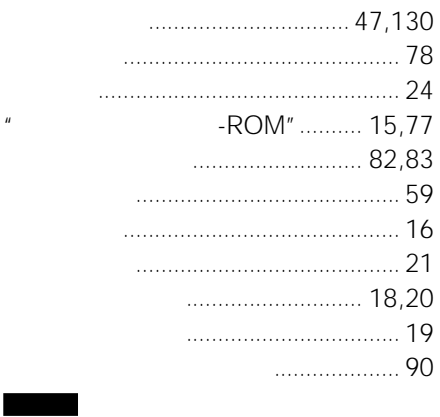

# $...69$

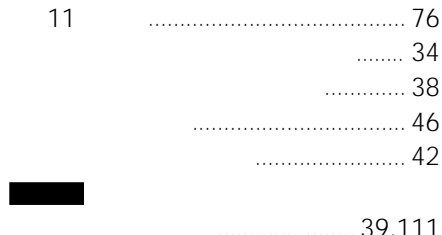

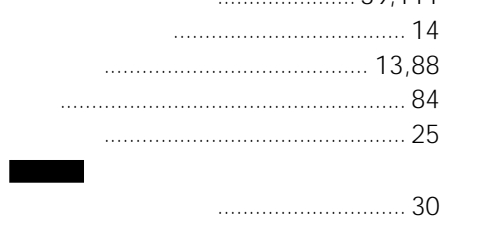

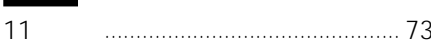

**Contract Contract** 

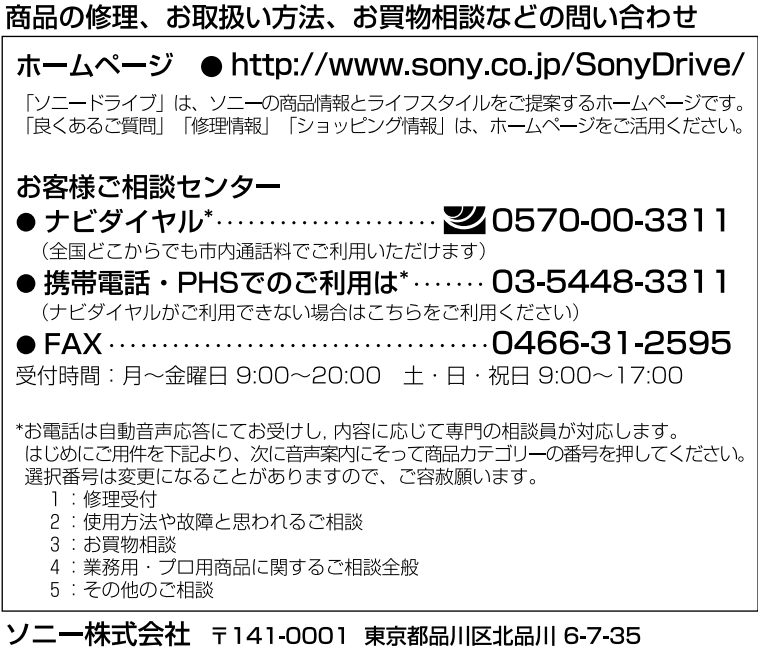

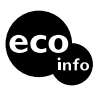